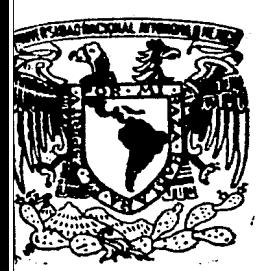

# UNIVERSIDAD NACIONAL AUTONOMA DE MEXICO

# FACULTAD DE CIENCIAS

# **AJUSTE DE DATOS POR POLINOMIOS: CON MINIMOS CUADRADOS**

**T E s 1 s**  QUE PARA OBTENER EL TITULO DE P R E S E N T A: MARIO EIJI HAYASHI HONDA

México, D. F. 1983

*/* 

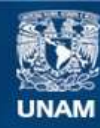

Universidad Nacional Autónoma de México

**UNAM – Dirección General de Bibliotecas Tesis Digitales Restricciones de uso**

# **DERECHOS RESERVADOS © PROHIBIDA SU REPRODUCCIÓN TOTAL O PARCIAL**

Todo el material contenido en esta tesis esta protegido por la Ley Federal del Derecho de Autor (LFDA) de los Estados Unidos Mexicanos (México).

**Biblioteca Central** 

Dirección General de Bibliotecas de la UNAM

El uso de imágenes, fragmentos de videos, y demás material que sea objeto de protección de los derechos de autor, será exclusivamente para fines educativos e informativos y deberá citar la fuente donde la obtuvo mencionando el autor o autores. Cualquier uso distinto como el lucro, reproducción, edición o modificación, será perseguido y sancionado por el respectivo titular de los Derechos de Autor.

### INDICE  $\ddot{\phantom{a}}$

 $\bar{z}$ 

 $\pi \rightarrow \rho$ 

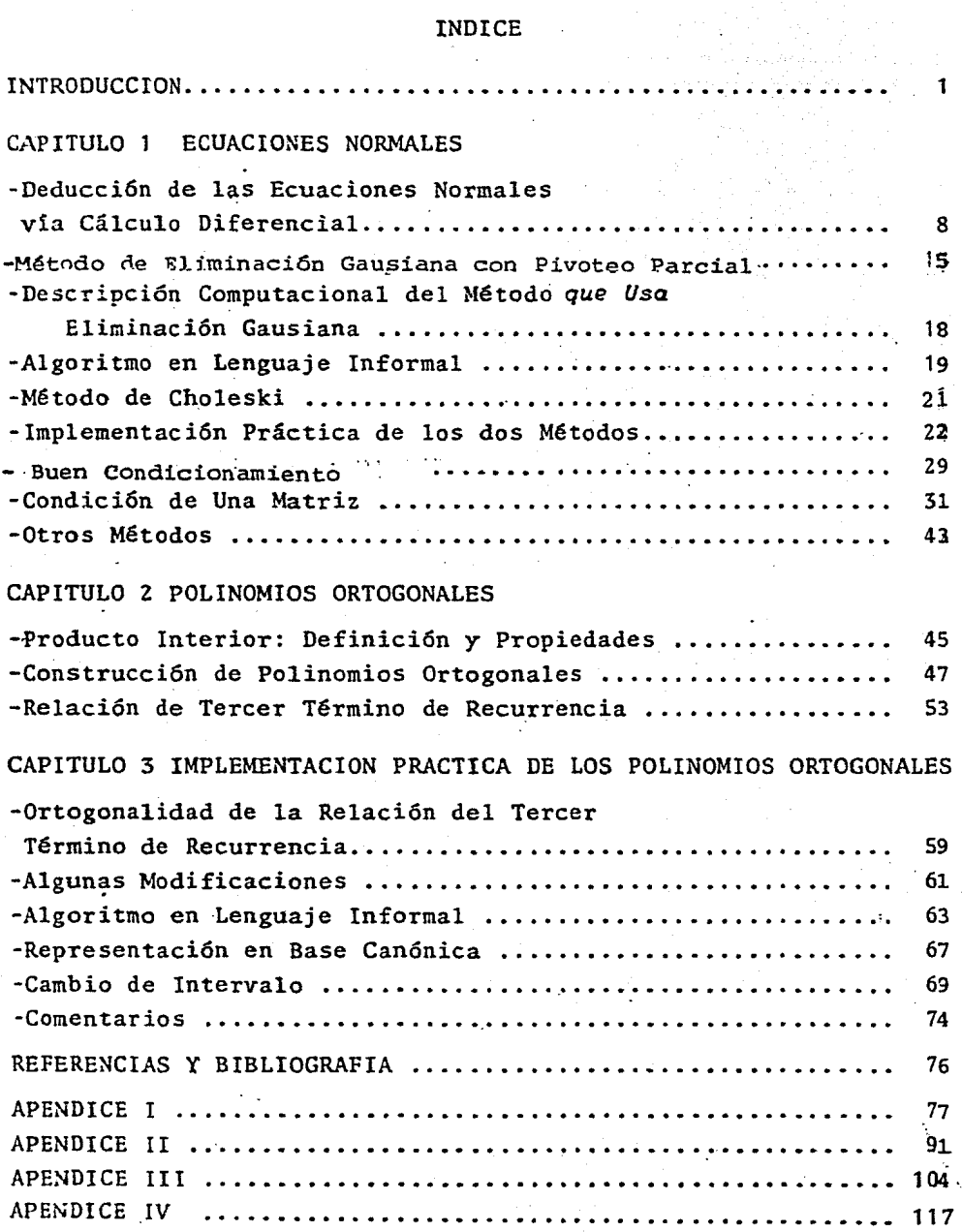

.

#### **INTRODUCCION**

Un problema que aparece frecuentemente es el de ajustar datos por medio de polinomios, esto es, si tenemos m valores dados xi (i=l, ml de una variable real independiente **x** y a cada valor  $x_i$  le corresponde un número real  $y_i$  (donde  $y_i$  es el va lor observado o el valor calculado de alguna funci6n f de variable x), determinar los coeficientes  $a_j$  (j=o,..k) del polinomio Pk **(x),** tal que el polinomio pase lo m&s "cerca" posible de los puntos  $(x_i, y_i)$  [ver fig; 1]. Donde

(1).  $P_k$  (x) =  $a_0 + a_1 x + \ldots + a_k x^k = \frac{k}{j} a_j x^j$ 

<sup>y</sup>el subíndice k indica el grado del polinomio.

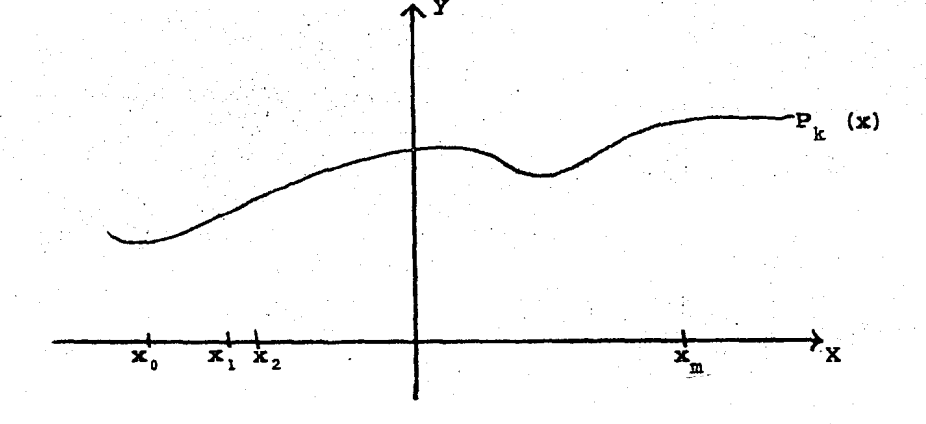

Figura l.

Que el polinomio P, (x) pase lo más "cerca" posible, quiere decir que

$$
(2). \quad x_i = y_i - P_k(x_i)
$$

sea "pequeño" para cada i (i=1,... m). Vemos que las r; son las componentes de un vector en  $\mathbb{R}^m$  y, es deseable que alguna nor ma de tal vector sea cero. Debido a esto nos vemos en la necesi dad de hablar de la norma de un vector.

Es bien conocido que toda norma de un vector satisface las siguientes condiciones:

Sean  $\bar{u}$ ,  $\bar{y} \in \mathbb{R}^m$   $y$   $\gamma \in \mathbb{R}$ 

 $||\vec{u}|| > 0.$   $y$  $\mathbf{1}$ 

 $||\bar{u}|| = o$  si y solo si  $\bar{u} = o$ .

ii)  $|\nmid \vec{u}| = |\gamma| \cdot |\vec{u}|$ .

iii)  $||\vec{u}+\vec{v}|| < ||\vec{u}||+||\vec{v}||.$ 

Si el grado del polinomio es mayor o igual que el número de datos menos uno  $(k \ge m - 1)$ , la norma de r siempre puede ser hecha cero, ya que, los coeficientes aj se pueden escoger por cualquier método de interpolación polinomial, tal que,  $P_k$  (x) pase a través de cada punto  $(x_i, y_i)$ . El caso interesante y el que veremos de aquí en adelante es, cuando k < m - 1, ya que, en la medición de una gran cantidad de fenómenos se tienen mucho más datos que el grado del polinomio que se desea ajustar, en este caso, la norma de  $\bar{x}$  no siempre puede ser hecha cero. Por esto, te nemas que elegir la norma de un vector tal que

(3)  $\left|\left|\frac{1}{r}\right|\right|$  sea mínima.

Los siguientes ejemplos de norma de un vector son los más usuales en el análisis numérico:

(4) La norma Gershgorin

$$
||\vec{r}||_1 = \frac{m}{i^2}, |r_i|
$$

(5) La norma Euclidiana

 $\left\| \left| \vec{r} \right| \right\|_2 = \frac{m}{2} \left| \left| \vec{r}_1 \right| \right|^2 \right\|^{1/2}$ 

(6) La norma Chebyshev

 $||\hat{\vec{r}}||_{\infty} = \max |r_{i}|$ ,  $i = 1,..., m$ .

Las figuras 2, 3 y 4 muestran las "bolas" unitarias de las normas Gershgorin, Euclidiana y Chebyshev respectivamente.

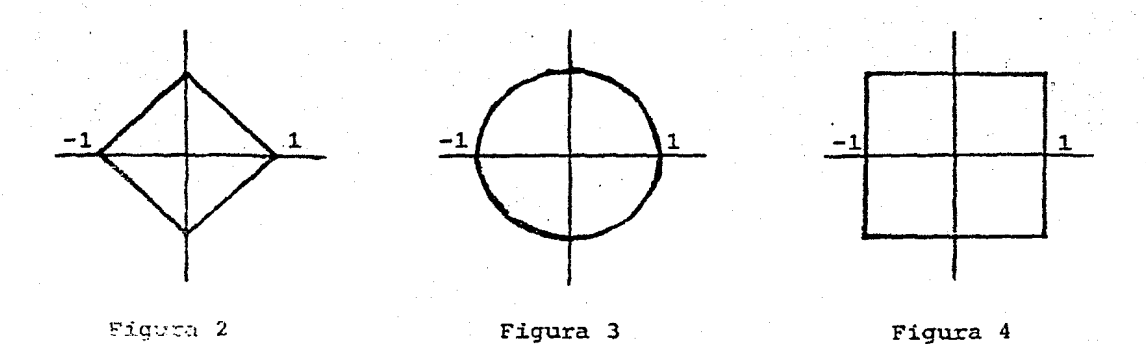

Las normas Euclidiana y Chebychev son las más populares. Su diferencia básica es que mientras la norma Chebychev reduce la desviación máxima al mínimo con el riesgo de incrementar el por centaje del error cuadrado, la norma · Euclidiana permite grandes desviaciones en algunos puntos pero mantiene el porcentaje del error cuadrado al mínimo.

Por lo tanto, la norma Chebychev puede ser usada si los va lores  $y_i$  pueden ser observados o calculados con una gran exactitud. Generalmente, conocemos muy poco de la distribución de los errores en los datos y se supone que son normales, si esto es váli do, la teoría de regresión pide el uso de la norma Euclidiana-Por otra parte, la determinación numérica de los polinomios  $P_k$  (x) correspondiente a la normaChebychev es considerablemente más difícil que con la norma Euclidiana, ya que la norma Chebychev no es una función diferenciable. Así que, desarrollaremos en la teoría y en la práctica del ajuste polinomial de datos el criterio de la norma Euclidiana: Por lo tanto en lo sucesivo omitiremos el subindi ce 2.

Nuestro problema es entonces, encontrar una  $\bar{a} = (a_0, \ldots, a_n)$  $(a_k)$ <sup>t</sup> tal que  $||r||$  sea mínima, pero esto es equivalente a encontrar  $\bar{a} = (a_0, \ldots, a_k)^t$  tal que  $||\bar{r}||^2$  sea mínima, como veremos en el capítulo l.

Expresando a **r** en notación matricial tenemos:

*-4-*

(7) 
$$
\overline{\mathbf{r}} = \begin{bmatrix} x_1 \\ x_2 \\ \vdots \\ x_m \end{bmatrix} = \begin{bmatrix} y_1 \\ y_2 \\ \vdots \\ y_m \end{bmatrix} - \begin{bmatrix} 1 & x_1 & \dots & x_1^k \\ 1 & x_2 & \dots & x_2^k \\ \vdots & \vdots & \ddots & \vdots \\ x_m & \dots & \vdots & \vdots \\ 1 & x_m & \dots & x_m^k \end{bmatrix} \begin{bmatrix} a_0 \\ a_1 \\ \vdots \\ a_k \end{bmatrix}
$$

esto nos sugiere que la norma de r al cuadrado se puede expresar como:

 $||\vec{r}||^2 = \sum_{i=1}^{m} r_i^2 = ||\vec{r} - \vec{x}||^2$ ,  $(8)$ 

la cual tiene una interpretación geométrica como lo muestra la figura 5.

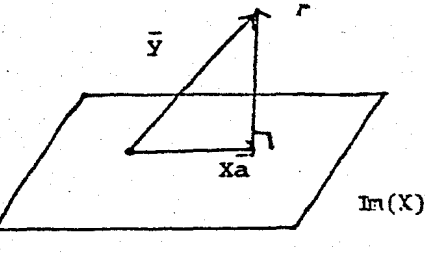

Figura 5

Si a es tal que minimiza  $||\bar{y} - x\bar{a}||$  entonces  $\bar{y}$  - Xa es ortogonal a la  $I_m$   $(X) = (\overline{x}_0, \overline{x}_1, \ldots, \overline{x}_k)$  donde  $\overline{x}_1$  =  $(x_1^j, x_2^j, \ldots, x_m^j)^t$  para  $j = 0, 1, \ldots, k$ . Ya que si no lo fuera, existiría un a' tal que  $\bar{y}$  - Xa' si es ortogonal a la  $r_m$  (x), luego los puntos  $\bar{y}$ , Xa y Xa' formarían un triángulo rectángulo, teniendo lo siguiente:

 $||\bar{x} - x\bar{a}'||^2 + ||x(\bar{a} - \bar{a}')||^2 = ||\bar{x} - x\bar{a}'||^2$ 

siendo a' el punto donde  $||\bar{y} - x\bar{a}'||$  alcanza el mínimo.

Por lo tanto, claramente para  $j = 0, 1, ..., k$  tenemos (9)  $\bar{x}^{\text{t}}_1$  ( $\bar{y}$  -  $x\bar{a}$ ) = 0,

donde  $\bar{x}_1$  es un vector columna de m componentes y t denota la transpuesta. De (9) nos queda

 $(10)$   $X^{\dagger}$   $\bar{y}$  –  $X^{\dagger}$   $X^{\bar{a}}$  = 0

Por lo tanto

(11)  $X^t$   $X^t = X^t$   $\vec{v}$ 

Donde al sistema de ecuaciones (11) se les conoce como Ecuaciones Normales.

SUMARIO. Nuestro trabajo consiste en la discusión de la solución del problema antes planteado y este será desarrollado a grandes rasgos como se describe a continuación:

En el capítulo I se deducen, via cálculo diferencial. las ecuaciones normales. Notando la dificultad de resolver nuestro problema por medio de estas, ya que, tienen un comportamiento numérico "malo" para un grado mayor que 7 u 8.

En el capítulo 2 hacemos ver que al usar polinomios ortogonales las ecuaciones normales se simplifican de tal manera que la solución se obtiene simplemente efectuando  $k + 1$  divisiones.

$$
\overline{6} -
$$

En el capítulo 3, se implementan las ideas del capítulo 2 con algunas modificaciones, se presentan comentarios al respecto, así como las conclusiones generales.

Observaci6n: En lo sucesivo, al hacer referencia de alguna fórmula, tabla o algoritmo, se usarán 2 números; el primero indi cará el capitulo *y* el segundo la f6rmula, tabla o algoritmo de ese capitulo. Si se refiere a a1guna fórmula de la introducci6n, en vez del número del capítulo tendra una I.

 $-7-$ 

## CAPITULO 1

#### ECUACIONES NORMALES

### DEDUCCION DE LAS ECUACIONES NORMALES VIA CALCULO DIFERENCIAL

Aunque en la introducci6n planteamos el problema a resolver, iniciamos este capítulo con la discusión de nuestro problema, desde un punto de vista vectorial. Con el objeto de plantearlo en for ma más clara, así como también, resaltar los elementos relevantes.

Para ello, fijaremos nuestra atención en el espacio vectorial  $V =$  {Todos los polinomios de coeficientes reales de grado menor o igual a  $m - 1$ ,

donde m es el número de datos  $(x_i, y_i)$  dados. Es bien conocido que la dimensi6n.de V es m. Observese que para cada P en V existe un vector residual  $\bar{r}(P)$  de la forma (I.7).

Denotamos por  $\rho(P) \in \mathbb{R}$ , a la norma del vector residual asocia do con  $P \in V$ , esto es,

$$
\rho(P) = ||\overline{r}(P)||.
$$

En base a estos términos planteamos nuestro Problema a Resolver:

Determinar P\* en V tal que,

$$
\rho(P^*) \leqslant \rho(P) \, ,
$$

para todo P en V. En otras palabras que

(1)  $\rho(P^*) = \min \{ |\vec{r}(P)| \}.$ PEV

La idea fundamental para la soluci6n al problema {1.1), es tomar subespacios;

$$
\mathbf{v}_{\mathbf{v}} \subset \mathbf{v}_{\mathbf{v}} \subset \mathbf{v}_{\mathbf{v}} \subset \ldots \subset \mathbf{v}_{\mathbf{k}} \subset \ldots \subset \mathbf{v}_{\mathbf{m}-1} = \mathbf{v}
$$

donde,

 $V_k = {P \in V | P \text{ es de grado } \leq k}.$ 

Ahora, el problema (1.1) se divide esencialmente en dos partes, que son:

Primero. Determinar,

(1a) 
$$
\rho_k = \min_{P \in V_k} |\{\vec{r}(P)\}|
$$

para  $k = 0, 1, 2, ..., m - 1$ . (Cálculo de los coeficientes).

Segundo. Determinar,

(lb)

$$
\sigma_j = \min_{0 \leq k \leq m-1} {\sigma_k}.
$$

(encontrar el grado). Definido en (1.4).

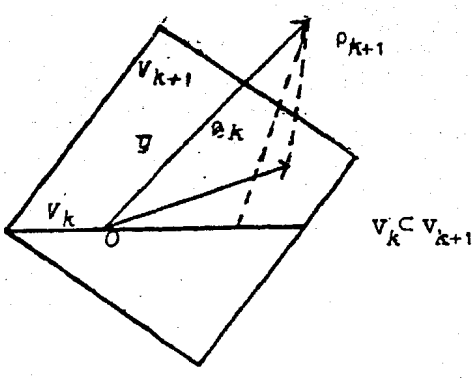

Fiqura l.

Otro punto de importancia de nuestro trabajo, es que, a cada  $V_k$  se le asocia una base  $B_k$ , para  $K = 0, 1, ...$  m - 1, con la propiedad de que:

$$
B_{\sigma}CB_{1}C\ldots C_{m-1}.
$$

Así, a lo largo de nuestro trabajo se muestra lo siguiente: 1.- La selección de la base  $B_k$ 2.- La selección de un método para resolver (l.la) 3.- La selección de un criterio para determinar (1.lb) Ahora, en lugar de minimizar (1.1) minimizaremos

(2) 
$$
||\vec{r}||^2 = \frac{m}{i^2} r_i^2 = \frac{m}{i^2} [Y_i - P_k(x_i)]^2
$$

por ser . más fácil de trabajar.

Para poder hacer esto, veremos que (1.1) y (1.2) alcanzan-

su mínimo en el mismo punto (el mínimo de (1.1) es la raíz cuadrada del mínimo de (1.2)).

$$
\text{ Sea } F(\vec{a}) = \left(\sum_{i=1}^{m} r_i^2\right)^{1/2},
$$

 $F: \mathbb{R}^{k+1} \longrightarrow \mathbb{R}^+$  u {o} donde

 $G(\vec{a}) = g \circ F = \sum_{i=1}^{m} r_i^2$ y sea

 $g(\bar{z}) = \bar{z}^2$ donde

 $\mathbf{y}$ .

$$
G: R^{k+1} \longrightarrow R^+ \ u \ (o) ,
$$

entonces afirmamos que:

F(a) tiene un punto critico si y sólo si G(a) tiene un punto crítico. Claramente, F y G son diferenciables y  $\nabla G(\vec{a}^*) = 2F(\vec{a}^*) \nabla F(\vec{a}^*)$ . Primero, veremos la suficiencia: Si  $P(\bar{a})$  tiene un punto crítico en  $\bar{a}^*$ , entonces,  $\nabla F(\bar{a}^*) = 0$ , lo que implica que,  $\sqrt{G(\mathbf{a}^*)} = \mathbf{o}$ , por lo tanto,  $G(\vec{a})$  tiene un punto crítico en  $\vec{a}^*$ . Ahora, veámos necesidad: Si  $G(\bar{a})$  tiene un punto crítico en  $\bar{a}^*$ , entonces.

 $\forall G(\bar{a}^*) = o$ , luego,  $F(a^*) = 0$  6  $\nabla F(a^*) = 0$ .

Si  $F(\bar{a}^*)$  = c entonces  $\bar{a}^*$  es un mínimo y, por ser diferenciable  $\nabla F(\bar{a}^*) = o$ , lo que implica, que  $F(\bar{a})$  tiene un punto crítico en  $\bar{a}^*$ . Por el otro lado, si VF $(\bar{a}^*)$  = o, enton ces F(a) tiene un punto crítico en a\*, Con lo cual, queda probada la afirmación.

Ahora, para la existencia y unicidad del mínimo tenemos,

$$
G(\vec{a}) = ||\vec{r}||^2 = \sum_{i=1}^{m} [y_i - P_k(x_i)]^2.
$$

sustituyendo  $P_k(x_i)$  de (I.1) llegamos a

(3) 
$$
G(\bar{a}) = \sum_{i=1}^{m} [y_i - \sum_{h=0}^{k} a_h x_i^h]^2
$$
.

como lo que nos interesa son los puntos críticos de G(a), debemos tener

$$
\nabla G(a) = 0.
$$

Por otro lado

 $\nabla G(a) = 2 \sum_{i=1}^{m} [Y_i - \sum_{i=0}^{k} a_i x_i^h] (-x_i^j)$ , para  $j = 0, 1, ...k$ .

De las dos igualdades anteriores tenemos,

$$
\frac{m}{2} \cdot [y_i - \sum_{n=0}^{k} a_n x_i^{h}] (-x_i^{j}) = 0, \quad j = 0,1,...k
$$

De aqui tenemos,

 $\sum_{1=1}^{m} \sum_{h=0}^{k} a_h x_1^h x_1^j = \sum_{1=1}^{m} y_1 x_1^j$ , j = 0,1,...k.

Intercambiando sumatorias nos dá

$$
\sum_{h=0}^{k} a_{h} \sum_{i=1}^{m} x_{i}^{h} x_{i}^{j} = \sum_{i=1}^{m} y_{i} x_{i}^{j}, \quad j = 0, 1, ... k.
$$

Pero esto en notación matricial es

$$
x^{\mathsf{t}} \ \ x\overline{a} = x^{\mathsf{t}} \ \overline{y}
$$

que son las Ecuaciones Normales (I.11).

Afirmación: Las columnas de la matriz X son linealmente independientes.

Demostración: Sabemos que

 $X = \begin{bmatrix} 1 & x_1 & x_1^2 & \cdots & x_1^k \\ x_2 & x_2^2 & \cdots & x_2^k \\ \vdots & \vdots & \vdots & \vdots \\ x_m & x_m^2 & \cdots & x_m^k \end{bmatrix}$ 

denotemos por  $\bar{x}_0$ ,  $\bar{x}_1$ ,  $\bar{x}_2$ , ...,  $\bar{x}_k$ , las columnas de la matriz Tomemos una combinación lineal de estas columnas igualada a x. cero, esto es,

$$
\sum_{i=0}^k \alpha_i \overline{x}_i = 0,
$$

haremos ver que  $\alpha_i = 0$  para  $t = 0, 1, ...k$ . Para ello, basta ver que

$$
\alpha_0 + \alpha_1 x_1 + \dots + \alpha_k x_1^k = P_k(x_1) = 0
$$
  
\n
$$
\alpha_0 + \alpha_1 x_2 + \dots + \alpha_k x_2^k = P_k(x_2) = 0
$$
  
\n
$$
\dots \dots \dots \dots \dots \dots \dots \dots
$$
  
\n
$$
\alpha_0 + \alpha_1 x_m + \dots + \alpha_k x_m^k = P_k(x_m) = 0
$$

con  $k < m$ , esto quiere decir que  $P_k(x) \equiv 0$ , cuando  $\alpha_i = 0$ , para  $i = 0, 1, ...k$ , debido a que el polinomio es de grado k y no puede tener m ceros. De donde se sigue nuestra afirma ción.

Afirmación: La matriz  $x^t$  X de las Ecuaciones Normales es definida positiva.

Demostración: Sea  $\bar{z} \in \mathbb{R}^{k+1}$ , con  $\bar{z} \neq o$ , entonces,

 $z^{t}(x^{t} - x) z = (xz)^{t} (xz) = | |xz| |^{2} > \infty$ 

Pero  $\left|\left| \mathbf{x}\mathbf{\bar{z}}\right|\right|^2 = \mathbf{o}$  si y sólo si  $\mathbf{x}\mathbf{\bar{z}} = \mathbf{o}$ , pero X es de rango máximo, esto es,  $X\overline{z} = 0$  solo si  $\overline{z} = 0$ . Por lo tanto,

 $\left|\left| \vec{x} \right|\right|^2 > 0$  si  $\bar{z} \neq 0$  y  $\vec{x}^t$  X es definida positiva.

Afirmación: La matriz  $x^t$  X es no-singular.

Demostración: Supongamos que  $x^t$  X es singular, entonces existe  $\overline{z} \neq o$  tal que  $x^t$  X  $\overline{z} = o$ , luego,

 $\vec{z}^t$   $(X^t X) \vec{z} = \vec{z}^t (X^t X \vec{z}) = \vec{z}^t o = o$ 

lo cual es una contradicción con la afirmación anterior. Por lo tanto,  $x^t$  X es no-singular.

 $-14-$ 

En base a esta última afirmaci6n tenemos que solo existe un único punto crítico y por la forma de la función G este punto crítico corresponde a un mínimo de G. (ver figura  $1.2$ .)

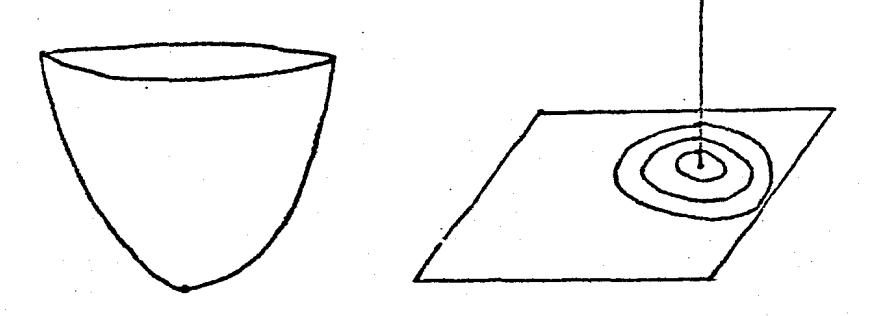

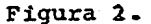

Así hemos yisto que (1.1) y (1.2] alcanzan su mínimo en el mismo punto.

Con esto, ya tenemos posibilidades de resolver nuestro pro blema mediante la resolución de 1as ecuaciones normales (I.11) y escogeremos dos métodos para su solución, estos son: Eliminación Gausiana con Pivoteo Parcia1 y Choleski.

#### NETODO DE ELIHINACION GAUSIANA CON PIVOTEO PARCIAL.

El método de Eliminación Gausiana con Pivoteo Parcial consiste, a grandes rasgos, en hacer de la matriz  $x^t$  X una matriz triangular superior, donde las operaciones que efectuemos con esta matriz, también las debemos hacer con el yector  $x^t$   $\bar{y}$ , re sultando así un sistema  $A\bar{x} = \bar{b}$ , donde, insistimos, A es una

matriz triangular superior, el vector  $\bar{x}$  en este caso sería el vector a (los coeficientes del polinomio) y el vector b el vector  $X^t$   $\bar{Y}$  modificado por las operaciones. El pivoteo toma como base el primer elemento del primer renglón para eliminar los elementos bajo este elemento, después se toma como base el segundo elemento del segunde renglón para eliminar 2os elementos bajo este elemento y así sucesivamente hasta el penúltimo renglón. Llegando así a la matriz triangular superior. El piveteo parcial consiste en tomar como pivote el número mayor en valor absoluto e intercambiar los renglones, esto es, si el pri mer elemento del i-ésimo renglón es el número mayor en valor absoluto de la primera columna, se intercambia el primer rengl6n por el i-ésimo {2].

Ahora, este sistema  $(A\bar{x} = \bar{b})$  se resuelve fácilmente usando sustitución hacia atras, esto es, tenemos  $k + 1$  ecuaciones  $con$   $k + 1$  incognitas, donde la última ecuación solo tiene una incognita  $x_k$ , se determina esta incognita, se sustituye en la ecuación anterior y se determina la siguiente incognita  $x_{k-1}$ y así sucesivamente hasta determinar  $x_0$ .

Al resolver nuestro problema mediante este método, tendremos que calcular 1 coeficiente para el polinomio de grado cero, 2 coeficientes para el polinimio de grado uno, 3 para el de gra do dos, así, hasta k + 1 para el de grado k , o sea, que en total tendremos que calcular  $(k + 1)(k + 2)/2$  coeficientes, ya que, aunque hayamos calculado los coeficientes del. grado j no es posible utilizar los coeficientes de este polinomio para

 $-16-$ 

calcular los coeficientes del polinomio de grado  $j + 1$ . Una vez calculados estos coeficientes debemos seleccionar el meno. grado que mejor ajuste los catos. La pregunta sería ¿mediante qué criterio hacer esta selección?

El criterio que usaremos será el siguiente: suponer que las  $y_i$  (i = 1, 2,...m) se distribuyen normal e independiente. mente alrededor de alguna tendencia polinomial  $P_{h+1}(x) =$  $\sum_{i=0}^{h+1}$   $\mathbf{r}_i$   $\mathbf{x}^j$  con varianza  $\sigma^2$  (error cuadrático medio mínimo) independiente de i. Entonces, se hace la hipótesis nula de que  $r_{h+1}$  sea igual a cero, sin importar que valores tengan  $r_{0}$ ,  $r_{1}$ , .....,  $r_{h}$  y  $\sigma^{2}$ . La función de la prueba estadística para probar esta hipótesis es una función simple de  $\sigma _{\rm h}^2$  y

Sea  $P_k(x)$  el polinomio de grado k que mejor ajusta a los datos  $y_i$ . Entonces.

(4) 
$$
\sigma_k^2 = (m - k - 1)^{-1} \frac{m}{i^2} [Y_i - P_k(x_i)]^2
$$

Bajo la hip6tesis nula se sigue que la esperanza de la estadística  $\sigma_{\mathbf{k}}^2$  es independiente de k, para k = h+1, h+2,....,  $m-2$ .

Por lo tanto, en la práctica uno calcula  $\sigma_k^2$  para k = 1. 2, ..... Mientras  $\sigma_k^2$  decrece significativamente según k va incrementando, podemos decir que  $P_k(x)$  es un ajuste válido. Si, después de un cierto valor  $k_1$ ,  $\sigma_k^2$  no decrece en forma significativa o aumenta, entonces, el polinomio  $P_{\chi}$  (x) representa realisticamente a los datos.

Note que para  $k = m - 1$ , podemos pasar un polinomio de interpolación  $P_{L}(x)$  a través de los datos tal que (1.2) sea Pero  $\sigma_{m-1}^2$  toma la forma indeterminada %, mostrando como cero. el decrecimiento en el denominador de  $\sigma_{\rm L}^2$  se compensa con el inevitable decrecimiento en (1.2).

Como no podemos hacer uso de los coeficientes del polino mio de grado j para calcular los coeficientes del polinomio de grado j + 1, tampoco podemos hacer uso de  $\sigma_j^2$  para calcu $ar \sigma_{i+1}^2$  [1].

De aquí, nuestro criterio para seleccionar el mejor grado del polinomio a usar, será cuando  $|a_{k+1}^2 - a_k^2|$  sea menor o igual a una cierta epsilon, que fijaremos de antemano, o cuando  $\sigma_{i+1}^2$  sea mayor que  $\sigma_i^2$ .

#### DESCRIPCION COMPUTACIONAL DEL METODO QUE USA ELIMINACION GAUSIANA

Dados los puntos  $(x_i, y_i)$ ,  $i = 1, 2, ..., m$ , y epsilon. Pri mero calculamos la matriz  $A$ , esto es,  $X^t X$  y el vector  $\bar{b}$ , esto es  $x^t y$ , después hacemos la eliminación usando la subrutina DECOMP y hacemos la sustitución hacia atrás usando la subrutina SOLVE. A continuación se calcula  $\sigma_{\hat{A}}^2$  y se compara con la anterior,  $\sigma_{i-1}^2$ , si es mayor el mejor polinomio es el de grado j - 1, si el valor absoluto de la diferencia es menor o igual que epsilon, el mejor polinomio es el de grado j y si no se cumplen estas condiciones volvemos a empezar con el siguien

 $-18-$ 

te grado. No podernos seguirnos indefinidamente, por lo tanto, si no se cumplen las condiciones de  $\sigma_i^2$ , terminaremos cuando k = m - 1 , que es el máximo grado permitido y este será el mejor grado del polinomio.

Al calcular la matriz  $x^t$  X, resulta una matriz simétrica <sup>y</sup>las componentes son las mismas que las de la matriz anterior, por lo tanto, se utiliza esta información y solo se calcula la última columna. Y por ser simétrica no se necesita calcular las componentes que están debajo de la diagonal, solo basta asig narles el valor de su respectivo componente de la columna, esto es, al elemento  $a_{1,i}$  le asignamos el valor  $a_{1,i}$ . Tampoco es necesario calcular todo el vector b, basta ir calculando unicamente el ú1timo elemento. No hay que confundir estas compo nentes con los coeficientes del polinomio.

DECOMP y SOLVE son subrutinas escritas en lenguaje FORTRAN y son de lo "mejor", hasta la fecha, para resolver sistemas  $Ax = b$  por eliminación gausiana [2].

#### ALGORITMO EH LENGUAJE INFORMAL.

, La descripción que acabamos de dar para resolver nuestro problema vía ecuaciones normales, la presentaremos mediante un algoritmo en lenguaje informal. La característica principal de un algoritmo en lenguaje informal, es que nos permite utilizar una notación matemática común, lo que nos facilita entender lo que se está haciendo [3].

-19-

Este algoritmo calcula el polinomio  $P_k(x)$  de mejor grado, resolviendo las ecuaciones normales por medio de la eliminación gausiana con pivoteo parcial (DECOMP y SOLVE). Dados los pun tos  $(x_i, y_i)$ ,  $i = 1, 2, ...$ m y epsilon·

1) Para 
$$
k = 0, 1, 2, ..., m - 1
$$
  
\n1)  $a_{j,k+1} \longleftarrow \frac{m}{i-1} x_1^j x_1^{k-1}$  (j = 1,2,...,k + 1)  
\n2)  $a_{k+1,j} \longleftarrow a_{j,k+1}$  (j = 1,2,...,k + 1)  
\n3)  $b_{k+1} \longleftarrow \frac{m}{i-1} x_1^k y_1$   
\n4) Resuelve  $A\overline{z} = \overline{b}$   
\n(utilizando DECOMP y SOLVE).  
\n5)  $\sigma_k^2 \longleftarrow \frac{\frac{m}{12}}{1} [\hat{y}_i - P_k(x_i)]^2$   
\n6) Es  $|\sigma_{k-1}^2 - \sigma_k^2|$  < Epsilonation  
\n1) Alto  
\n7) Es  $\sigma_{k-1}^2 < \sigma_k^2$   
\n1) Alto

## Algoritmo 1.

Este algoritmo está codificado en lenguaje FORTRAN y se en cuentra en el apéndice I.

#### METODO DE CHOLESKr.

Esce método, está diseñado especiaimente para matrices si- :r.etricas y positivas definidas, y ccnsiste en aescc:mponer *a* la matriz A en dos matrices triangulares L y L<sup>t</sup>, donde L es una matriz triangular inferior. Entonces, nuestro problema Ax *=* b , se transforma en resolver

$$
LL^{\mathbf{t}}\bar{x} = \bar{b}.
$$

Para esto, se supone que

$$
\mathbf{L}^{\mathbf{C}}\mathbf{x}=\mathbf{\bar{y}}\,,
$$

y primero se resuelve

$$
\mathbb{L}\vec{\gamma} = \vec{b}
$$
,

haciendo sustituci6n hacia adelante, encontrándose así al. vector <sup>y</sup>después se resuelve

$$
L^2\bar{x} = \bar{y}.
$$

haciendo sustitución hacia atrás, encontrándose así los coefi cientes del polinomio.

A continuación damos el algoritmo en lenguaje informal para obtener la matriz L de la descomposición de Choleski {31.

1) 
$$
\begin{bmatrix} \n\text{Para} & i = 1, 2, \ldots, k \\
1 & \n\end{bmatrix}
$$
\n  
\n $\begin{bmatrix}\n\text{Para} & j = 1, 2, \ldots, i - 1 \\
1 & \frac{1}{j}, j \quad \left(a_{i,j} - \frac{j}{h-1} \right] \cdot \frac{1}{j}, h \cdot 1_{i,h}\n\end{bmatrix}$ \n  
\n2)  $\begin{bmatrix} 1_{i,j} & \cdots & (a_{i,j} - \frac{j-1}{h-1} \cdot 1_{i,h})^2 \\
1_{i,j} & \cdots & (a_{i,j} - \frac{j-1}{h-1} \cdot 1_{i,h})^2\n\end{bmatrix}$ 

Algoritmo 2.

El algoritmo para resolver las ecuaciones normales, por el método de Choleski, sería el mismo que el algoritmo 1.1, unicamente modificando el paso (4), en vez de resolver  $Ax = b$  utili zando DECOMP y SOLVE, se utiliza CHOLY1, SUSADE y SUSATR. CHO--LY1 es la subrutina que encuentra la matriz L del método de Choleski (algoritmo 1.2), SUSADE es la subrutina que hace la sustitución hacia adelante y SUSATR es la subrutina que hace la sustitución hacia atras. La codificación de este algoritmo está hecha en lenguaje FORTRAN y se encuentra en el apendice II.

#### IMPLEMENTACION PRACTICA DE LOS DOS METODOS.

Se probaron los dos métodos con los siguientes 4 ejemplos: Ejemplo 1.  $x^3 + 2x - 1 = 0$ . Ejemplo 2.  $x^4 - x^3 + 3x^2 - 4x - 1 = 0$ Ejemplo 3.  $x^5 + x^4 + x^3 + x^2 + x + 1 = 0$ Ejemplo 4.  $x^3 - 3x^7 - 2x^5 + 5x^5 - 3x^4 + x^2 - x - 1 = 0$ .

Se tomaron estos ejemplos polinomiales, ya que de antemano sabemos cual debe ser el grado adecuado del ajuste y los coeficientes exactos del problema, lo que nos facilita el análisis.

En el ejemplo 1, se tomaron 11 puntos igualmente espacia dos en el intervalo  $[0,5]$ ; con un incremento de 0.5, en el ejem plo 2, se tomaron 11 puntos igualmente espaciados en el interva lo  $[0,10]$  con un incremento de  $1$ , en el ejemplo 3, se tomaron 21 puntos". igualmente espaciados en el intervalo [0,20] con un incremento de 1, y en el ejemplo 4 se tomaron 21 puntos igual mente espaciados en el intervalo [0,10) con un incremento de 0.5. El ejemplo 3 fué tomado de [4].

En la tabla 1.1 están las  $\sigma_i^2$  (i = 0,1, ..k + 1), calcula das.por el método de eliminaci6n gausiana y en la tabla 1.2 las calculadas por el método de Choleski. Según nuestro criterio para determinar el grado adecuado vemos que en ambas tablas el grado seleccionado es el correcto. Como las  $\sigma_1^2$  son los erro res cuadráticos medios minimos el error que se comete es la raíz cuadrada de estas  $\sigma_i^2$ . Los errores cometidos utilizando elimi nación gausiana son:

Ejemplo 1:  $\sigma_3$  = .21867095292 x 10<sup>-8</sup> Ejemplo 2:  $\sigma_4$  = .16248114614 x 10<sup>-5</sup> Ejemplo 3:  $\sigma_s = .4922551134 \times 10^{-2}$ Ejemplo 4:  $\sigma_B = 1.2533350089$ 

y utilizando Choleski son:

 $-23 -$ 

Ejemplo 1:  $\sigma_3$  = .46454374458 x 10<sup>-8</sup> Ejemplo 2:  $\sigma_4$  = .78803554798 x 10<sup>-5</sup> Ejemplo 3:  $\sigma_5 = .15849191211 \times 10^{-2}$ Ejemplo 4:  $\sigma_a = 8.8133339378$ 

En los ejemplos l. y 2 el error es pequeño, en el. ejemplo 3, es aceptable y en el ejemplo 4 es grande.

Observando las tablas 1.3 (eliminación qau siana) y 1.4 (Choleski), de los coeficientes, vemos que en el ejemplo 1 tenemos hasta 8 cifras correctas, en el ejemplo 2 has ta 5 cifras correctas, en el. ejemplo 3 unicamente 2 cifras co rrectas y en el ejemplo 4 errores hasta de una unidad en la eliminaci6n gausiana y de decenas en Choleski. Por lo tanto, la determinaci6n numérica de las ecuaciones normales (I.11.), trabaja bien para un ajuste polinomial de grado menor o igual que 4 y quizá hasta 5 6 6, pero para un grado mayor o igual que 7 u 8 falla de algún modo.

Al probar estos ejemplos y algunos otros con los dos métodos, observamos que la a adecuada nos indica más o menos el nümero de dígitos correctos en los coeficientes y aunque no se de muestra esto, se usa este criterio para inferir acerca de los resultados.

 $-24-$ 

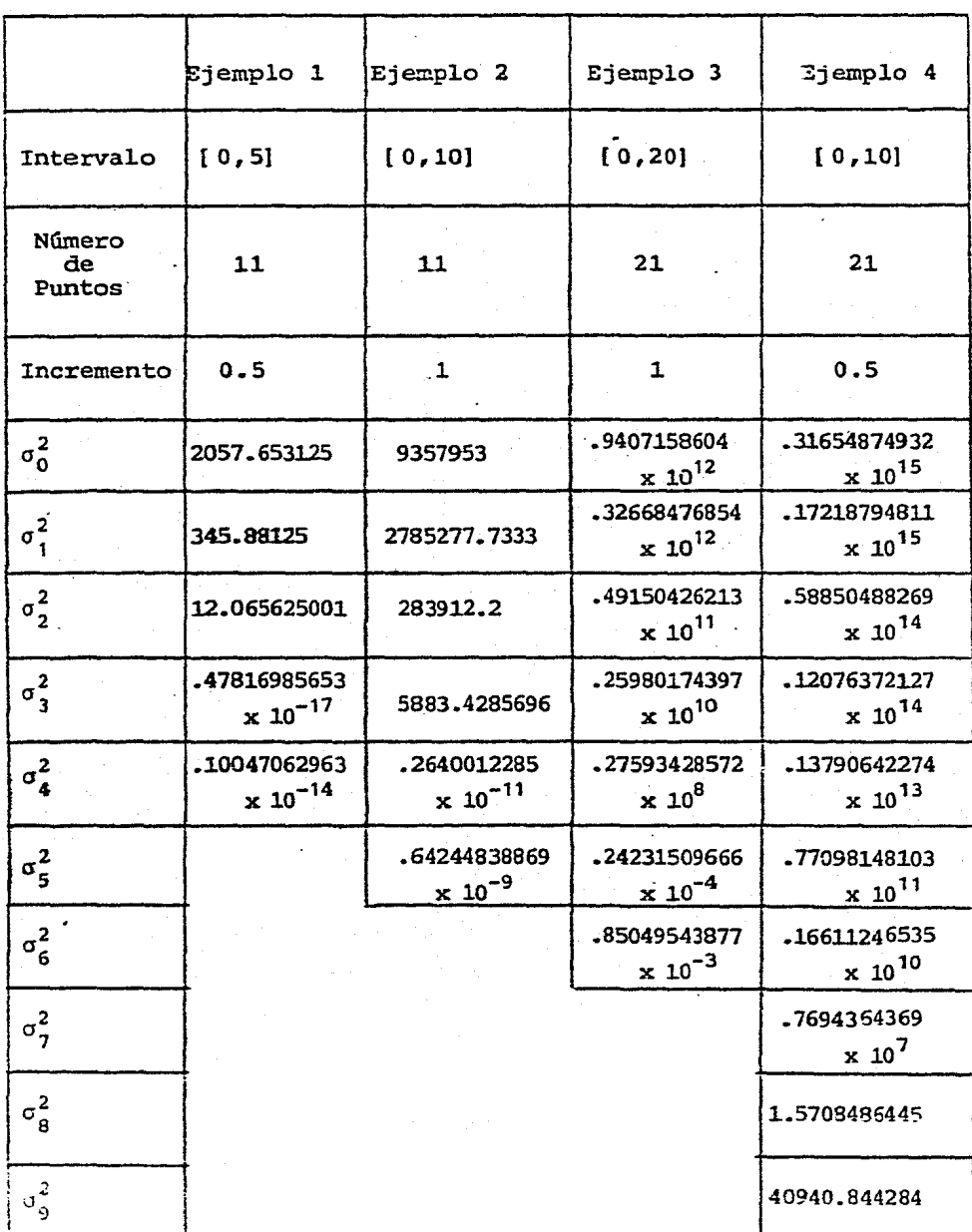

Tabla 1. Err : Quadrático (Método de Eliminación Gausiana).

 $-25-$ 

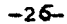

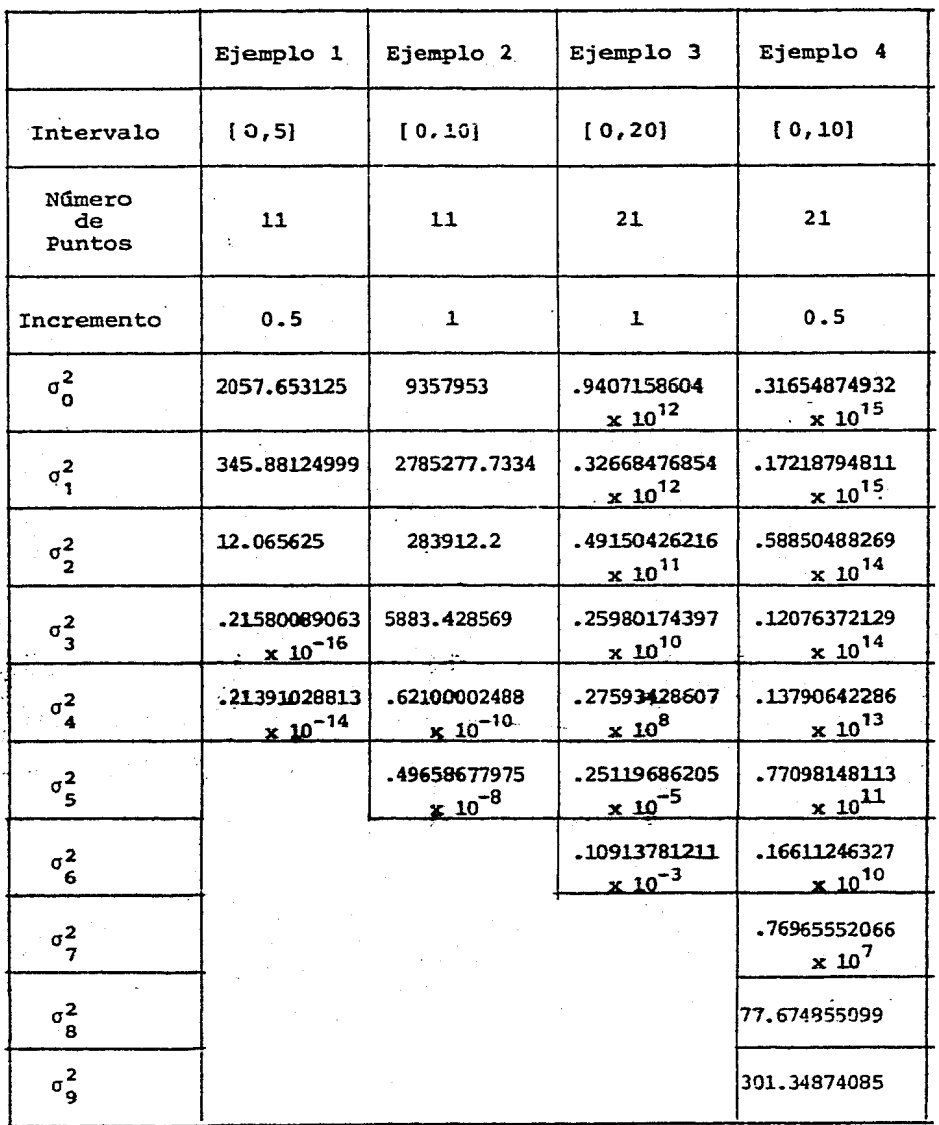

Tabla 2. Error Cuadrático (Método de Choleski).

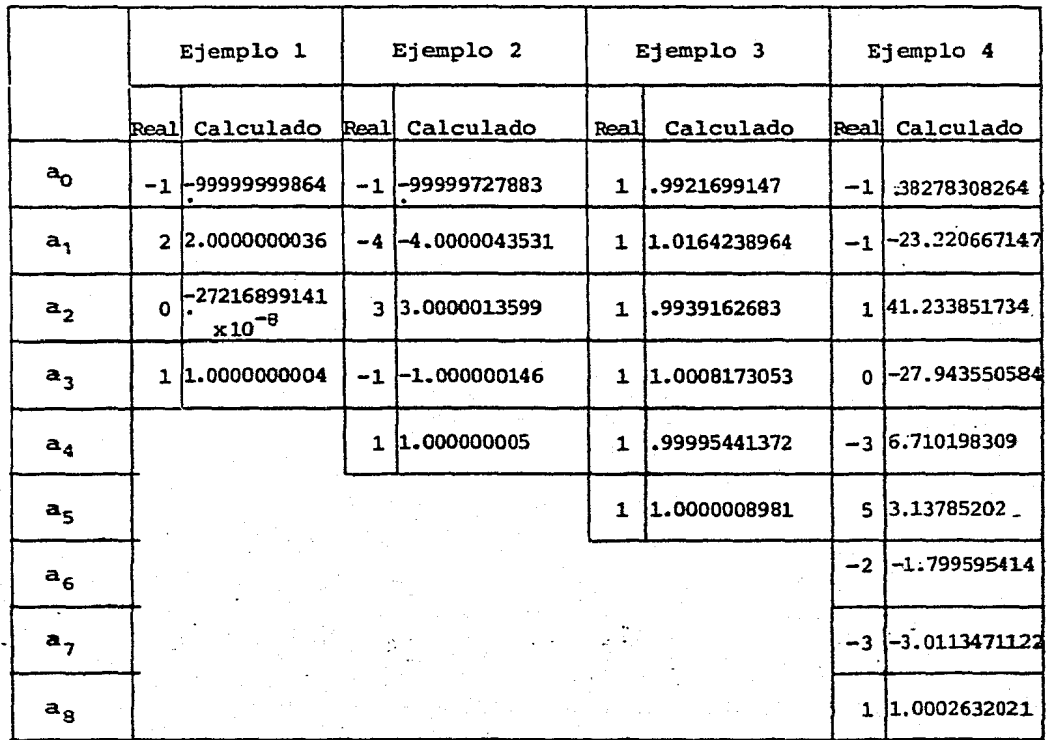

Tabla 3. Coeficientes (Método de Eliminación Gausiana).

 $-27-$ 

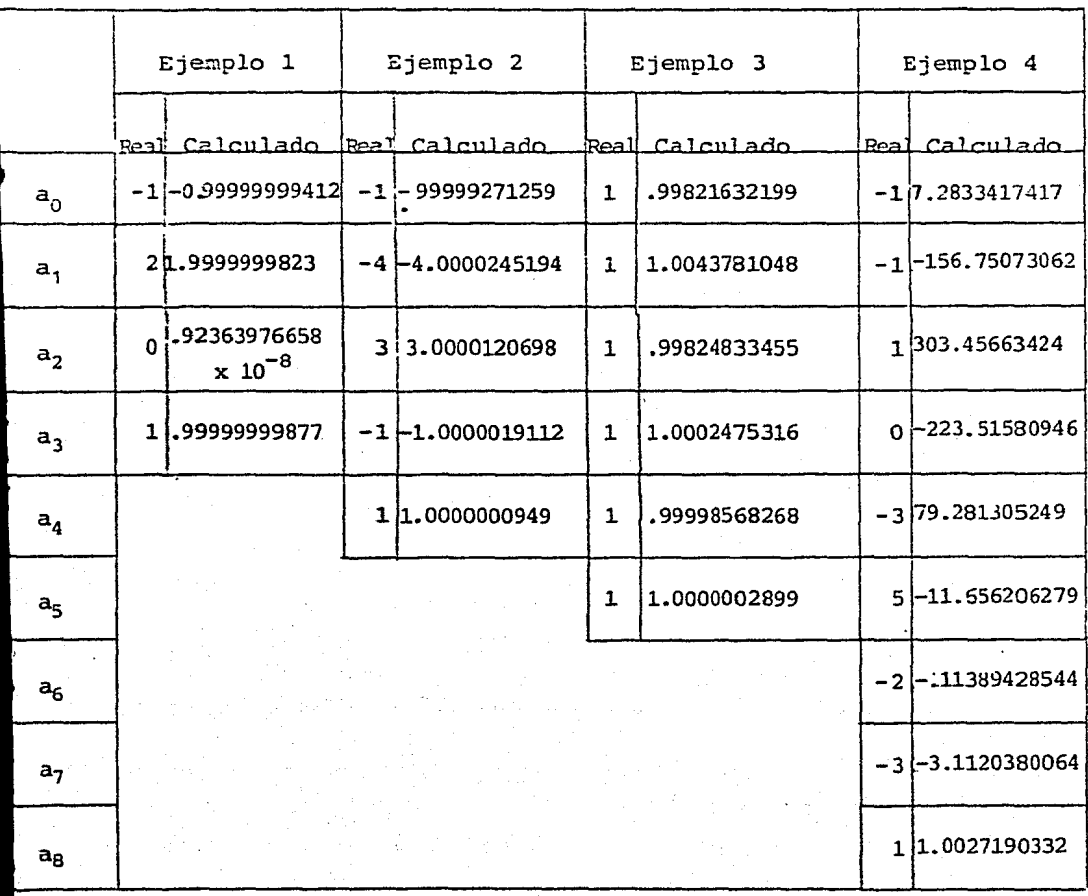

Tabla 4. Coeficientes (Método de Choleski).

 $-25-$ 

#### BUEN CONDICIONAMIENTO

La matriz de las ecuaciones normales (I.11) es no-sinqular esto es, tiene sus columnas linealmente independientes. La solución correcta de estas ecuaciones depende en gran medida de que tan"linealmente independientes "sean las columnas de la ma triz de las ecuaciones. Para hacer más claro este hecho, pense mos en dos ecuaciones lineales con dos incognitas, es decir:

$$
a_{11} x_1 + a_{12} x_2 = b_1
$$
  

$$
a_{21} x_1 + a_{22} x_2 = b_2
$$

de tal forma que los vectores  $(a_{11}, a_2)$  y  $(a_{12}, a_{22})$  sean linealmente independientes pero "casi" paralelos, y sean  $\bar{x}_e = (x_1^e, x_2^e)$ , la solución exacta del sistema y  $\bar{x}_e = (x_1^*, x_2^*)$  $x_0^*$ ) , la solución aproximada. Cada una de las ecuaciones repre senta una recta, pensemos que estas rectas son "casi" paralelas de tal suerte que

$$
a_{11} \times_1^* + a_{12} \times_2^* \doteq b_1
$$
  

$$
a_{21} \times_1^* + a_{22} \times_2^* \doteq b_2
$$

(donde = , significa "muy parecido"),  $y$ 

$$
a_{11} \quad x_1^e + a_{12} \quad x_2^e = b_1
$$
  

$$
a_{21} \quad x_1^e + a_{22} \quad x_2^e = b_2
$$

y sin embargo,  $||\bar{x}_{\star} - \bar{x}_{e}||$  sea "bastante grande" (ver figura  $1.2$ ).

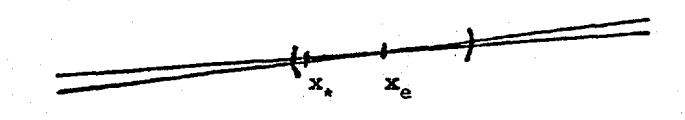

Figura 3.

Esta figura puede hacerse más drástica.

Esto puede apreciarse numéricamente, considerando el si quiente sistema como ejemplo:

$$
\begin{bmatrix} 0.2161 & 0.1441 \\ 1.2969 & 0.8648 \end{bmatrix} \begin{bmatrix} x_1 \\ x_2 \end{bmatrix} = \begin{bmatrix} 0.1440 \\ 0.8642 \end{bmatrix}
$$

Sea  $\bar{x}_* = (0.9911, -0.4870)^t$ , si se calcula  $\bar{x}_* - \bar{b}$ , se encuentra que

$$
A\bar{x}_* - \bar{b} = \begin{bmatrix} -0.000 & 000 & 01 \\ 0.000 & 000 & 01 \end{bmatrix}.
$$

Sin embargo, la solución exacta es  $\bar{x}_e = (2, -2)^t$ . Y la  $|| \overline{x}_* - \overline{x}_e || > 1$ , por lo que podría decirse que la diferen cia es "grande".

#### CONDICION DE UNA MATRIZ.

Los algoritmos de eliminación gausiana con pivoteo parcial y de Choleski, son estables  $\sqrt{v}$  (ver [3]), pero falla para un grado ma yor o igual. que 7 u 8, lo que nos hace sospechar que muestra matriz  $A(X^tx)$  es mal condicionada, por lo cual iniciaremos un breve estudio del mal comportamiento de matrices.

Como ya sabemos al resolver nuestro sistema  $A\bar{x} = \bar{b}$ , cometemos errores de observación o de redondeo, y esto nos lleva a la siguiente pregunta fundamental. ¿Como puede medirse la sensibili dad de  $\bar{x}$  para cambios en A y  $\bar{b}$ ?

La respuesta a esta cuestion se basa en hacer precisa la idea de matrices "casi" singulares. Si A es singular, entonces para al gunas  $\bar{\mathbf{b}}$ 's la solución  $\bar{\mathbf{x}}$  no existirá, mientras que para otras no se rá única. Así, si A es "casi" singular podemos esperar que, peque ños cambios en A y  $\overline{b}$  causen cambios muy grandes en  $\overline{x}$ . Y por otra parte, si A es "casi" la matriz identidad, pequeños cambios en A y  $\bar{b}$  resultarian en pequeños cambios en  $\bar{x}$ .

 $-3I-$ 

A primera vista, podría parecer que existe alguna relación entre el tamaño de los pivotes encontrados en la eliminación gausiana con pivoteo parcial y la proximidad a la sigularidad, ya que si la aritmética pudiera ser hecha en forma exacta, los pivotes serían distintos de cero, si y solo si, la matriz es no singular. También, hasta cierto punto, si los pivotes son pequeños entonces la matriz es "casi" singular. Sin embargo, una matriz podría ser "casi" singular, aunque ninguno de los pivotes sea pequeño. De aquí, que esta no sea una buena forma para medir la proximidad a la singularidad.

Para tener una medida de la proximidad a la singularidad más precisa y confiable, utilizaremos el concepto de norma de un vector, definida en la introducción. Aunque aquí usaremos  $||\vec{x}||_1 = \Sigma |x_i|$ , que es la norma Gershgorin (I.4), pues esta norma necesita bastante menos cálculos que la norma mínima cua drada. No obstante algunas de las propiedades de la norma mínima cuadrada se pierdan, ya que para esto no son muy importan tes.

Al multiplicar el vector x por una matriz A resulta un nuevo vector  $\overrightarrow{Ax}$ , el cual puede tener una norma muy diferen te de x. Este cambio en la norma está directamente relacionada con la sensibilidad que deseamos medir. El rango de los po sibles cambios puede ser expresado por 2 números

 $M = \frac{\max | | A\vec{x}||_1}{\vec{x} + \cos | | \vec{x}||_1}$ ,  $m = \frac{\min | | A\vec{x}||_1}{\vec{x} + \cos | | \vec{x}||_1}$ 

 $-32-$ 

Note que si  $A$  es singular, entonces  $m = 0$ . El cocien M/m es llamado el número de condición de A. **te** 

$$
\max \frac{\|\mathbf{a}\mathbf{x}\|_1}{\|\mathbf{x}\|_1}
$$
\n
$$
\text{Cond (A)} = \frac{\mathbf{x} \neq 0 \|\mathbf{x}\|_1}{\|\mathbf{a}\mathbf{x}\|_1}
$$
\n
$$
\min \frac{\|\mathbf{a}\mathbf{x}\|_1}{\|\mathbf{x}\|_1}
$$

Consideremos el sístema de ecuaciones

$$
\overline{Ax} = \overline{b}
$$

y un segundo sistema obtenido de alterar el lado derecho

$$
A(\bar{x} + \Delta \bar{x}) = \bar{b} + \Delta \bar{b}
$$

Pensemos en  $\Delta\vec{b}$  como el error en  $\vec{b}$  y  $\Delta\vec{x}$  como el error resultante en  $\bar{x}$ . Como  $A(\Delta \bar{x}) = \Delta \bar{b}$ , las definiciones de M y m nos llevan inmediatamente a

$$
||\widetilde{b}||_1 \leq M ||\widetilde{x}||_1 \quad \text{y} \quad ||\Delta \widetilde{b}||_1 \leq m ||\Delta \widetilde{x}||_1
$$

Consecuentemente, si m\*o

$$
\frac{|| \Delta \bar{x} ||_1}{|| \bar{x} ||_1} < \text{Cond(A)} \frac{|| \Delta \bar{b} ||_1}{|| \bar{b} ||_1}
$$

La cantidad  $|| \Delta \vec{b} ||_1 / || \vec{b} ||_1$  es el cambio relativo en el lado derecho, y la cantidad  $|| \Delta \bar{x} ||_1 / || \bar{x} ||_1$  es el error causado por este cambio. La ventaja de usar cambios relativos es que no son afectados por factores escalares.
Esto demuestra que el número de condición es un factor de magnificaci6n del error relativo, esto es, que cambios en el lado derecho pueden causar cambios de Cond(A) veces en la solu ción.

Citaremos algunas de las propiedades básicas del número de condici6n:

Cond(A)  $\geq 1$ .

 $Cond(P) = 1,$ 

donde p es una matriz de permutaciones. En particular

Cond  $(I) = 1$ ,

donde I es la matriz identidad.

Cond $(\gamma A)$  = Cond $(A)$ ,

donde y es un escalar.

$$
Cond(D) = \frac{\frac{\max |d_{i,i}|}{\min |d_{i,i}|}}{\frac{\min |d_{i,i}|}{\min |d_{i,i}|}}
$$

donde D es una matriz diagonal.

El número de condición, también es una medida de la proxi midad a la singularidad, o sea, puede pensarse que el número de condición es el reciproco de la distancia relativa de la ma triz al conjunto de matrices singulares. Así, si Cond(A) es grande, entonces A está próxima a la singularidad. Para ver esto, demostraremos el siguiente teorema.

Teorema: Sea  $A \in \mathbb{R}^{n \times n}$  no-singular, A difiere de una

matriz singular en norma en no más que | | A | | / Cond (A), (Gastinel) esto es, dada A,  $|| A || / \text{Cond(A)} = \min || \Delta A ||$ sobre todas las matrices singulares  $A + \Delta A$  ([5]).

Demostración: Claramente, si A + AA es singular, entonces existe algún  $\bar{x} \neq 0$ , para el cual  $(A + \Delta A) \bar{x} = 0$ .

Además  $\left|\right|$  AA  $\left|\right|$  >  $\left|\right|$  A $\overline{x}$   $\left|\right|$  /  $\left|\left|\overline{x}\right|\right|$  =  $\left|\right|$  A $\overline{x}$   $\left|\right|$  /  $\left|\left|\overline{x}\right|\right|$ =  $|| A \overline{x} || / || A^{-1} A \overline{x} || > 1/ || A^{-1} ||$  $=$  || A || / Cond(A).

Para encontrar una AA para la cual se cumpla la igual dad consideremos el vector y para el cual

 $|| A^{-1} \overline{Y} || = || A^{-1} || || \overline{Y} || \neq 0$ 

Entonces, sea  $w^d$  el dual para  $A^{-1}\vec{y}$ , esto es,  $W^{d}$   $A^{-1}\bar{y} = ||W^{d}|| \cdot ||A^{-1}\bar{y}|| = 1$ , y sea  $\Delta A = -\bar{y}W^{d}$ Tenemos  $(A + \Delta A) A^{-1}y = o$ , luego  $A + \Delta A$  es singular. Y  $|\mathbf{A}|| = \max |\mathbf{W}^{\mathbf{d}}\mathbf{x}| / |\mathbf{W}^{\mathbf{d}}\mathbf{x}|$  /  $|\mathbf{W}^{\mathbf{d}}\mathbf{x}|$  con  $\mathbf{x}^{\mathbf{\#}}\mathbf{o}$ =  $|| \bar{y} ||$ , max  $|| \bar{w}^d \bar{x} || / || \bar{x} || = || \bar{y} ||^2$  $||w^d|| =$ =  $\left| \left| \begin{array}{c} \overline{y} \\ \overline{y} \end{array} \right| \right| / \left| \left| \right. \right| A^{-1} \overline{y} \right| = 1 / \left| \left| \right. A^{-1} \right| \left| \right| = \left| \left| \right. A \right| \left| \right. /$ Cond  $(A)$ .

con lo cual queda demostrado el teorema.

El teorema de Hahn-Banach garantiza que para cada x≠o le corresponde una función dual  $y^d$  tal que

$$
y^{d}x = ||y^{d}|| \cdot ||x|| = 1.
$$

El número de condición también juega un papel fundamental en el análisis de los errores de redondeo introducidos durante la eliminación gausiana. Supongamos que **A y b** tienen elemen tos que son números punto flotante exactos, y sea **x.** el vector de números punto flotante obtenido de la solución de la ecuación lineal. También supongamos que la singularidad exacta no se detecta y que no hay ni bajo-flujo ni sobre-flujo. Entonces es posible establecer las siguientes desigualdades:

$$
\frac{||\vec{b} - A\vec{x}_{*}||_{1}}{||A||_{1}||A||_{1}||A||_{1}} \leq \rho \beta^{-t}; \quad \frac{||\vec{x} - \vec{x}_{*}||_{1}}{||\vec{x}_{*}||_{1}} \leq \rho \text{ cond (A) } \beta^{-t}
$$

Aquí B es la base del sistema punto flotante <sup>y</sup>**t** es el número de dígitos, así,  $\beta^{-t}$  es casi el tamaño del número más pequeño representable por la máquina. La cantidad p se define después, pero generalmente tiene un valor menor que  $\beta$ .

La primera desigualdad dice que el residual relativo se puede esperar que sea casi del tamaño del error de redondeo, sin importar que malamente condicionada sea la matriz. La segunda desigualdad requiere que **A** sea no singular e involucra la solución exacta de  $\bar{x}$ . Se sique directamente de la primera desigualdad y de la definición de Cond(A) que, el error relativo será pequeño si Cond(A) es pequeño, pero podría ser muy grande si la matriz es casi singular. En el caso extremo donde A es singular pero la singularidad no es detectada, la primera desiqualdad se cumple, pero la segunda no tiene sentido.

Para precisar más acerca de la cantidad p, es necesario introducir la idea de norma de una matriz y establecer algunas desigualdades.

La cantidad M definida antes es conocida como la norma de la matriz. La notación para la norma matricial es la misma que para la vectorial.

$$
|| \mathbf{A} ||_1 = \frac{\max}{\bar{\mathbf{x}} \neq 0} \frac{|| \mathbf{A} \bar{\mathbf{x}} ||_1}{|| \bar{\mathbf{x}} ||_1}
$$

Demostraremos que si  $\vec{a}_i$  (j = o, j,...,k) son las columnas de A, entonces,

$$
|| A ||_1 = \max || A_1 ||_1
$$

Si  $\vec{a}_1$ ,  $(1 = 1, 2, ... n)$ Demostración: son las columnas  $de$   $A,$ entonces,

$$
|\mathbf{a}\mathbf{x}||_1 = ||\mathbf{a}_1 \mathbf{x}_1 + \mathbf{a}_2 \mathbf{x}_2 + \dots + \mathbf{a}_n \mathbf{x}_n ||_1
$$
  
\n
$$
\le ||\mathbf{a}_1||_1 \mathbf{x}_1 + ||\mathbf{a}_2||_1 \mathbf{x}_2 + \dots +
$$
  
\n
$$
||\mathbf{a}_n||_1 \mathbf{x}_n ||.
$$
  
\n
$$
\le \max_{j} ||\mathbf{a}_j||_1 \cdot ||\mathbf{x}_1 + \max_{j} ||\mathbf{a}_j||_1 \cdot ||\mathbf{x}_2|
$$
  
\n
$$
+ \dots + \max_{j} ||\mathbf{a}_j||_1 \mathbf{x}_n
$$
  
\n
$$
= \max_{j} ||\mathbf{a}_j||_1 (\sum_{i=1}^{n} ||\mathbf{x}_i||) = \max_{j} ||\mathbf{a}_j|| \mathbf{x} ||
$$

1

De aquí,

$$
|| \mathbf{a} \bar{x} ||_1 / || \bar{x} ||_1 < \max_{i} || \bar{a}_j ||_1
$$

Pero existe  $\bar{x}_{*}$  tal que

$$
\left\|\mathbf{a}\mathbf{x}_{k}\right\|_{1} \times \left\{\left\|\mathbf{x}_{k}\right\|_{1} = \max_{\mathbf{x}\neq\mathbf{0}} \left\|\mathbf{a}\mathbf{x}\right\|\right\|_{1} \times \left\|\mathbf{x}\right\|_{1}
$$

Por lo que

$$
|| \mathbf{A} ||_1 = \max_{\mathbf{x} \neq \mathbf{0}} || \mathbf{A} \mathbf{\bar{x}} ||_1 / || \mathbf{\bar{x}} ||_1 \leq \max_{\mathbf{j}} || \mathbf{\bar{a}}_{\mathbf{j}} ||_1
$$

Por otra parte, sea  $\bar{e}_j$  el j-ésimo vector ortonormal, entonces,

$$
||\mathbf{A}||\mathbf{e}_j||||_1 \leq |||\mathbf{A}||||_1 \cdot ||\mathbf{e}_j||||_1 = ||\mathbf{A}||_1.
$$

Además

$$
|| \mathbf{A} \mathbf{e}_1 ||_1 = || \mathbf{a}_1 ||_1.
$$

Y podemos suponer sin pérdida de generalidad que

$$
\max_{j} || a_{j} ||_{1} = || a_{j} ||_{1} .
$$

De donde

y como

$$
\max_{j} || \tilde{a}_{j} ||_{1} < || A ||_{1},
$$
  
|| A ||\_{1} < max || \tilde{a}\_{j} ||\_{1}

concluimos que,

$$
|| A ||_1 = \max_{j} || \tilde{a}_j ||_1
$$

El resultado básico en el error de redondeo en la elimina ción gausiana es que la solución computada  $\bar{x}_+$  satisface exac tamente

$$
(A + E) \ \overline{x}_1 = \overline{b}_1
$$

donde E es la matriz cuyos elementos son casi del tamaño de los errores de redondeo en los elementos de A. Existen algu nas situaciones raras, donde las matrices intermedias obteni das durante la eliminación gausiana, tienen elementos mayores que los de A, hay algún efecto de acumulación de errores en matrices grandes, pero se puede esperar que si p está defini da por

$$
\frac{||\mathbf{E}||_1}{||\mathbf{A}||_1} = \rho \beta^{-\mathbf{t}}
$$

entonces,  $\rho$  raramente será mayor que  $\beta$  [2].

De aquí, podemos obtener desigualdades involucrando al re sidual y al error en la solución calculada. El residual está dado por  $\vec{b}$  -  $A\vec{x}$  =  $E\vec{x}$  y de aquí

 $||\vec{b} - \vec{ax}_*||_1 = ||\vec{bx}_*||_1 < ||\vec{b}||_1 ||\vec{x}_*||_1$ 

El residual involucra el producto  $\overrightarrow{Ax}$ , asi que es apropiado considerar el residual relativo el cual compara a la norma de  $\bar{b}$  -  $A\bar{x}_{*}$  con las normas de A y  $\bar{x}_{*}$ . De la desigualdad ante rior se sigue directamente que

$$
\frac{||b - Ax, ||_1}{||A||_1 \cdot ||x, ||_1} < \rho B^{-1}
$$

Donde A es no-singular, el error puede ser expresado usando la inversa de A por  $\bar{x} - \bar{x}_z = A^{-1}(\bar{b} - A\bar{x}_z)$  y así,

$$
|| \overline{x} - \overline{x}_* ||_1 \le || \overline{a}^{-1} ||_1 || \overline{z} ||_1 || \overline{x}_* ||.
$$

Es más sencillo comparar la norma del error con la norma de la solución calculada. Así, el error relativo satisface

$$
\frac{||\vec{x} - \vec{x}_*||_1}{||\vec{x}_*||_1} \le ||A||_1 \cdot ||A^{-1}||_1 \frac{||E||_1}{||A||_1} B^{-1}
$$
  
Esto produce que  $||A^{-1}||_1 = \frac{1}{m}$ , y asf  
cond (A) = ||A||\_1 ||A^{-1}||\_1.

.Así

$$
\frac{||\vec{x} - \vec{x}_*||_1}{||\vec{x}_*||_1} \le \rho \text{ Cond (A) } \beta^{-t}
$$

Estos calculos involucran el conocer  $A^{-1}$ . Si  $A_1$  son las columnas de A y  $\tilde{a}_1$  las de A<sup>-1</sup>, entonces en términos de la norma vectorial estamos usando.

$$
Cond(A) = \max_{j} || \overline{a}_{j} ||_{1} \cdot \max_{j} || \overline{a}_{j} ||_{1}.
$$

Es fácil calcular  $|| A ||_1$ , pero encontrar  $|| A^{-1} ||_1$ llevaría más o menos el triple del tiempo requerido para la eliminación gausiana. Afortunadamente, el valor exacto de Cond(A) es raramente requerido. Cualquier estimador razona blemente bueno es satisfactorio.

La subrutina DECOMP estima el nGmero de condici6n de la matriz por

\n
$$
\text{Cond}(\mathbf{A}) = \max_{\mathbf{j}} \left| \left| \mathbf{a}_{\mathbf{j}} \right| \right|_1
$$
\n $\frac{||\mathbf{z}||_1}{||\mathbf{y}||_1}$ \n

donde  $\bar{y}$  y  $\bar{z}$  son dos vectores determinados por la subrutina tal. que  $|||$   $\vec{z}$   $||_1$  /  $|||$   $\vec{y}$   $||_1$   $\approx$   $||$   $A^{-1}$   $||$   $\therefore$  Esto involucra resolver dos sistemas de ecuaciones  $A^t$   $\bar{y} = \bar{e}$  y  $A\bar{z} = \bar{y}$ , donde  $\bar{e}$  es un vector con componentes  $\pm$  1 escogidos para maximizar el crecimiento durante la sustitución hacia atras para  $\bar{y}$ .

Este estimador es solo una cota inferior para el número de condici6n real., pero se calcula de tal. forma que está casi siempre dentro de un factor de n de la condición real y gene ralmente es muy cercana. Esto es,

$$
\frac{\text{Cond}(\text{A})}{n} < \text{COND} < \text{Cond}(\text{A}).
$$

Si durante la eliminaci6n qausiana se encuentra un pivote exactamente cero, DECOMP hace COND =  $10^{32}$  para señalar que ha detectado singularidad. Este valor está entre  $\beta^t$  y  $\beta^u$  en todo sistema punto flotante normalizado, así, está entre el recípro co de la exactitud de la máquina y el nivel de sobre-flujo  $(I2]$ .

En la tabla 1.5 se encuentran los nfimeros de condici6n calculados por la máquina util.izando el. método de e1iminaci6n gausiana con pivoteo parcial con los mismos ejemplos polinomia les anteriores. ·

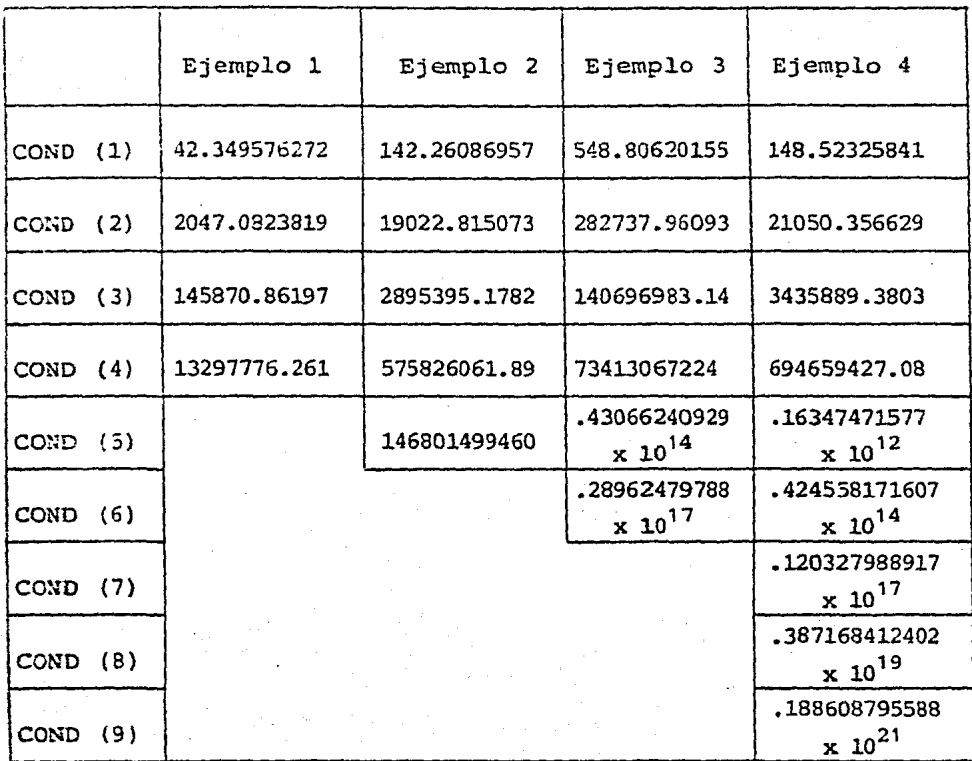

# Tabla 5. Núnero de Condición (los números entre parentesis, indican el grado).

Como puede apreciarse, el número de condici6n para los grados adecuados es grande, pero bastante aceptable para los ejemplos 1 y 2, ya que son menores que  $\beta^t$ .

#### OTROS METODOS.

Podemos concluir que no es un buen método resolver nues tro problema por medio de las ecuaciones normales, debido al gran número de operaciones que tenemos que efectuar y por el mal condicionamiento de la matriz  $x^t$  X, que nos hace tener una gran inexactitud en los coeficientes del polinomio ajustado para un grado mayor o igual que 7 u 8.

Si trabajamos directamente con las ecuaciones (1.3)

$$
G(\vec{a}) = \frac{m}{2} [y_i - P_k(x_i)]^2 = || \vec{y} - x\vec{a} ||^2,
$$

Podríamos obtener mejores resultados, descomponiendo a la matriz X en dos matrices Q y R, esto es,

## $X = Q \cdot R$

donde Q de  $m \times k + 1$  es ortogonal,  $y \times k + 1 \times k + 1$ es triangular superior. Este método es conocido como la des composici6n QR. O descomponiendo a la matriz X en tres matrices  $\overline{u}$ ,  $\Sigma$  y  $V^t$ , esto es,

 $X = U \cdot \Sigma \cdot V^{t}$ .

donde U de m x m y V de  $k + 1$  x  $k + 1$  son ortogonales,  $y~\Sigma$  de m x k + 1 es diagonal. Este método es conocido corno la descomposici6n de los Valores Singulares. Para detalles de estas dos descomposiciones y su aplicación a mínimos cuadrados véase  $[3]$ .

Otro método, sería construir otra base  $(q_a(x), q_i(x), \ldots)$  $q_k ( x )$  , donde  $q_i ( x )$  son Polinomios Ortogonales, para i = 0, 1, ... k, para que las ecuaciones normales, que fueron construi

das con la base  $\{1, x, ..., x^k\}$ , sean más sencillas de resolver o sea, lograr con esta nueva base que

$$
x^{\tau} x = D,
$$

donde D de m x m es una matriz diagonal.

En el siguiente capítulo desarrollaremos unicamente el último método, ya que es el que nos interesa.

## CAPITULO 2

Polinomios Ortogonales

### Producto Interior: Definic16n y Propiedades

Para poder resolver nuestro problema por medio de polinomios ortogonales, veremos primero la definic16n de producto interior (o escalar} y algunas de sus propiedades.

Usaremos la notaci6n *<u,* v> para denotar el producto interior de las funciones  $u(x)$  y  $v(x)$ , definidas en el con junto  $\{x_1, x_2, \ldots, x_m\}$  para significar:

$$
(1) \hspace{1cm} \zeta u, \hspace{0.1cm} v \geq \frac{\pi}{2} \hspace{0.1cm} u(x_{\ell}) \hspace{0.1cm} v(x_{\ell}).
$$

Para cualesquiera funciones  $u(x)$  y  $v(x)$ , se cumplen las siguientes propiedades:

$$
\langle u, u \rangle \geq 0.
$$

Si  $\langle u, u \rangle = 0$ , entonces,  $u(x_{\varrho}) = 0$  para toda  $\ell$ .

 $\langle u, v \rangle = \langle v, u \rangle$ 

y para cualesquiera constantes reales  $\alpha_1$ ,  $\alpha_2$ , ...,  $\alpha_p$  y fun-ciones  $v_1(x)$ ,  $v_2(x)$ ,...,  $v_3(x)$ , definidas en  $\{x_1, x_2, \ldots, x_m\}$ 

$$
\langle u, \sum_{i=1}^p \alpha_i v_i \rangle = \sum_{i=1}^p \alpha_i \langle u, v_i \rangle
$$

Veremos que efectivamente nuestra definición de producto interior cumple las propiedades anteriores

$$
\langle u, u \rangle = \sum_{\ell=1}^{m} u(x_{\ell}) u(x_{\ell}) = \sum_{\ell=1}^{m} u^{2}(x_{\ell}) \ge 0,
$$

ya que  $u^2(x_g) \ge 0$ , para toda  $\ell$ .<br>
Si  $\langle u, u \rangle = \sum_{\substack{m \\ \ell = 1}}^{\infty} u^2(x_g) = 0$ , entonces,<br>  $u^2(x_g) = 0$ , para cada  $\ell$ ,

 $u(x_g) = 0$ , para toda  $\ell$ . de aqui

 $\langle u, v \rangle = \sum_{\ell=1}^{m} u(x_{\ell}) v(x_{\ell}) = \sum_{\ell=1}^{m} v(x_{\ell}) u(x_{\ell}) = \langle v, u \rangle.$ 

$$
\langle u, \sum_{i=1}^{p} \alpha_i v_i \rangle = \sum_{\ell=1}^{m} \{ u(x_{\ell}) \sum_{i=1}^{p} \alpha_i v_i(x_{\ell}) \}
$$

 $=\n\int_{0}^{\frac{\pi}{2}} \left[ \sum_{i=1}^{n} \alpha_{i} u(x_{\ell}) v_{i}(x_{\ell}) \right]$ 

p m  $=\frac{5}{121}a_{1}i_{1} \sum_{i=1}^{5}u(x_{i})v_{i}(x_{i})$ 

$$
= \sum_{i=1}^p \alpha_i \langle u, v_i \rangle.
$$

Si  $u(x)$  y  $v(x)$  están definidas en el intervalo [a, b] también podriamos definir el producto interior como:

$$
\langle u, v \rangle = \int_a^b u(x) v(x) dx.
$$

y la verificación de las propiedades es similar a la del caso discreto.

Construcción de Polinomios Ortogonales

Vamos a construir un conjunto de polinomios  $q_{0} (x)$ ,  $q_{1} (x)$ ... to es,  $q_k(x) = \gamma x^k$  + potencias menores de  $x, y, \gamma \neq 0$ , y ade $q_n(x)$ , tales que para cada  $k$ ,  $q_k(x)$  es de grado exacto  $k$ , esmás

(2)  $\langle q_i, q_j \rangle = 0$ , para  $i \neq j$ 

Los polinomios que cumplen estas propiedades se dice que son ortogonales y harán que la resolución del problema de míni mos cuadrados sea más fácil.

Un método para determinar tales polinomios puede ser,

utilizando la base canónica  $\{1, x, ..., x^{n}\}$ , para obtener la base ortogonal  $\{q_{\mathfrak{q}}, q_{\mathfrak{q}}, \ldots, q_{\mathfrak{n}}\}$ , generada por la ortogonali zación de Gram-Schmidt, donde los polinomios ortogonales se- $r1an:$ 

Donde

$$
c_{jk} = \frac{}{}
$$
 para  $j < k - 1$ 

O sea que,

Con esta nueva base, las ecuaciones normales (I.11}, se transforman en el nuevo sistema de ecuaciones normales

íJ)

donde  $Q$  es la matriz de  $mx(k + 1)$ 

$$
Q = \begin{bmatrix} 1 & q_1(x_1) & \cdots & q_k(x_1) \\ 1 & q_1(x_2) & \cdots & q_k(x_2) \\ \vdots & \vdots & \ddots & \vdots \\ 1 & q_1(x_m) & \cdots & q_k(x_m) \end{bmatrix}
$$

y los vectores  $\bar{a}$  y  $\bar{y}$  son los mismos. O sea que (2.3) serta:

*<q q* > 1 , o *<q* , *q* > l l <~k' *q* > <qk, *q,\_>* t <sup>Q</sup> *a.* Q *<q* Q, *y> a.* = *<q* , *y>* l 1 *<qk, y>* )

pero como  $\langle q_i, q_j \rangle = 0$  para  $i \neq j$ , el sistema se reduce a resolver

$$
\begin{pmatrix}\n="" <="" 0="" \\="" \ddots="" \dots="" \overline{y}="" \vdots="" a_{1}="" a_{1},="" a_{\mathfrak{g}}="" a_{\mathfrak{g}}\n\end{pmatrix}<="" a_{k}="" a_{k}\n\end{pmatrix}\n\begin{pmatrix}\n
$$

 $(4)$ 

Al aplicar el método de ortogonalización de Gram-Schmidt a la base canónica, se preservan todas las propiedades. O sea, que las propiedades del capítulo 1 también se cumplen con esta nueva base prtogonal. Esto es, las columnas de Q son linealmente independien tes,  $\varrho$ <sup>t</sup> $\varrho$  es definida positiva y no singular, y que las ecuaciones ormales (2.3) tienen una solución que minimiza (1.3) y esta soluión es única.

-50-

Así nuestro problema original, se reduce enormemente pues no xiste ninguna dificultad en resolver el sistema (2.4) para valoes grandes de k, ya que para calcular los coeficientes del poliomio ortogonal, solo es necesario efectuar una división,

(5)... (aj =  $\leq qj$ ,  $\bar{y}$  >/ $\leq qj$ ,  $qj$  >),

demás, la inconveniencia de no poder usar la información ya obteida de las  $a_{\frac{1}{2}}$  y  $\sigma_{\frac{1}{2}}$  desaparece, pues para calcular los coeficienes del polinomio de grado k + 1, solo se necesita calcular el coe iciente  $a_{k+1}$ , ya que los coeficientes anteriores, son los coefiientes del polinomio de grado k. Y tambien para calcular  $\sigma_{\epsilon}$ 

podemos utilizar  $\sigma_{\mathbf{k}}$ , ya que,  $\sigma_k^2 = (m-k-1) \sum_{i=1}^{m} [y_i - \sum_{h=0}^{k} a_h q_h (x_i)]^2$ , de aquí,  $\sigma_k^2$  (m-k-1) =  $\sum_{i=1}^{m} [y_i - \sum_{h=0}^{k} a_h q_h (x_i)]^2$ =  $\sum_{i=1}^{m} [g_i - \sum_{h=0}^{k} a_h q_h(x_i)] [g_i - \sum_{l=0}^{k} a_l q_l(x_l)]$  $=\sum_{i=1}^{m} [y_i^2 - 2y_i \sum_{h=0}^{k} a_h q_h(x_i) +$  $+\sum_{h,l=0}^{K} a_h a_{l} q_h (x_i) q_{l} (x_i)$  $= \sum_{i=1}^{m} y_i^2 - 2 \sum_{i=1}^{m} y_i \sum_{h=0}^{k} a_h q_h (x_i) +$  $+\sum_{i=1}^{m} \sum_{h,\ell=0}^{k} a_{h} a_{\ell} q_{h}(x_{i}) q_{\ell}(x_{i})$  $=\sum_{i=1}^{m} y_i^2 - 2 \sum_{h=0}^{k} a_h \sum_{i=1}^{m} y_i q_h(x_i) +$  $x + \sum_{h, \lambda=0}^{k} a_h a_{\lambda} \sum_{i=1}^{m} q_h(x_i) q_{\lambda}(x_i)$ 

$$
\pi \sum_{i=1}^{m} \sum_{j=1}^{2} k \sum_{i=1}^{m} \frac{y_{i} q_{h}(x_{i})}{\sum_{i=1}^{m} \sum_{j=1}^{2} q_{h}^{2}} (x_{i})
$$
\n
$$
+ \sum_{i=1}^{k} a_{h} \sum_{i=1}^{2} q_{h}^{2} (x_{i})
$$
\n
$$
+ \sum_{i=1}^{k} a_{h} \sum_{i=1}^{2} q_{h}^{2} (x_{i})
$$
\n
$$
= \sum_{i=1}^{m} \sum_{j=1}^{2} k \sum_{j=0}^{m} a_{h} \sum_{i=1}^{2} q_{h}^{2} (x_{j}) +
$$
\n
$$
+ \sum_{i=1}^{k} a_{h} \sum_{i=1}^{2} q_{i}^{2} (x_{i})
$$
\n
$$
+ \sum_{i=0}^{m} a_{h} \sum_{i=1}^{2} q_{i}^{2} (x_{i})
$$
\n
$$
= \sum_{i=1}^{m} \sum_{j=1}^{2} \sum_{j=1}^{2} a_{h} \sum_{i=1}^{2} q_{h}^{2} (x_{i}).
$$

Entonces  $\sigma_{\mathbf{k}}^2$ , también se puede expresar como:

$$
J_{k}^{2} = \frac{\sum_{j=1}^{m} y_{j}^{2} - \sum_{j=1}^{k} a_{j}^{2}}{\sum_{j=1}^{m} y_{j}^{2} - \sum_{j=1}^{k} a_{j}^{2}} \frac{\sum_{j=1}^{m} y_{j}^{2}}{\sum_{j=1}^{k} y_{j}^{2}}
$$

 $\sigma_{k+1}^2$  serfa:  $\bar{\mathbf{Y}}$ 

$$
\sigma_{k+1}^{2} = \frac{\sum_{i=1}^{m} y_{i}^{2} - \sum_{i=1}^{k+1} a_{i}^{2} \sum_{i=1}^{m} q_{i}^{2}(x_{i})}{\sum_{i=1}^{m-k-2} y_{i}^{2} - \sum_{i=1}^{m} a_{i}^{2} \sum_{i=1}^{m} q_{i}^{2}(x_{i}) - a_{k+1}^{2} \sum_{i=1}^{m} q_{i+1}^{2}(x_{i})}
$$
\n
$$
= \frac{\sum_{i=1}^{m} y_{i}^{2} - \sum_{i=1}^{m} a_{i}^{2}(x_{i}) - a_{k+1}^{2} \sum_{i=1}^{m} q_{i+1}^{2}(x_{i})}{\sum_{i=1}^{m-k-2} y_{i}}.
$$

 $(m-k-1)$ <br>  $\frac{\sum_{i=1}^{m} y_i^2 - \sum_{i=1}^{k} a_i^2}{k-0} = a_k^2 (x_i)$ <br>  $(m-k-2)$   $(m-k-1)$  $a_{k+1 < q_h' q_{k-1}}^2$  $=\frac{m-k-1}{m-k-2} \quad \sigma_{k}^{2} - \frac{a_{k+1}^{2} < q_{h}, q_{k-1}}{m-k-2}$ 

Notamos que al utilizar polinomios ortogonales, desapare cen las principales dificultades que surgieron en el capítulo 1, con lo cual tenemos un nuevo camino para la solución de nuestro problema.

Relación del Tercer Término de Recurrencia

A pesar de las ventajas obtenidas al generar polinomios ortogonales por el método de ortogonalización de Gram-Schmidt aplicado a la base canónica,  $\{1, x, x^2, ..., x^n\}$ , observamos que el número de operaciones que se tienen que efectuar es bastante grande, ya que, requerimos de muchos productos interiores, por lo tanto, buscaremos otra base para tratar de reducir estos cálculos.

Esta nueva base, se generaría, tomando a la base ortogonal obtenida por el método de Gram-Schmidt,  $\{q_a, q_1, ..., q_n\}$ , pero, donde el término aumentado, sería el último término multi plicado por x. Y aplicando nuevamente el proceso de Gram-Schmidt, o sea, para un grado i, tomar la base  $\{q_{i}, q_{i}, \ldots, q_{i}\}$  $xq_j$ } y aplicar el proceso de GramSchmidt para obtener  $\{q_{\tau}, q_1, \ldots, q_i, q_{i+1}\}.$ 

Entonces, para obtener  $\{q_{\mathfrak{r}}, q_i\}$  tomamos  $\{q_{\mathfrak{a}}, xq_{\mathfrak{a}}\}$  y vemos que:

 $\alpha_i = \frac{<\alpha_q, \quad q_a>}{<\alpha_{\tilde{\alpha}}, \quad q_{\tilde{\alpha}}>}$ 

$$
q_1 \text{Cz1} = xq_\alpha \text{Cz1} - \frac{zxq_\alpha, q_\alpha}{\overline{q}_\alpha, q_\alpha} q_\alpha \text{Cz1}
$$

sea

entonces,

(6) 
$$
q_1(x) = xq_a(x) - \alpha_1 q_a(x)
$$
.

Para obtener  $\{q_a^-, q_1^-, q_2^-\}$  ${q_{\alpha}^{'}}$ ,  ${q_1^{'}}$ ,  $x{q_1^{'}}$  y

vemos que:

$$
q_2(x) = xq_1(x) - \frac{exq_1, q_1}{
$$

sean

$$
\alpha_2 = \frac{\langle xq_1, q_1 \rangle}{\langle q_1, q_1 \rangle} \quad \text{y} \quad \beta_1 = \frac{\langle xq_1, q_1 \rangle}{\langle q_a, q_a \rangle}
$$

entonces,

(7) 
$$
q_2(x) = xq_1(x) - \alpha_2 q_1(x) - \beta_1 q_{\alpha}(x)
$$

$$
\text{tomamos} \quad \{a \quad a \quad \}
$$

Para obtener  $\{q_{q}, q_{1}, q_{2}, q_{3}\}$  tomamos  $\{q_{q}, q_{1}, q_{2}, xq_{2}\}$ y vemos que

$$
8) \quad q_3(x) = xq_2(x) - \frac{2xq_2, q_2}{q_2, q_2} q_2(x) - \frac{2xq_2, q_3}{q_1, q_2} q_1(x) - \frac{2xq_2, q_2}{q_2, q_2} q_2(x),
$$

pero el último término es cero, ya que,

$$
\langle xq_2, q_2 \rangle = \sum_{i=1}^{m} x_i q_2 (x_i) q_i (x_i) = \sum_{i=1}^{m} q_i (x_i) x_i q_i (x_i) = \langle q_i, xq_i \rangle
$$

ahora, despejando  $xq$  de  $(2.6)$  tenemos

$$
=  + \alpha_1 < a_2, \, q_2>
$$

pero cada sumando es cero por (2.21.

Entonces, si

$$
\alpha_3 = \frac{}{} \qquad \gamma \qquad \beta_2 = \frac{}{}
$$

 $(2.8)$ quedaría como

(9) 
$$
q_3(x) = xq_2(x) - \alpha_3 q_2(x) - \beta_2 q_1(x)
$$
.

En general, para obtener  $\{q_{\alpha}, q_{1},..., q_{k}\}$  de  $\{q_{\alpha}, q_{1},..., q_{k}\}$  $q_{k-1}$ ,  $z_{\bar{z}_{k-1}}$  vemos que:

$$
\frac{\operatorname{tr}_{q_k}(x) - x_{k-1}(x) - \frac{2x_{k-1} \cdot q_{k-1}^2}{2} q_{k-1} (x) - \frac{2x_{k-1} \cdot q_{k-2}^2}{2} q_{k-2} (x)}{2}
$$

$$
\frac{}{}q_{k-3}(x) = \cdots = \frac{}{}q_{\alpha}(x)
$$

donde, desde el cuarto término hasta el último son cero. Esto es fácil de demostrar si razonamos como en el paso anterior. Entonces, si.

$$
x_{k} = \frac{z_{\alpha_{k-1}, \alpha_{k-1}}}{z_{\alpha_{k-1}, \alpha_{k-1}}} y_{\alpha_{k-1}} = \frac{z_{\alpha_{k-1}, \alpha_{k-2}}}{z_{\alpha_{k-2}, \alpha_{k-2}}}
$$

(2.10) quedaria como

$$
(111 \t qk(x) = xqk-1(x) - \alphakqk-1(x) - \betak-1qk-2(x).
$$

Si definimos  $q_{-1}(x) = 0$  y  $q_{n}(x) = 1$  podremos fácilmente generar estos polinomios ortogonales utilizando la forma general (2.11). Y este método es conocido como Relación del Ter cer Término de recurrencia, pues para generar un tercer término se necesitan conecer a los dos anteriores. Resumiendo, los polinomios ortogonales serían:

$$
q_{\alpha}(x) = 1
$$
  

$$
q_{\alpha}(x) = (x - \alpha) 1 q_{\alpha}(x)
$$

$$
q_2(x) = (x - \alpha_2 \alpha_1(x) - \beta_1 \alpha_0(x))
$$
  
........  

$$
q_2(x) = (x - \alpha_1)q_2(x) - \beta_2 \alpha_1
$$

$$
q_{k+1}(x) = (x - \alpha) q_k(x) - \beta_k q_{k-1} (x)
$$

donde

(12) 
$$
\alpha_{\hat{x}+1} = \frac{}{}, \quad \hat{c} = 0, 1, ..., k
$$

y

(13) 
$$
\mathbf{g}_{\mathbf{f}} = \frac{\langle xq_{\mathbf{f}}, q_{\mathbf{f}} - 1 \rangle}{\langle q_{\mathbf{f}, -1}, q_{\mathbf{f} - 1} \rangle}, \quad \mathbf{f} = 1, 2, ..., k
$$

Ahora, comparemos el número de productos interiores y el número de multiplicaciones y divisiones que se tendrían que realizar en ambos métodos. El número de productos interiores a realizar utilizando el proceso de Gram~Schmidt es de k(k+3l/2, ya que para q<sub>1</sub> se necesitan 2, para q<sub>2</sub> se necesitan 3 y en general para  $q_k$  se necesitan (k + 11, y por la relación del tercer término de recurrencia se necesitan 2 para cada polinomio  $q_i$ , para  $\lambda = 1$ , 2, ... *k*, esto es, 2*k* productos interiores.

Al contar unicamente las multiplicaciones y divisiones efectuadas por cada método, vemos que por el proceso de Gram-Schmidt se necesitan para  $q_1$ , 3m + 3, y para  $q_1$ , para  $i=2$ ,  $3, \ldots$ .  $k$ ,  $3m + 5$ , o sea, son  $k(3m + 5) - 2$  multiplicaciones

y divisiones, mientras que por la relación del tercer término de recurrencia son  $k[(k + 3)(m + 1) + (k - 1)]/2$ , ya que, para  $q_{1}$  son  $2(m + 1)$ , para  $q_{2}$  son  $3(m + 1) + 1$  y en general para  $q_k$  son  $(k + 1)(m + 1) + (k - 1)$ .

Para apreciar mejor estas diferencias, supongamos que  $m = 10$  y que  $k = 8$ , entonces, el número de productos interio res es de 44 para Gram-Schmidt y de 16 para la recurrencia del tercer término, y el número de multiplicaciones y divisiones es de 512 para Gram-Schmidt y de 278 para la recurrencia del tercer término, o sea, que por Gram-Schmidt es más o menos un 85% más de multiplicaciones y divisiones.

### CAPITULO *3*

### IMPLEMENTACION PRACTICA DE LOS POLINOMIOS ORTOGONALES

Ortogonalidad de la Relación del Tercer Término de Recurrencia

Para saber si la relaci6n del tercer término de recurrencia realmente genera polinomios ortogonales veremos que cumple las dos propiedades principales, las cuales demostraremos por inducci6n.

Primero probaremos que  $q_a(x)$ ,  $q_1(x)$ ,  $\ldots$ ,  $q_k(x)$  están bien definidos y que son de grado exacto.

Si  $k = 0$ , es evidente que  $q(x)$  es de grado cero.  $si \t k = 1.$ 

$$
q_{\alpha}(x) = x - \Sigma x_{\alpha}/m,
$$

lo cual está bien definido  $y$  su grado es uno, ahora, suponien do que  $q_{k-2} (x)$  y  $q_{k-1} (x)$  son de grado exacto k - 2 y  $k-1$  respectivamente, entonces, la definición

$$
q_{k}(x) = xq_{k-1}(x) - \alpha_{k}q_{k-1}(x)^{-\beta_{k-1}q_{k-2}(x)},
$$

hace claramente a  $q_k(x)$  de grado exacto  $k$ .

Demostrar que

$$
\langle q_i, q_j \rangle = 0, \text{ para } i \neq j,
$$

es equivalente a demostrar que

$$
= 0
$$

si  $i < k$ , para cada k.

 $k = 0$ , no hay nada que demostrar. si  $k = 1,$ Si

$$
\langle q_1, q_2 \rangle = \langle x - \alpha_1, 1 \rangle = \langle x, 1 \rangle - \langle \alpha_1, 1 \rangle
$$

$$
= \langle x, 1 \rangle - \alpha_1 \langle 1, 1 \rangle
$$

$$
=\langle x,1\rangle-\frac{\langle x,1\rangle}{\langle 1,1\rangle}\langle 1,1\rangle=0
$$

Supongamos ahora que es cierto hasta  $k - 1$ , entonces

$$
\langle q_{k}, q_{k-1} \rangle = \langle xq_{k-1} - \alpha_{k}q_{k-1} - \beta_{k-1}q_{k-2}, q_{k-1} \rangle
$$
  

$$
= \langle xq_{k-1}, q_{k-1} \rangle - \alpha_{k} \langle q_{k-1}, q_{k-1} \rangle - \beta_{k-1} \langle q_{k-2}, q_{k-1} \rangle
$$
  

$$
= \langle xq_{k-1}, q_{k-1} \rangle - \frac{\langle xq_{k-1}, q_{k-1} \rangle}{\langle q_{k-1}, q_{k-1} \rangle} \langle q_{k-1}, q_{k-1} \rangle = 0
$$

por la hipótesis y por la definición de  $a_t$ .

Por último si  $i < k - 2$ 

$$
<_{q_k, q_i>} = <_{xq_{k-1}} - \alpha_k q_{k-1} - \beta_{k-1} q_{k-2}, q_i>
$$

$$
=  - a_k < a_{k-1}, a_1> - B_{k-2} < a_{k-2}, a_1> =
$$

por la hipótesis de inducción, pero

$$
\langle xq_{k-1}, q_i \rangle = \langle q_{k-1}, xq_i \rangle
$$
  
=  $\langle q_{k-1} | q_{i+1} \rangle + \alpha_{i+1} \langle q_{k-1}, q_i \rangle + \beta_i \langle q_{k-1}, q_{i-1} \rangle = 0$ 

ya que  $i < k-2$  y por la hipótesis.

## Algunas Modificaciones

Si en lugar de usar (2.13) para calcular  $\beta_k$ , utilizamos la for ma alternante

(1) 
$$
\beta_{k} = \langle q_{k}, q_{k} \rangle / \langle q_{k-1}, q_{k-1} \rangle,
$$

la obtención de los polinomios ortogonales, se simplifica aún más. Pues, no necesitamos calcular  $\langle q_k, q_k \rangle$  debido a que este producto inte rior se calculó para  $\alpha_L$ . Para poder hacer esto, veremos que

$$
\langle xq_k, q_{k-1} \rangle = \langle q_k, q_k \rangle.
$$

Por un lado tenemos que

$$
\langle xq_k, q_{k-1} \rangle = \frac{a}{i^2} x_i q_k (x_i) q_{k-i} (x_i)
$$

$$
= \frac{a}{i^2} q_k (x_i) x_i q_{k-1} (x_i)
$$

$$
= \langle q_k, xq_{k-1} \rangle,
$$

y por el otro tenemos que

$$
\begin{aligned} &< q_k, q_k > = \langle q_k, xq_{k-1} - \alpha_k q_{k-1} - \beta_{k-1} q_{k-2} \rangle \\ &= \langle q_k, xq_{k-1} \rangle - \alpha_k \langle q_k q_{k-1} \rangle - \beta_{k-1} \langle q_k, q_{k-2} \rangle \\ &= \langle q_k, xq_{k-1} \rangle \end{aligned}
$$

-62

Otra modificación es que en lugar de usar la expresión (2.5) ara calcular  $a_k$ , usaremos la forma equivalente

$$
\beta_1 \qquad a_k = \langle q_k, y - p_{k-1} \rangle / \langle q_k, q_k \rangle
$$

equivalente, ya que

$$
\langle q_k, \vec{y} - P_{k-1} \rangle = \langle q_k, \vec{y} \rangle - \langle q_k, P_{k-1} \rangle
$$
  

$$
= \langle q_k, \vec{y} \rangle - \sum_{j=0}^{k-1} a_j \langle q_k, q_j \rangle
$$
  

$$
= \langle q_k, \vec{y} \rangle
$$

La forma (3.2) para calcular  $a_k$ , se comporta mejor numericante, pues se esta calculando de tal forma que la expresi6n  $k-1$   $\{x\}$  +  $a_k^{} q_k^{}$   $\{x\}$  se aproxima a  $\bar{y}$  lo mejor que se pueda; esto es, e escoge  $a_{\mathbf{k}}^+$  tal que el término aumentado  $\left. a_{\mathbf{k}}^+q_{\mathbf{k}}^-\right| x$ l reduce el error -  $P_{k-1}$   $\{x\}$  tanto como se pueda.

La última modificación que harémos será al calcular  $\sigma_{\hat{i}}, i = 0,1$ , .. k, que no lascalcularémos con la f6rmula recursiva.

$$
\sigma_{k+1}^2 = \left[ (m-k-1) / \sigma_k^2 - a_{k+1}^2 < q_k, q_k > 1 / (m-k-2) \right],
$$

pesar de ser una de las ventajas principales de los polinomios *ºE*  ogonales, debido *a* que no nos proporciona la informaci6n necesaria para poder inferir acerca del grado adecuado, ya que, en algunos casos estas  $\sigma$ <sub>;</sub> son negativas, como podemos apreciar en  $\sigma$ <sub>5</sub> y  $\sigma$ <sub>6</sub> del ejemplo 3. Y tampoco nos proporciona la información necesaria para saber mas o menos cuantos dígitos correctos tenemos en los coeficientes del polinomio ajustado, pues notamos que en los 4 ejemplos el número de dígitos correctos no coincide, ni se apro xima, con el número de dígitos correctos que predicen las  $\sigma_i$  ade cuadas. Para comparar esto tomemos el ejmplo 1 en donde el número de dígitos correctos es de 9 y  $\sigma_2$  nos indica que únicamente tenemos 4 6 S.

Las  $\sigma_i$  calculadas con la fórmula recursiva y utilizando los mismos ejemplos del capitulo 1 se encuentran en la siguiente hoja <sup>y</sup>los coeficientes se encuentran en la tabla 3.2.

Por lo tanto, preferimos utilizar la fórmula directa

$$
\sigma_{k+1}^2 = \left[ \frac{m}{i^2} (y_i - p_{k+1} (x_i)^2) / (m - k - 2) \right]
$$

para calcular  $\sigma_i$ ,  $i = 0, 1, ..., k$ , pues a pesar de que el número de operaciones es mayor, nos proporciona una medida del error más fidedigna  $u$ el ajuste realizado. Las  $\sigma$ <sub>s</sub> calculadas directamente se encuentran en la tabla 3.1.

#### Algoritmo en Lenguaje Informal

A continuación presentamos un algoritmo en lenguaje informal que calcula el polinomio  $P_k(x)$  de mejor grado, tomando en cuenta las modificaciones que acabamos de realizar. Donde  $P_k(x)$  es una

$$
-63-
$$

## EJEMPLO<sup>T</sup>

#### LAS SIGMAS AL CUADRADO SON:

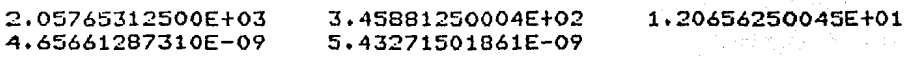

# EJEMPLO<sub>2</sub>

### LAS SIGMAS AL CUADRADO SON:

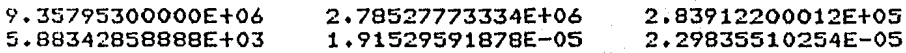

## EJEMPLO<sub>3</sub>

 $\sim$ 

#### LAS SIGMAS AL CUADRADO SON:

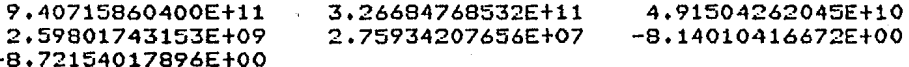

# EJEMPLO 4

#### LAS SIGMAS AL CUADRADO SON:

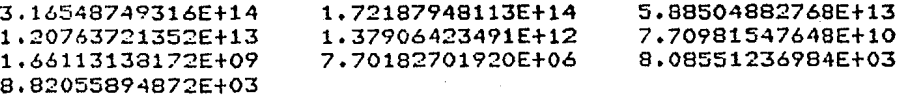

combinación lineal de los polinomios ortogonales generados por la relación del tercer término de recurrencia.

Dados los puntos  $(x_i, y_i)$ ,  $\hat{L} = 1, 2, ..., m$  y Epsilon, y definien do los polinomios  $q_{-1}(x) = 0$  y  $q_0(x) = 1$ , para poder hacer uso de la relación de recurrencia. Este algoritmo determina el grado adecuado (kA),  $\alpha_{\hat{i}}$ ,  $\hat{i} = 1, 2, ...$  kA,  $\beta_{\hat{i}}$ ,  $\hat{i} = 0, 1, ..., kA-1$ ,  $\beta_{\hat{i}}$  y  $\sigma_{\hat{i}}^2$ ,  $i = 0, 1, ...$  KA.

$$
\begin{array}{c}\n11 \\
12 \\
11 \\
p_i \leftarrow 0 \\
21 \\
q_i \leftarrow 1\n\end{array}
$$

2) 
$$
w_0
$$
  $\overline{z_1}^2 q_1 y_1$   
\n3)  $w_{00}$   $\overline{z_1}^2 q_1^2$   
\n4)  $\delta_0$   $\overline{w_0}^2$   $\overline{w_0}^2$   
\n5)  $\sigma_0^2$   $\overline{z_1}^2 (y_1 - PE_0)^2 / (m-1)$   
\n6)  $\alpha_1$   $\overline{z_1}^2 x q_1^2 / w_{00}$   
\n7)  $\beta_0$   $\overline{w_0}$   $\overline{w_1}^2 x q_1^2 / w_{00}$   
\n8)  $\gamma_{\zeta}$   $\overline{w_1}^2 x q_1^2 q_1$   
\n9)  $\begin{bmatrix} 2x_1 - \alpha_1^2 q_1 \\ \alpha_1^2 y_1 \end{bmatrix}$   
\n1)  $w_T$   $\overline{w_0}^2$   $\overline{w_0}^2$   
\n2)  $w_{00}$   $\overline{z_1}^2$   $\overline{z_1}^2$ 

3) 
$$
w_0
$$
   
\n $w_0$    
\n $\frac{1}{2} \cdot 1 (y_1 - PE_{k-1})$   
\n4)  $\delta_k$    
\n $\frac{1}{2} \cdot 1 (y_1 - PE_k)^2 / (m-k-1)$   
\n5)  $\sigma_k^2$    
\n $\frac{1}{2} \cdot 1 (y_1 - PE_k)^2 / (m-k-1)$   
\n6)  $z_{LSS} \sigma_k^2 > \sigma_{k-1}^2 \sigma_k^2 - \sigma_{k-1}^2$    
\n7)  $\sigma_k$    
\n $\frac{m}{2} \cdot 1 (q_1 - p_1)$   
\n8)  $B_k$    
\n $w_T/w_{00}$   
\n9)  $Para \ell = 1, 2, ..., m$   
\n1)  $P_i$    
\n $\sigma_i$    
\n2)  $q_i$    
\n $\sigma_i$    
\n $\sigma_i$    
\n $\sigma_i$    
\n $\sigma_i$    
\n $\sigma_i$    
\n $\sigma_i$    
\n3)  $\gamma_i$    
\n $\sigma_k$    
\n $\sigma_k$    
\n $\sigma_k$    
\n $\sigma_k$    
\n $\sigma_k$    
\n $\sigma_k$    
\n $\sigma_k$    
\n $\sigma_k$    
\n $\sigma_k$    
\n $\sigma_k$    
\n $\sigma_k$    
\n $\sigma_k$    
\n $\sigma_k$    
\n $\sigma_k$    
\n $\sigma_k$    
\n $\sigma_k$    
\n $\sigma_k$    
\n $\sigma_k$    
\n $\sigma_k$    
\n $\sigma_k$    
\n $\sigma_k$    
\n $\sigma_k$    
\n $\sigma_k$    
\n $\sigma_k$    
\n $\sigma_k$    
\n $\sigma_k$    
\n $\sigma_k$    
\n $\sigma_k$    
\n $\sigma_k$    
\n

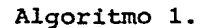

 $\tilde{f} \in \tilde{\mathcal{B}}$  :

 $\ddot{\phantom{a}}$ 

### Representación en Base Canónica

Debido a que la gente no está muy familiarizada con la representación de un polinomio como combinación lineal de polinomios ortogonales (base no usual) y por el hecho de poder analizar más claramente los resultados obtenidos con el ajuste de polinomios ortogonales es preferible expresar estos polinomios como combinaci6n lineal de potencias de *x.* Esto es, pasar de

$$
P(x) = \sum_{i=0}^{n} \delta_i q_i(x)
$$

a

$$
P(x) = \frac{1}{2} \sum_{i=0}^{n} \alpha_i x^{i}
$$

Para hacer esta transformación, utilizaremos la misma ecua-~ ción recursiva (2.11) con la que calculamos los polinomios ortog~ nales:

(3) 
$$
q_i(x) = xq_{i-1}(x) - \alpha_i q_{i-1}(x) - \beta_{i-1} q_{i-2}(x).
$$

Como el conjunto de todos los polinomios de grado < *n* cons tituye un espacio vectorial, podemos representar cualquier polino mio de grado *n* como un vector con *n* + 1 componentes, esto es <sup>7</sup>  $(a_0, a_1, \ldots, a_n) \in \mathbb{R}^{n+1}$  donde  $a_i$  es el coeficiente de  $x^i$ ,  $i=0,1$ , ••. , *n.* 

Entonces, si definimos

$$
q_0(x) = (1, 0, ..., 0)
$$

$$
q_1(x) = (-\alpha_1, 1, ..., 0)
$$

-67-

y como ya conocemos el grado adecuado,  $a_{\hat{i}}$ ,  $B_{\hat{i}}$  y  $\delta_{\hat{i}}$  fácilmente podrémos obtener su representación en potencias de x, ya que para ob tener los siguientes polinomios ortogonales solo basta aplicar la ecuación (3.3), donde para tener  $xq_{n-1}(x)$  únicamente es necesario recorrer las componentes de  $q_{i+1}(x)$  un lugar a la derecha y hacer cero la primera componente, multiplicar  $q_{i-1}(x)$  por -  $\alpha_i$  y multi plicar  $q_{i-2}(x)$  por -  $\beta_{i-1}$  y sumar componente a componente a componente estos 3 vectores. Después multiplicamos cada polinomios ortogonal por su respectivo coeficiente  $\left\{\delta_{\frac{1}{2}}\right\}$  y as1, al sumar componente a componente todos los vectores, obtenemos la representación en base canónica.

A continuación presentamos un algoritmo en lenguaje informal que lleva a cabo lo descrito en los parrafos anteriores.

Dados kA > 1 (grado adecuado),  $\alpha_i$ ,  $i = 1, 2, ...$  kA,  $\beta_i$ ,  $i = 0, 1$ , ,...  $\kappa A - 1$ ,  $y \delta_{i}$ ,  $\lambda = 0, 1, ..., ...$   $\kappa A$ . Transforma el polinomio or togonal a la base canónica.

$$
1) \quad q_0 \quad \longleftarrow \quad (1,0,\cdots,0)
$$

 $\longleftarrow$   $(-\alpha_1, 1, \ldots, 0)$  $2)$  $q_1$ 

3) POLX 
$$
\leftarrow
$$
 
$$
s_0 q_0 + s_1 q_1
$$

4) | Para 
$$
i = 2, 3, \ldots, \kappa A
$$

$$
\begin{array}{|c|c|c|c|c|c|}\n\hline\n11 & q_i & \cdots & (0, q_{i-1}) \\
21 & q_i & \longleftarrow & q_i - \alpha_i q_{i-1} - \beta_{i-1} q_i \\
31 & \text{POLX} & \longleftarrow & \text{POLX} + \delta_i q_i\n\end{array}
$$

Algoritmo 2.

Los a1goritmos 3.1 y 3.2 están codificados en un programa en lenguaje Algol como los procesos APOVCM y TRANSF respectivamente, y se encuentran en el apéndice III. En este programa también se incluyen otros dos procesos que son: PRODIN, que calcula el produc to interior de 2 vectores y, HORNER, que evalúa el polinomio en n puntos por el método de Horner. La codificación fué hecha en al gol únicamente por tener la ventaja de poder declarar los arreglos variables.

#### Cambio de Intervalo

Sabemos que los polinomios ortogonales son de grado exacto, esto es,

 $q_n(x) = \gamma_n x^n$  + potencias menores, con  $\gamma_n \neq 0$ . Y que los erro res en un sistema punto flotante son sensibles al redondeo, entonces, al evaluar  $q_n(x_i)$  y al calcular los productos interiores  $\leq_{q_n}$ ,  $q_n$  > (que son necesarios para obtener  $\alpha_n$ ,  $\beta_{n-1}$  y  $\delta_n$ ), si  $x_i$  es "gran de" los errores tienden a "dispararse" según n vaya creciendo, o sea, que si $x_i \in [ax,bx]$  donde ax 6 bx es "grande" los errores se rán mayores mientras el grado del polinomio ajustado sea mayor. Por esta raz6n, decidimos cambiar al intervalo [0,11 donde este error es menor debido al sistema punto flotante. Entonces trans- formaremos las abscisas del intervalo  $[a, b, x]$  al intervalo  $[0, 1]$ , esto es, en vez de tener datos  $(x_i, y_i)$  para  $x_i \in [ax, bx]$ , tendré-mos datos  $(t_i, y_i)$  para  $t_i \in [0,1]$ , o sea,

*-69-*
$$
T: x_i \in [ax, bx] + t_i \in [0, 1]
$$

$$
T(x_i) = t_i
$$

Donde además, T es invertible

$$
T^{-1}: t_i \in [0,1] \to x_i \in [ax,bx]
$$

$$
T^{-1}(t_i) = x_i
$$

Nuestro polinomio quedaría como

$$
P_{n}(T(x)) = P_{n}(t) = \frac{n}{i^{2}} a_{i}^{i} x^{i}
$$

donde  $a_i^1$  no necesariamente es igual a  $a_i$ , pero podríamos aplicar  $T^{-1}$  para obtener  $a_{i}$ , esto es,

$$
P_n(T^{-1}(t)) = P_n(x) = \sum_{i=0}^n a_i x^i,
$$

aunque esta filtima transformación no la realizaremos.

En vista de esto; se probaron en el intervalo [0,1] los mismos 4 ejemplos para el mismo número de puntos pero con las  $y_i$  generadas en este intervalo, con los 3 códigos, los resultados se en cuentran en sus respectivos apéndices.

En los métodos del capítulo 1 notamos que en los ejemplos 1 y 2 los resultados son casi los mismos, pues mientras en el intervalo [0,1] son mejores los coeficientes de grado menor, en el intervalo [ax, bx] son mejores los de grado mayor, en los ejemplos 3 y 4 los coeficientes mejoran en el intervalo [0,1], utilizando OECOMP y SOLVE- aunque en el ejemplo 4 la o adecuada nos indica que debemos

tener 6 *6* 7 digitos correctos y en algunos coeficientes solo tenemos 3, y en el ejemplo 4 utilizando CHOLYlnos indica que la matriz no es diagonal dominante, esto se· 1debe a la gran cantidad de operaciones que tenemos que efectuar.

En el método de polinomios ortogonales, notamos que los coeficientes de los ejemplos l y 2 mejoran un poco, pues no hay mucha diferencia, pero en los ejemplos 3 y 4 tienen una gran mejoria.

ina ang k

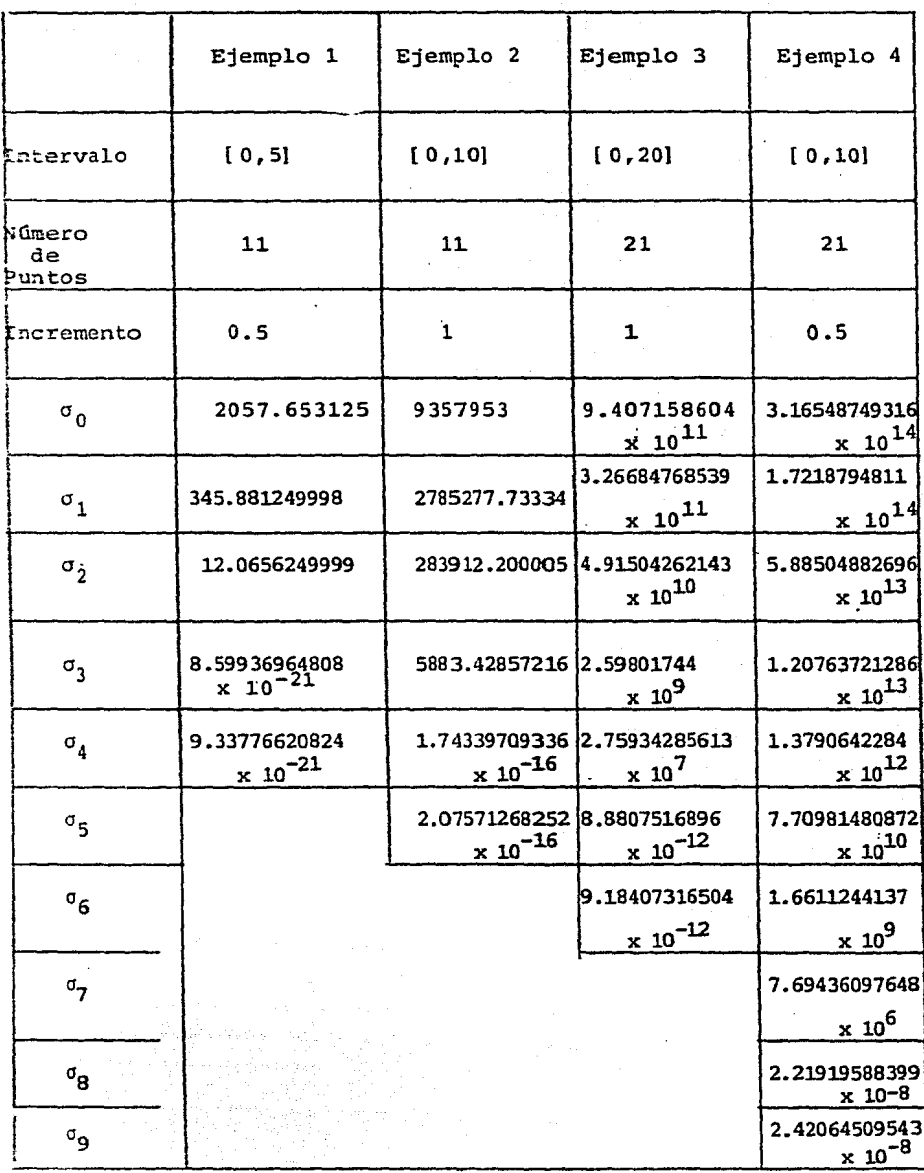

TABLA 1

l.

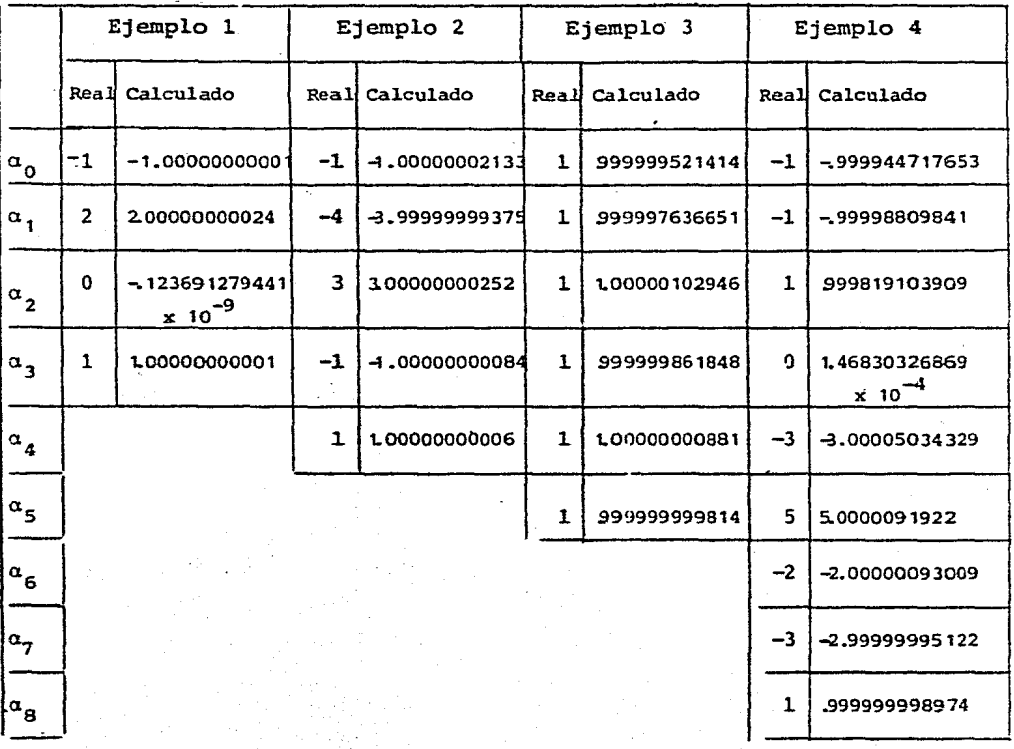

TABLA 2

 $\bar{\rho}$ 

 $\frac{\mathcal{Q}^{\text{R}}_{\text{R}}}{\mathcal{Q}^{\text{R}}_{\text{R}}\mathcal{Q}^{\text{R}}_{\text{R}}}\mathcal{Q}^{\text{R}}_{\text{R}}$ 

#### Comentarios

Para darnos cuemta del grado miximo en el cual el polinomio nos proporciona un ajuste "adecuado", se tomaron polinomios al azar (coeficientes generados aleatoriamente), 51 abscisas igual mente espaciadas en el intervalo [0,1] y se evaluaron estos polinomios en cada abscisa  $x_i$  para tener las ordenadas  $(y_i)$ . Se empe zó generando un polinomio de grado 9, después un polinomio de gra do 10 y as1- sucesivamente hasta uno de grado 18, en donde nos dimos cuenta que el ajuste ya no era.adecuado, pues nos indicaba que el grado adecuado era 17, de aquí, que nuestro código nos indica una predicción de grado correcto hasta 17, pero en la mayoría de los coeficientes del polinomio ajustado de grado 17 había errores de algunas decenas. Al. comparar el ajuste de grado 16, notamos en algunos coeficientes errores de unidades, en los ajustes de grados<br>14 y 15 tenemos cuando menos un dígito correcto en los coeficien-tes, en el. de grado 13 cuando menos 2 y en el. de 12 cuando menos 3.

Entonces, podemos decir que tenemos un "buen• ajuste hasta un polinomio de grado 13, aceptable para 14 y 15 y malo a partir de 16.

Una desventaja que tenemos al usar el intervalo [0,1] para gra dos altos, es que la  $\sigma$  adecuada no nos indica el número de dígitos correctos, ya que en todos los polinomios generados al azar, según la  $\sigma$  adecuada deberiamos tener 8 6 9 digitos correctos y por ejemplo en el de grado 17, la mayoría de los coeficientes no tienen ni

uno, la principal razón de esta discrepancia es debido a la trans formaci6n del polinomío como combinación lineal de polinomios ortogonales a potencias de  $x$ , pues el número de operaciones que se efectúan para esta transformación es de  $3(n+1)(n+2)/2-8$  multipli caciones *y* el mismo nGmero de sumas, o sea, que para un polinomio de grado 15 se requieren 400 multiplicaciones *y* 400 sumas.

Se probaron los mismos polinomios generados al azar con el mismo código, pero utilizando doble precisión y los resultados ob tenidos nos indican, que para el ajuste de datos por medio de poli nomios ortogonales no es conveniente el uso de doble precisi6n, pues a pesar de que la predicción del grado correcto aumenta en unq los coeficientes son casi los mismos que al utilizar precisión sim ple.

Todos los ejemplos de este trabajo fueron probados únicamente con una computadora Burroughs B6700, que trabaja un sistema punto flotante normalizado en base 8, con 13 d!gitos y exponente mayor o igual que -51 y, menor o igual que 77.

En el apéndice IV, se presenta un listado en Fortran *y* en Algol de un método para generar números normalmente distribuidos. Los cua les se utilizan para perturbar los ordenes de los ejemplos del apéndice I y del apéndice III.

 $-75-$ 

# REFERENCIAS Y BIBLIOGRAFIA

ŗ.

- $111$ Wilks S.S. Mathematical Statistics. Princeton Univ. Press. 1943.
- $[2]$ Forsythe G. E., Malcom M.A., Moler C. B. Computer Methods for Mathematical Computations. Prentice-Hall 1977.
- $[3]$ Stewart G.W. Introduction to Matrix Computations. Academic Press. 1973
- $[4]$ Wampler R.H. A Report on the Accuracy of Some Widely Used Least Squares Computer Programs. Journal ASA 1970
- $151$ Kahan W. Numerical Linear Algebra Canadian Math. Bull. 9 1966
- $161$ Forsythe G. E. Generation and use of Orthogonal Poynomials for Data-Fitting with a Digital Computer. SIAM 5 1957
- Shampine L.F. Discrete Least Squares Polynomials Fits.  $[7]$ **ACM 18** 1975
- [8] Shampine L.F., Allen R.C. Numerical Computing: (An Introduction!

W. B. Saunders Company 1973

#### APENDICE  $\tilde{\mathbf{L}}$

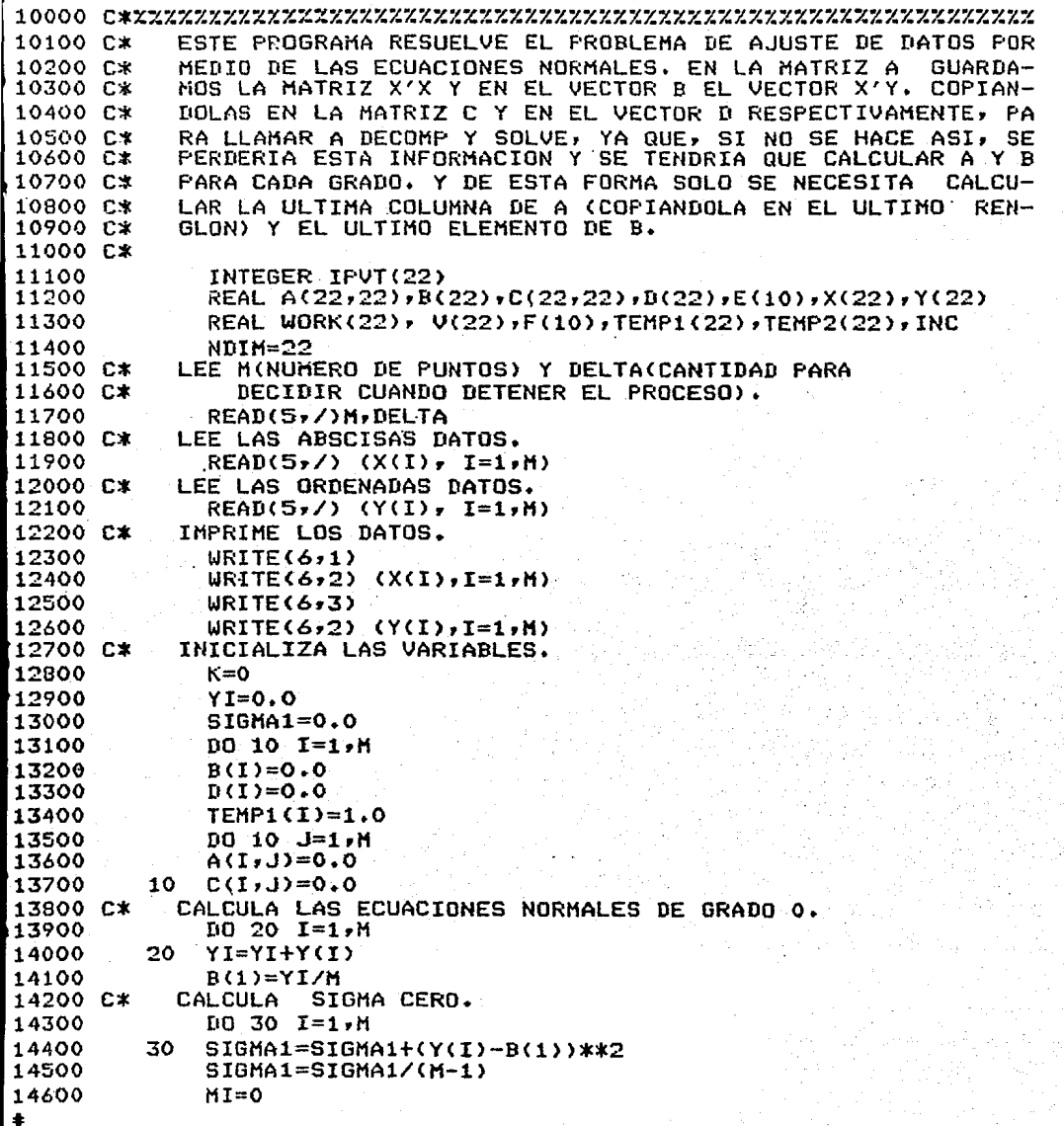

```
14700
               A(1,1)=M14800
               D(1)=B(1)14900
               B(1)=YI15000
              WRTTE(6,4)15100 C*
            CALCULOS GENERALES.
15200 C*
            ALMACENA LOS COEFICIENTES DEL GRADO ANTERIOR.
15300
          40
15400
          50
              F(J)=D(J)15500
              K = K + 1OZE TALENS
            CALCULA Re LETTRA COLUMN
15600 C*
              DO SO J - 1 - K + 115700
                 (J+MI-1. NE.K) GO TO 70
15800
              IF
15900
              D0 60 II=1, M
16000
          60
              TEMP2(II)=TEMP1(II)
16100
         -70
              D0.80 I=1/H16200
              TEMP1(I)=TEMP1(I)*X(I)16300
         80
              A(J,K+1)=A(J,K+1)+TEMP1(I)COPIA LA ULTIMA COLUMNA DE A EN EL ULTIMO RENGLON.
16400 C.K
16500
              DO 90 J=1,K
              A(K+1,J)=A(J,K+1)16600
         90
16700 C*
            CALCULA EL ULTIMO ELEMENTO DE B.
             D0 95 I=1, M16800
16900
         95
              B(K+1)=B(K+1)+Y(1)*TEMP2(I)17000 C*
            COPIA LA MATRIZ A.
              B0.85 J=1,K+1
17100
              DD BS L=1, K+117200
17300
              C(J,L)=A(J,L)85
17400 C*
            COPIA EL VECTOR B.
17500
              D0.75 J=1,K+117600
         75
              D(J)=B(J)LLAMA A DECOMP PARA HACER LA ELIMINACION GAUSIANA.
17700 C*
17800
              CALL DECOMP(NDIM, K+1, C, COND, IPVT, WORK)
17900
              IF (COND. EQ. .1E33) GO TO 35
18000 C*
           LLAMA A SOLVE PARA HACER LA SUSTITUCION RECURSIVA.
              CALL SOLVE(NDIM, K+1, C, D, IPVT)
18100
18200 C*
            INVIERTE EL ORDEN DE LOS COEFICIENTES CALCULADOS.
18300
              DO 65 I=1, K+1
18400
              E(I)=D(K+2-I)18500
              U(T)=065
           LLAMA A HORNER PARA EVALUAR EL POLINOMIO.
18600 C*
18700
              CALL HORNER(X,V,E,M,K+1)
18800 C*
           CALCULA SIGMA I.
18900
              DO 55 J=1,M
         55
              SIGMA2=SIGMA2+(Y(J)-V(J))**2
19000
              SIGMA2=SIGMA2/(M-K-1)
19100
              DIF=ABS(SIGMA2-SIGMA1)
19200
19300 C*
           COMPARA LAS SIGMAS.
19400
              ΤF
                 (DIF. LE. DELTA)GO TO 25
19500
              ΙF
                 (SIGMA2. GT. SIGMA1) GO TO 15
19600
              SIGMA1=SIGMA2
19700
              STGMA2=0.019800
              IF (K. GE. 10) GO TO 25
\bullet
```

```
14700
             A(1,1)=M14800
             D(1)=B(1)14900
             B(1)=YI15000
             WRITE(6, 4)15100 C*
           CALCULOS GENERALES.
           ALMACENA LOS COEFICIENTES DEL GRADO ANTERIOR.
15200 C*
15300
         40
             DO 50 J=1, K+115400
         50
             F(J)=D(J)K = K + 115500
15600 C*
           CALCULA LA ULTIMA COLUMNA DE A.
             D0 80 J=1, K+1
15700
15800
             IF (J+MI-1. NE.K) GO TO 70
             DO 60 II=1, M
15900
16000
         60
              TEMP2(II)=TEMP1(II)
16100
         -70DQ 80 I=1, M
             TEMP1(I)=TEMP1(I)*X(I)
16200
16300
         80
             A(J,K+1)=A(J,K+1)+TEMP1(I)16400 C*
           COPIA LA ULTIMA COLUMNA DE A EN EL ULTIMO RENGLON.
             DO 90 J=1,K
16500
         90
16600
             A(K+1, J) = A(J,K+1)16700 C*
           CALCULA EL ULTIMO ELEMENTO DE B.
             10.95 I=1, M
16800
16900
         95
             B(K+1)=B(K+1)+Y(1)*TEMP2(1)17000 C*
           COPIA LA MATRIZ A.
             10.85 J=1.61117100
             DO 85 L=1, K+1
17200
17300
         85
             C(J,L)=A(J,L)COPIA EL VECTOR B.
17400 C*
17500
             D0.75 J=1,K+117600
             D(1) = B(1)75
           LLAMA A DECOMP PARA HACER LA ELIMINACION GAUSIANA.
17700 C*
17800
             CALL DECOMP(NDIM,K+1,C,COND,IPVT,WORK)
17900
              IF (COND. EQ. .1E33) GO TO 35
18000 C*
           LLAMA A SOLVE PARA HACER LA SUSTITUCION RECURSIVA.
18100
             CALL SOLVE (NDIM, K+1, C, D, IPVT)
18200 C*
           INVIERTE EL ORDEN DE LOS COEFICIENTES CALCULADOS.
             D0.65 I=1,K+118300
             E(I)=D(K+2-I)18400
18500
             U(T)=065
           LLAMA A HORNER PARA EVALUAR EL POLINOMIO.
18600 C*
              CALL HORNER(X, V, E, M, K+1)
18700
18800 C*
           CALCULA SIGMA I.
             DO 55 J=1, M
18900
         55
             SIGMA2=SIGMA2+(Y(J)-V(J))**2
19000
             SIGMA2=SIGMA2/(M-K-1)
19100
19200
             DIF=ABS(SIGMA2-SIGMA1)
19300 C*
           COMPARA LAS SIGMAS.
19400
                (DIF. LE. DELTA)GO TO 25
              ΤF.
19500
             IF (SIGMA2. GT. SIGMA1) GO TO 15
19600
             SIGMA1=SIGMA2
19700
             SIGMA2=0.0
19800
             IF (K. GE. 10) GO TO 25
÷
```
 $-78-$ 

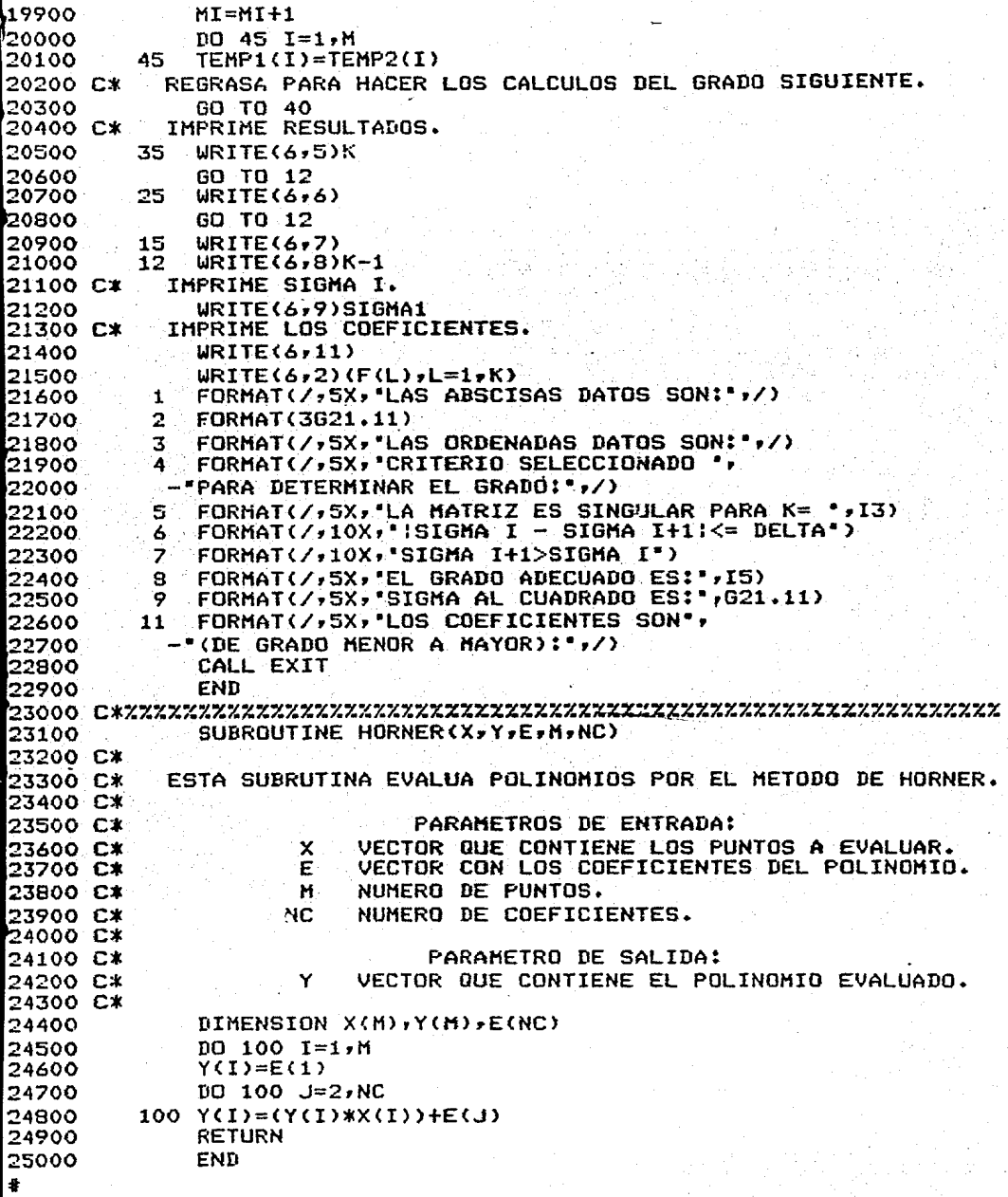

lbs200 SUBROUTINE DECOMP(NDIM, N, A, COND, IPVT, WORK) 25300 C\* ESTA SUBRUTINA HACE LA ELIMINACION GAUSIANA CON PIVOTEO 25400 C\* PARCIAL Y ESTIMA EL NUMERO DE CONDICION. N ES EL ORDEN DE 125500 C\* LA MATRIZ, A DE ENTRADA CONTIENE LA MATRIZ A SER TRIANGU-125600 C\* LARIZADA Y DE SALIDA LA MATRIZ YA TRIANGULARIZADA U, Y EN LA PARTE INFERIOR CONTIENE A LOS MULTIPLICADORES, EL VEC-TOR IPVT GUARDA EL NUHERO DEL RENGLON PIVOTE Y EN EL ULTI 25700 C\* 25800 C\* 25900 C\* HO ELEMENTO (IPVT(N)) UN 1 0 UN -1, DEPENDIENDO DEL NUME-**R6000 C\*** RO DE INTERCAMBIOS, WORK ES UN VECTOR QUE SIRVE PARA GUAR 26100 C\* DAR ALGUNAS VARIABLES QUE UTILIZA. 26200 C\* 26300 C\* **PARAMETROS DE ENTRADA:** 26400 C\* MATRIZ QUE CONTIENE X'X. A DIMENSION DE LA MATRIZ A. 26500 C\* NDIM 26600 C\* DIMENSION DE LA MATRIZ U. N 26700 C\* 26800 C\* PARAMETROS DE SALIDA: EN LA PARTE SUPERIOR CONTIENE LA MATRIZ U. 26900 C\* ۵ NUMERO DE CONDICION. 27000 C\* COND **IPUT 27100 C\*** VECTOR QUE CONTIENE LOS RENGLONES PIVOTE. 27200 C\* WORK PROPORCIONA ALMACEN DE TRABAJO. 27300 C\* 27400 DIMENSION A(NDIM, 1), IPUT(N), WORK(N) 27500  $IPUT(N)=1$ 27600 IF (N. EQ. 1) GO TO 45 00770  $NH1=N-1$ 27800 C\* CALCULA LA NORMA DE A. 27900 ANORM=0.0 88000 DO 20 J=1,N  $T=0.0$ **2**8100 DO 10 I=1,N 28200 28300 10  $T = T + ABS(A(I, J))$ 20 IF (T. GT. ANORM) ANORH=T 28400 HACE LA ELIMINACION GAUSIANA CON PIVOTEO PARCIAL. **28500 C\*** 28600 DO 70 K=1, NM1 28700  $KP1=K+1$ ENCUENTRA EL PIVOTE. 28800 C\*  $M=K$ 99900 DO 30 I=KP1,N 29000 IF (ABS(A(I,K)). GT. ABS(A(M,K))) 30  $M = I$ 29100 29200  $IPUT(K)=M$ 69300 IF (M. NE. K) IPUT(N) =- IPUT(N) 29400  $T = A(M, K)$ 29500  $A(M,K)=A(K*K)$  $A(K,K)=T$ 69600 69700 IF  $(T, EQ, 0.0)$ GO TO 70 CALCULA LOS MULTIPLICADORES. 29800 C\* DO 40 I=KP1,N 29900 ხიიიი 40  $A(I,K)=-A(I,K)/T$ INTERCAMBIA Y ELIMINA POR COLUMNAS. 30100 C\* 50200 DO 60 J=KP1,N

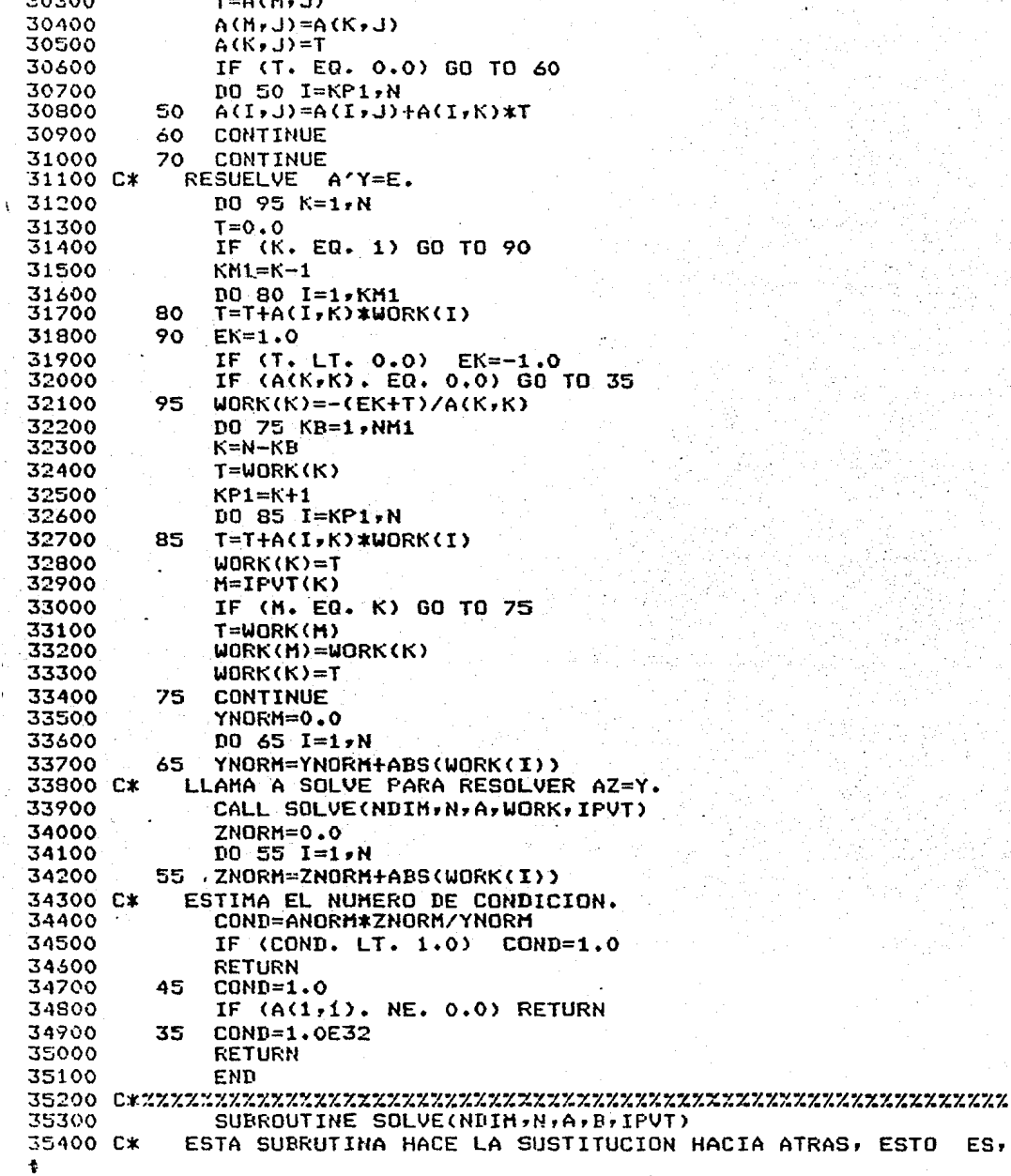

ES,

35500 C\* RESUELVE EL SISTEMA AX=B, PERO ANTES REALIZA LAS OPERACIO NES QUE HIZO CON LA MATRIZ A AL VECTOR B. A ES LA MATRIZ<br>OBTENIDA POR DECOMP, EL VECTOR B TIENE DE ENTRADA AL VEC-35600 C\* 35700 C\* TOR X'Y Y DE SALIDA LA SOLUCION DEL SISTEMA. 35800 C\* 35900 C\* 36000 C\* PARAMETROS DE ENTRADA: 36100 C\* CONTIENE A LA MATRIZ U. A DIMENSION DE LA MATRIZ A. 36200 C\* NDIM DIMENSION DE LA MATRIZ U. 36300 C\* N 36400 C\*  $\bf{B}$ VECTOR CON EL LADO DERECHO DEL SISTEMA. 36500 C\* 36600 C\* PARAMETRO DE SALIDA: 36700 C\* VECTOR CON LA SOLUCION DEL SISTEMA. R 36800 C\* 36900 DIMENSION A(NDIM, 1), B(N), IPVT(N) HACE OPERACIONES CON B. 37000 C\* 37100 IF(N, EQ. 1) GO TO 30 37200  $NM = N - 1$  $D0 10 K=1$ , NM1 37300 37400  $KP1=K+1$ 37500  $M = IPV T(K)$ 37600  $T = B(M)$  $B(M)=B(K)$ 37700 37800  $B(K)=T$ DO 10 I=KP1,N 37900 38000  $B(I)=B(I)+A(I,K)*T$ . 10 HACE LA SUSTITUCION HACIA ATRAS. 38100 C\* DO 20 KB=1,NM1 38200 38300  $KM1 = N - KB$ 38400  $K = KM1+1$  $B(K)=B(K)/A(K,K)$ 38500 38600  $T = -B(K)$ DO 20 I=1, KM1 38700 38800 20  $B(I)=B(I)+A(I,K)*T$ 38900 30  $B(1)=B(1)/A(1,1)$ **RETURN** 39000 **END** 39100 

-82-

EJEMPLO 1:

LAS ABSCISAS DATOS SON:

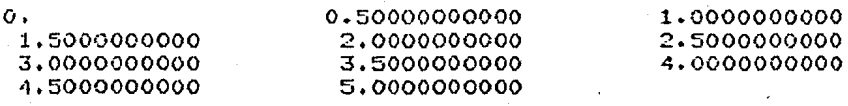

LAS ORDENADAS DATOS SON:

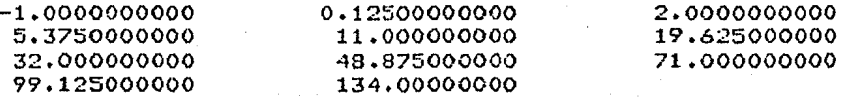

CRITERIO SELECCIONADO PARA DETERMINAR EL GRADO:

 $1SIGMA I - SIGMA I+1 < = DELTA$ 

. EL GRADO ADECUADO ES: 3

SIGMA AL CUADRADO ES: ,47816985653E-17

LOS COEFICIENTES SON(DE GRADO MENOR A MAYOR):

 $-0.99999999884$ 1.0000000004

2.0000000036

 $-27216899141E-08$ 

EJEMPLO 2:

LAS ABSCISAS DATOS SON:

 $\circ$ . 3.0000000000 6.0000000000 9.0000000000 1,0000000000 4.0000000000 7.0000000000 10.000000000

2.0000000000 5.0000000000 8.0000000000

LAS ORDENADAS DATOS SON:

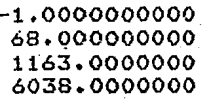

 $-2.0000000000$ 223.00000000 2176.0000000 9259.0000000

11.000000000 554.00000000 3743,0000000

CRITERIO SELECCIONADO PARA DETERMINAR EL GRADO:

ISIGMA I - SIGMA I+1: <= DELTA

EL GRADO ADECUADO ES:  $\overline{\mathbf{A}}$ 

.26400122850E-11 SIGMA AL CUADRADO ES:

LOS COEFICIENTES SON(DE GRADO MENOR A MAYOR):

 $-0.99999727883$  $-1.0000001460$ 

 $-4.0000043531$ 1.0000000050 3.0000013599

EJEMPLO 3:

LAS ABSCISAS DATOS SON:

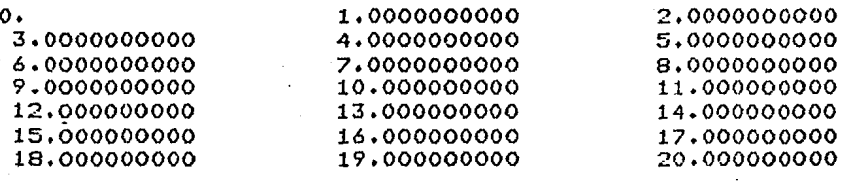

LAS ORDENADAS DATOS SON:

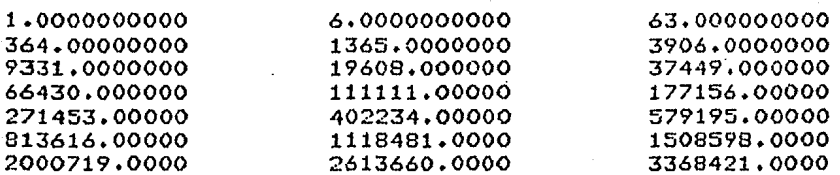

CRITERIO SELECCIONADO PARA DETERMINAR EL GRADO:

#### SIGMA I+1>SIGMA I

EL GRADO ADECUADO ES: 5

SIGMA AL CUADRADO ES: .24231509666E-04

LOS COEFICIENTES SON(DE GRADO MENOR A MAYOR):

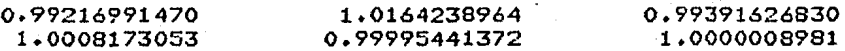

# EJEMPLO 4:

LAS ABSCISAS DATOS SON:

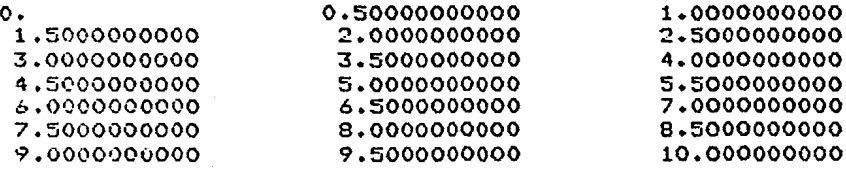

LAS ORDENADAS DATOS SON:

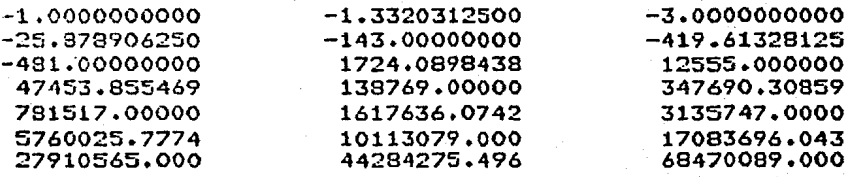

CRITERIO SELECCIONADO PARA DETERMINAR EL GRADO:

SIGMA I+1>SIGMA I

EL GRADO ADECUADO ES: 8

SIGMA AL CUADRADO ES: 1.5708486445

LOS COEFICIENTES SON(DE GRADO MENOR A MAYOR):

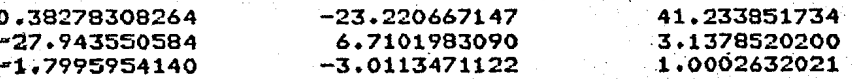

EJEMPLO 1:

#### LAS ABSCISAS DATOS SON:

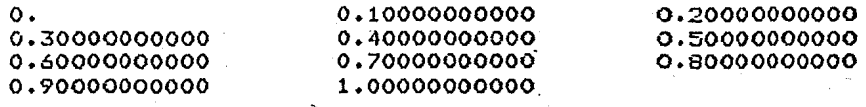

LAS ORDENADAS DATOS SON:

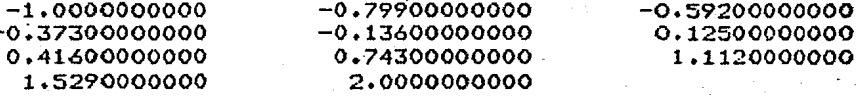

CRITERIO SELECCIONADO PARA DETERMINAR EL GRADO:

 $15IGMA$  I - SIGMA  $I+1$   $\leq$  DELTA

EL GRADO ADECUADO ES:  $\overline{\mathbf{3}}$ 

SIGMA AL CUADRADO ES: .14205054491E-18

LOS COEFICIENTES SON(DE GRADO MENOR A MAYOR):

 $-1.0000000006$ 1.0000000124

2.0000000078

 $-19334712548E - 07$ 

EJEMPLO 2.

LAS ABSCISAS DATOS SON:

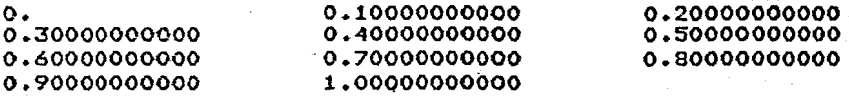

LAS ORDENADAS DATOS SON:

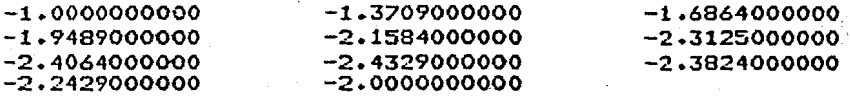

CRITERIO SELECCIONADO PARA DETERMINAR EL GRADO:

ISIGMA I - SIGMA I+1! $\Leftarrow$  DELTA

EL GRADO ADECUADO ES:

SIGMA AL CUADRADO ES: . . 23673159154E-17

LOS COEFICIENTES SON(DE GRADO MENOR A MAYOR):

 $-1,0000000012$  $-3.9999999553$  $-0.99999963161...$ 0.99999981505 2.9999997717

EJEMPLO 3

## LAS ABSCISAS DATOS SON:

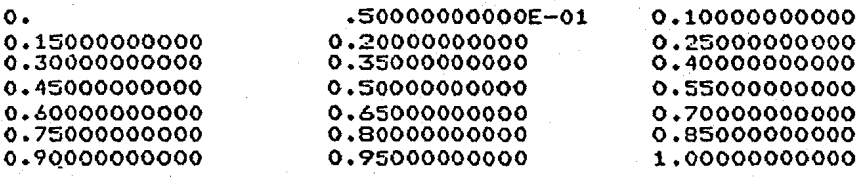

LAS ORDENADAS DATOS SON:

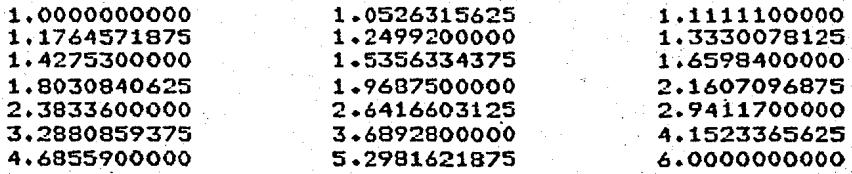

CRITERIO SELECCIONADO PARA DETERMINAR EL GRADO:

ISIGMA I - SIGMA I+11<= DELTA EL GRADO ADECUADO ES: 5 SIGMA AL CUADRADO ES: .68004790368E-16 LOS COEFICIENTES SON(DE GRADO MENOR A MAYOR):

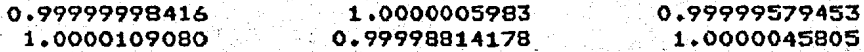

#### EJEMPLO 4

#### LAS ABSCISAS DATOS SON:

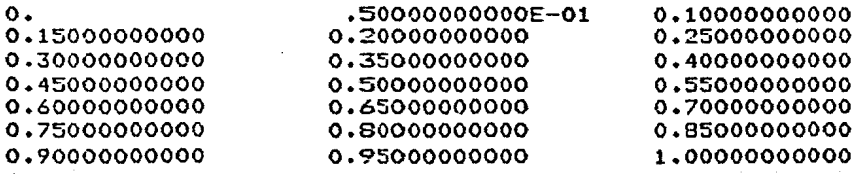

LAS ORDENADAS DATOS SON:

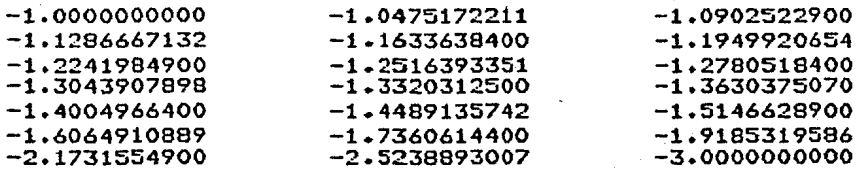

CRITERIO SELECCIONADO PARA DETERMINAR EL GRADO:

ISIGMA I - SIGMA I+1;<= DELTA

EL GRADO ADECUADO ES:  $\overline{a}$ 

SIGMA AL CUADRADO ES: .21782236626E-14

LOS COEFICIENTES SON(DE GRADO MENOR A MAYOR):

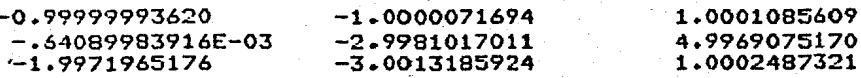

# APENDICE II

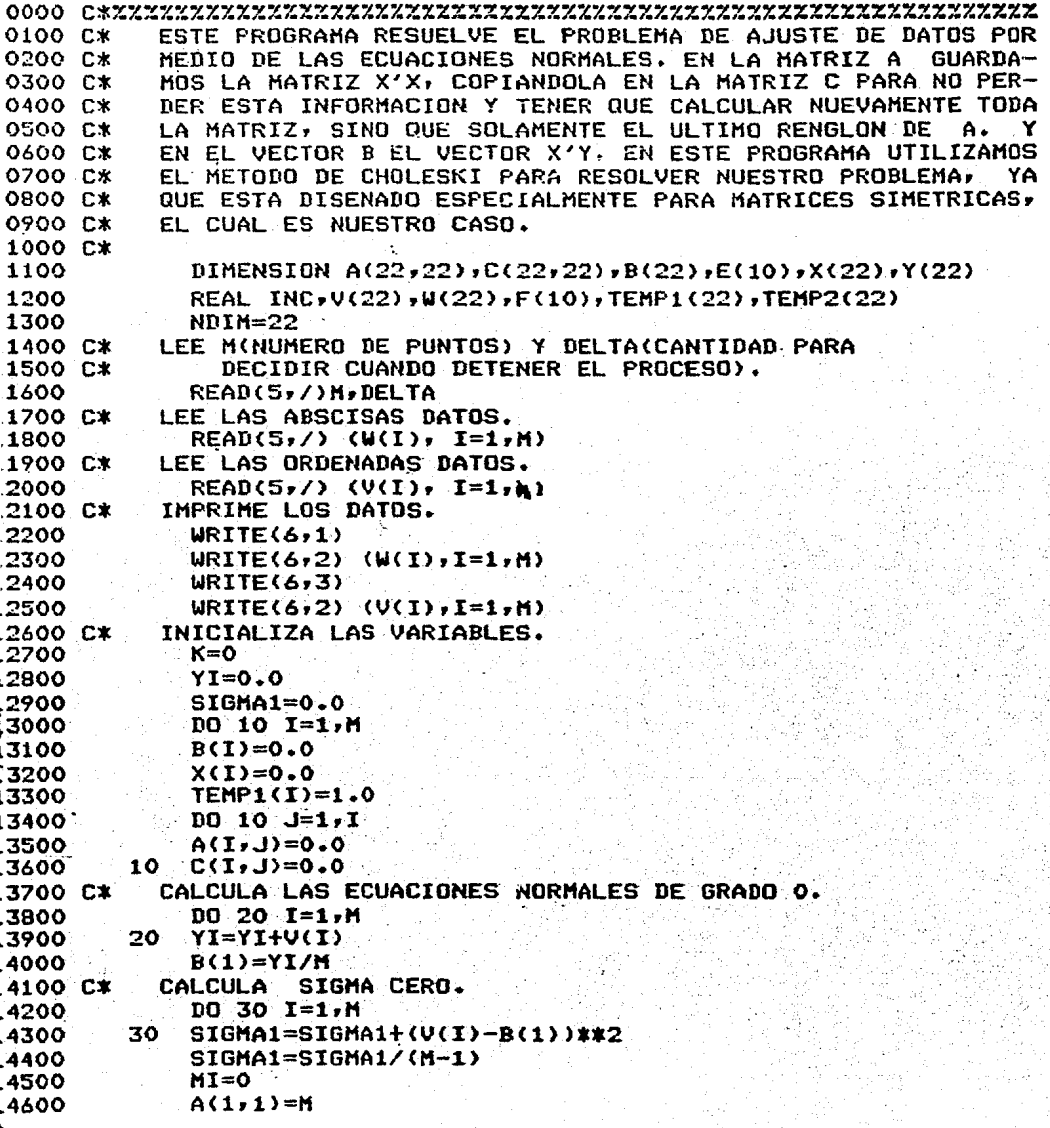

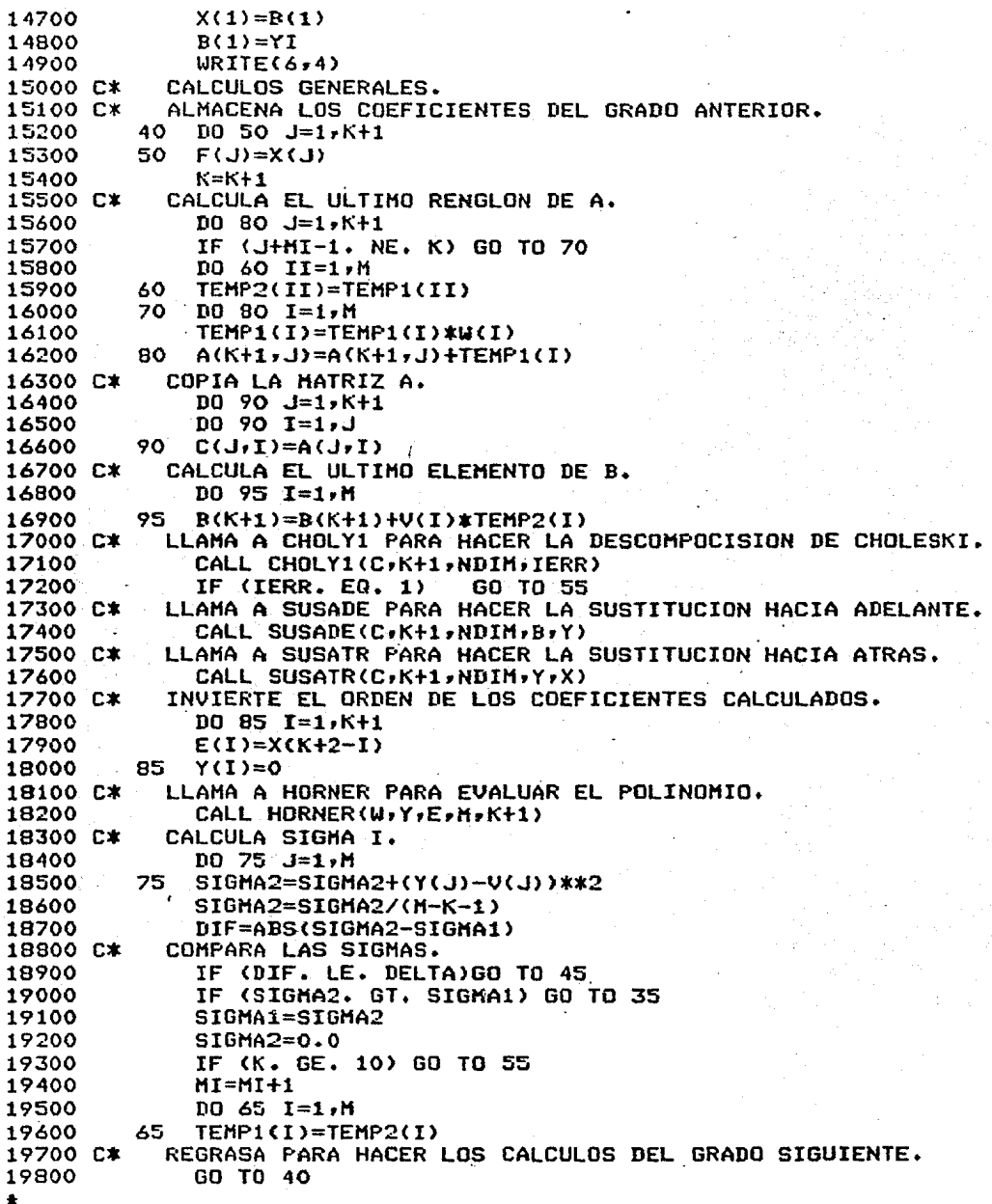

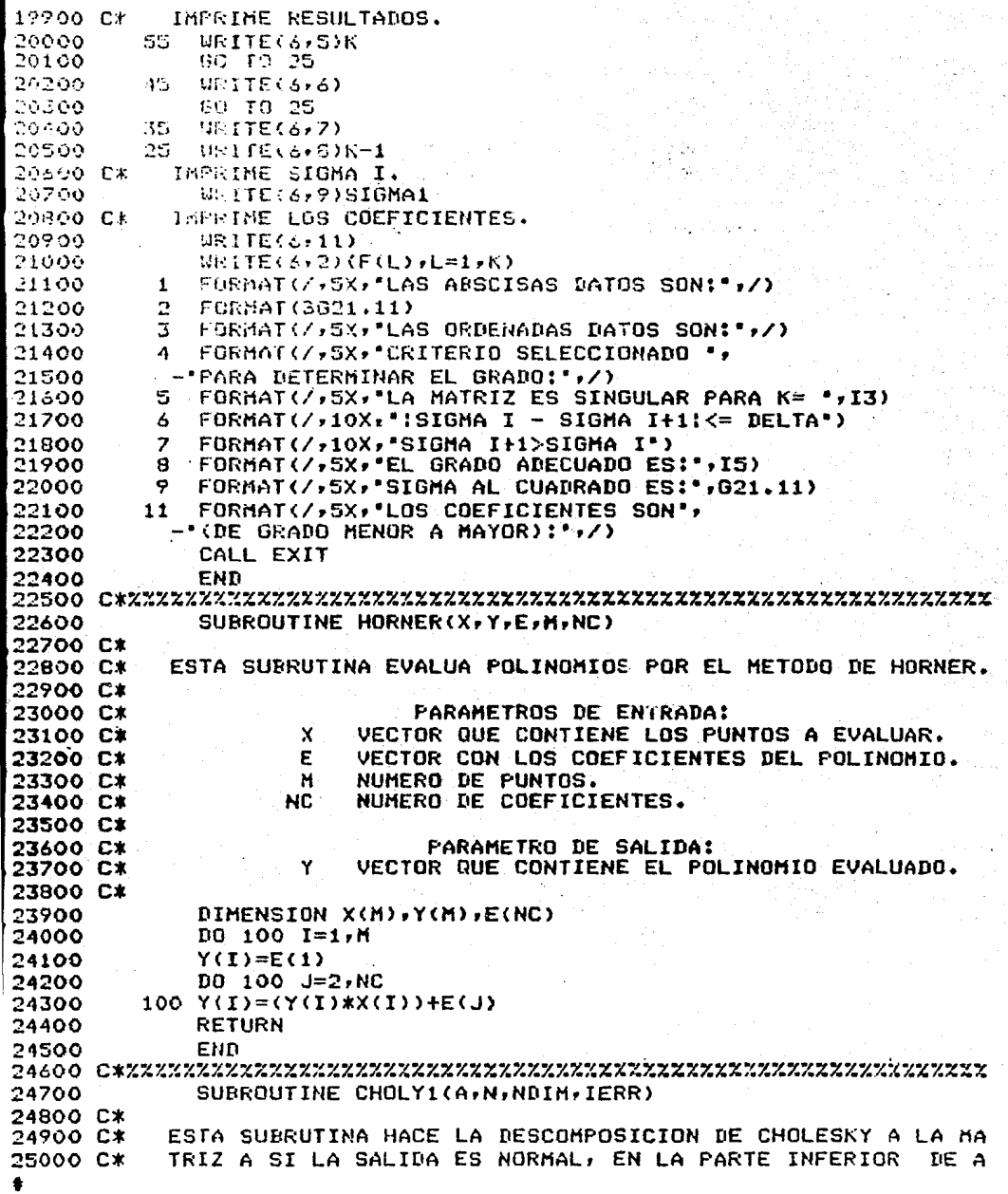

 $-93-$ 

 $\frac{1}{4}$ 

SE GUARDA LA MATRIZ L DE LA DESCOMPOSICION A=LL' DE 25100 C.K  $CHO -$ LESKI. IERR ES UN PARAMETRO DE ERROR, SI ES IGUAL A CERO, 25200 C\* LA SALIGA ES NORMAL, SI ES IGUAL A 1, LA MATRIZ ES NO PO-25300 C\* 25400 C\* SITIVA DEFINIDA. 25500 0\* PARAMETROS DE ENTRADA: 25300 C\* 25700 C\*  $\mathbf{A}$ HATRIZ QUE CONTIENE X'X. 20000 C\*  $H$ DIMENSION DE LA MATRIZ L. 25900 C\* DINENSION DE LA MATRIZ A. **NDIN** 26000 C\* 25100 0% PARAMETROS DE SALIDA: EN LA PARTE INFERIOR CONTIENE LA MATRIZ L. 26200 CX  $\mathsf{A}$ SI ES CERO LA MATRIZ ES POSITIVA DEFINIDA, 26300 CT IERR 26400 C\* SI ES UNO NO LO ES. 26500 C\* DIMENSION A(NDIM,1) 26600 26700  $10500 L = 1, N$ IERR=0 26800 CALCULA LOS ELEMENTOS DEL K-ESIMO RENGLON HASTA LA 26900 C\* 27000 C\* COLUMNA K-1. IF (L. EQ. 1) GO TO 500 27100  $DQ$  300  $I = I, L-1$ 27200 27300 IF (A(I,I). NE. 0.) GO TO 100 27400  $WRITE(6, 10)$ 27500  $IERR=1$ **RETURN** 27600 27700 100  $SUM=0.0$ 27800 IF (I.EQ.1) GO TO 300 27900  $10200 J=1, I-1$ 28000 200  $SUM=SUM+A(I,J)$ \*A(L,J) 28100 300  $A(L, I) = (A(L, I) - SUM)/A(I, I)$ 28200 IF (L. EQ. 1) GO TO 500 28300  $SUM=0.0$ 28400 C\* CALCULA EL ELEMENTO DE LA DIAGONAL.  $D0 400 J=1, L-1$ 28500 28600 400  $SUM=SUM+A(L,J)*A(L,J)$ 28700 IF (A(L,L)-SUM. GE. 0) GO TO 500 28800 WRITE(6,20) 28900  $IERF=1$ 29000 **RETURN** 29100 500 A(L+L)=SQRT(A(L+L)-SUM) FORMAT(/,5X,'ELEMENTO CERO EN LA DIAGONAL',/) 29200 10 29300 20 FORMAT(/,5X,'LA MATRIZ NO ES DIAGONAL DOMINANTE',/) 29400 **FETURN** 29500 END 5700 SUBROUTINE SUSADE(A, N, NDIM, B, Y) 29200 C\* DOROD C\* ESTA SUBRUTINA HACE LA SUSTITUCION HACIA ADELANTE, ESTO 30000 C\* ES, RESUELVE L\*Y=B DE LA DESCOMPOCISION DE CHOLESKI. 00100 C\* 71000 C\* PARAMETROS DE ENTRADA:

0300 C\* MATRIZ QUE CONTIENE LA MATRIZ L. ∴A 0400 C\* DIMENSION DE LA MATRIZ L. N DIMENSION DE LA MATRIZ A. 0500 C\* NDIM 0600 C\*  $\bf{B}$ VECTOR CON EL LADO DERECHO DEL SISTEMA. 0700 C\* 0800 C\* PARAMETRO DE SALIDA: VECTOR CON LA SOLUCION DE LA SUSTITUCION HACIA 0900 C\* Y 1000 C≭ ADELANTE. 1100 C\* 1200 DIMENSION A(NDIM, I), B(N), Y(N) 1300  $Y(1)=B(1)/A(1,1)$  $D0 200 \cdot I = 2 N$ 1400  $100100$  J=1, I-1 1500 1600 100 TEM=TEM+A(I,J)\*Y(J)  $Y(I)=(B(I)-TEM)/A(I,I)$ 1700 1800  $200$  TEM=0.0 1900 **RETURN** 2000. END 2200 SUBROUTINE SUSATR(A,N,NDIM,Y,X) 2300 C\* 2400 C\* ESTA SUBRUTINA HACE LA SUSTITUCION HACIA ATRAS, ESTO ES, RESUELVE L'X=Y DE LA DESCOMPOCISION DE CHOLESKI. 2500 C\* 2600 C\* PARAMETROS DE ENTRADA: 2700 C\* 2800 C\* MATRIZ QUE CONTIENE LA MATRIZ L.  $\Lambda$ 12900 C\* N. DIMENSION DE LA MATRIZ L. 3000 C\* NDIM DIMENSION DE LA MATRIZ A. VECTOR CON EL LADO DERECHO DEL SISTEMA. Y. 3100 C\* 3200 C\* PARAMETRO DE SALIDA: **3300 C\*** 3400 C\* VECTOR SOLUCION DE LA SUSTITUCION HACIA ATRAS. x 3500 C\* 3600 DIMENSION A(NDIM, 1), Y(N), X(N) 3700  $T = N$  $X(N)=Y(N)/A(N,N)$ 3800 100 TEM=0.0 3900. 14000  $E = I - 1$ DO 200 J=I+1,N 14100 84200 200 TEM=TEM+A(J,I)\*X(J) 34300  $X(I)=(Y(I)-TEM)/A(I,I)$ 54400 IF (I. GT. 1) GO TO 100 **34500 RETURN** 84600 **END** 

-95-

EJEMPLO 1:

LAS ABSCISAS DATOS SON:

 $\mathbf{o}$ . 1,5000000000 3.0000000000 4.5000000000 0.50000000000 2.0000000000 3.5000000000 5.0000000000

-96-

1.0000000000 2.5000000000 4.0000000000

LAS ORDENADAS DATOS SON:

 $-1,00000000000$ 5.3750000000 32.000000000 99.125000000 0.12500000000 11.000000000 48.875000000 134.00000000

 $3<sup>1</sup>$ 

2.0000000000 19.625000000 71.000000000

CRITERIO SELECCIONADO FARA DETERMINAR EL GRADO:

 $|SIGMA I - SIGMA I+1| \leq DELTA$ 

EL GRADO ADECUADO ES:

SIGMA AL CUADRADO ES:  $-21580089063E-16$ 

LOS COEFICIENTES SON(DE GRADO MENOR A MAYOR) :

 $-0.99999999412$  $1.9999999823$   $.92363976658E-08$ 0.99999999877

EJEMPLO 2:

LAS ABSCISAS DATOS SON:

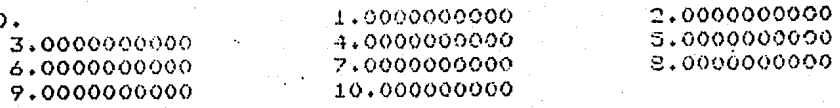

LAS ORDENADAS DATOS SON:

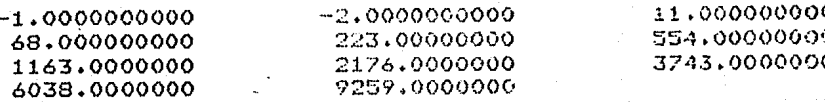

CRITERIO SELECCIONADO PARA DETERMINAR EL GRADO:

 $|SIGMA|I - SIGMA|I+1| \leq |SELTA|$ 

EL GRADO ADECUADO ES: 4

+62100002488E-10 SIGMA AL CUADRADO ES:

LOS COEFICIENTES SON(DE GRADU MENOR A MAYOR):

 $-0.99999271259$  $-1.0000019112$   $-4.0000245199$ 1,0000000949 3.0000120698

#### EJEMPLO 3:

### LAS ABSCISAS DATOS SON:

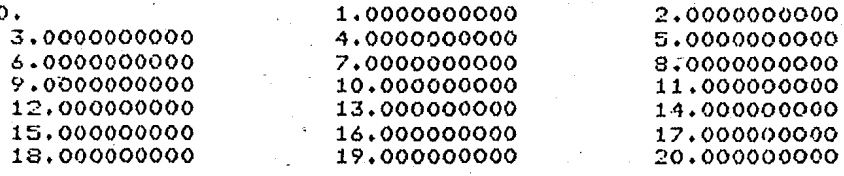

LAS ORDENADAS DATOS SON:

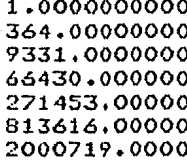

6.0000000000 1365,0000000 19608.000000 111111.00000 402234,00000 1118481.0000 2613660.0000 63.000000000 3906.0000000 37449.000000 177156.00000 579195.00000 1508598.0000 3368421.0000

CRITERIO SELECCIONADO PARA DETERMINAR EL GRADO:

SIGMA I+1>SIGMA I

EL GRADO ADECUADO ES: 5

SIGMA AL CUADRADO ES: .25119686205E-05

LOS COEFICIENTES SON(DE GRADO MENOR A MAYOR):

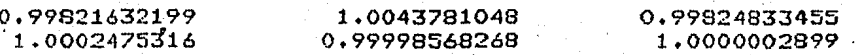

-98

#### **EJEMPLO**  $\Delta$

#### LAS ABSCISAS DATOS SON:

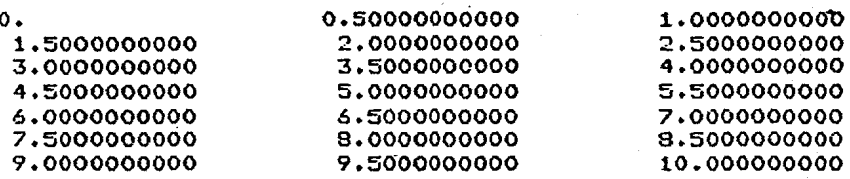

LAS ORDENADAS DATOS SON:

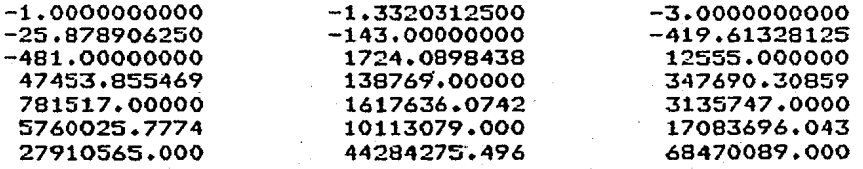

CRITERIO SELECCIONADO PARA DETERMINAR EL GRADO:

# SIGMA I+1>SIGMA I

EL GRADO ADECUADO ES:  $\mathbf{a}$ 

SIGMA AL CUADRADO ES: 77.674855099

LOS COEFICIENTES SON(DE GRADO HENOR A MAYOR):

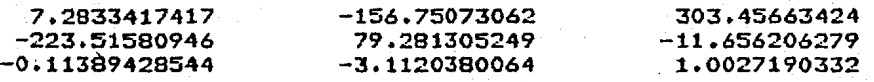

 $-I00-$ 

EJEMPLO 1:

LAS ABSCISAS DATUS SON:

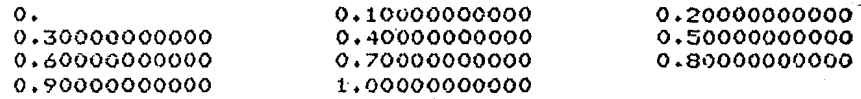

LAS ORDENADAS DATOS SON:

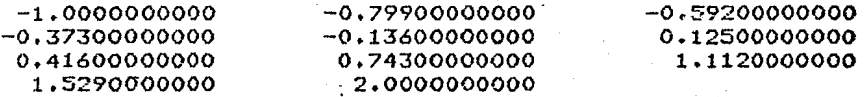

CRITERIO SELECCIONADO PARA DETERMINAR EL GRADO:

:SIGMA I - SIGMA I+1: <= DELTA

EL GRADO ADECUADO ES:  $\overline{\mathbf{3}}$ 

SIGMA AL CUADRADO ES: .20655408908E-19

LOS COEFICIENTES SON(DE GRADO MENOR A MAYOR):

 $-1.0000000002$ 2.0000000028  $-172407753878E - 08$ 1.0000000047

EJEMPLO 2:

LAS ABSCISAS DATOS SON:

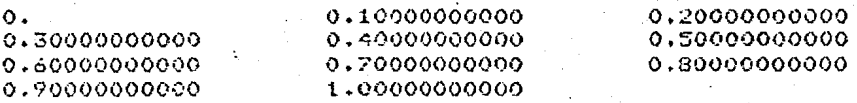

LAS ORDENADAS DATOS SON:

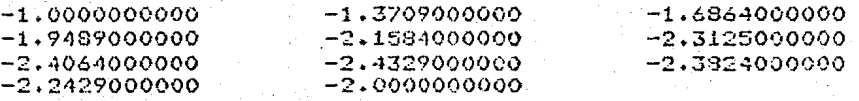

CRITERIO SELECCIONADO PARA DETERMINAR EL GRADO:

10 ISIGHA I - SIGMA I+11<= DELTA

EL GRADO ADECUADO ES: 4

SIGMA AL CUADRADO ES: . 44610048958E-17

LOS COEFICIENTES SON(DE GRADO MENOR A MAYOR):

 $-1.0000000009$   $0.9999999485$ <br> $-0.99999951947$  0.9999975267

2.9999997142

**EJEMPLO** 3

# LAS ABSCISAS DATOS SON:

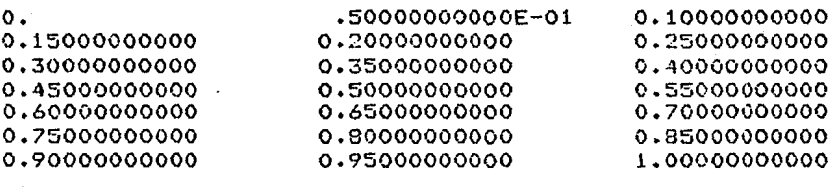

### LAS ORDENADAS DATOS SON:

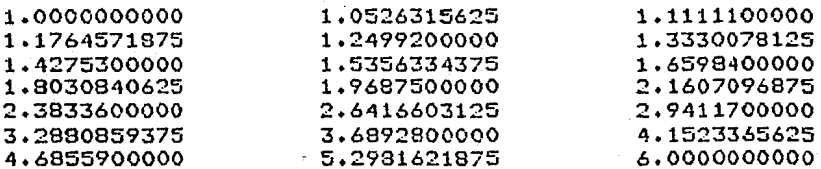

CRITERIO SELECCIONADO PARA DETERMINAR EL GRADO:

#### ISIGMA I - SIGMA I+11<= DELTA

EL GRADO ADECUADO ES: 5

SIGMA AL CUADRADO ES: .63581681153E-17

LOS COEFICIENTES SON(DE GRADO MENOR A MAYOR):

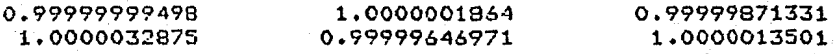

-102-

LAS ABSCISAS DATOS SON:

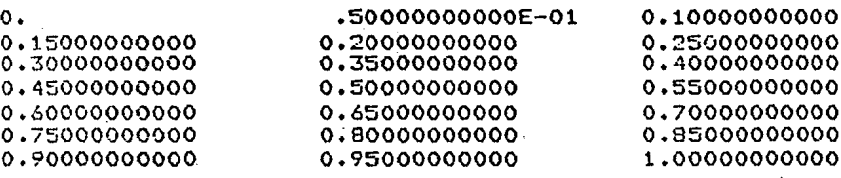

LAS ORDENADAS DATOS SON:

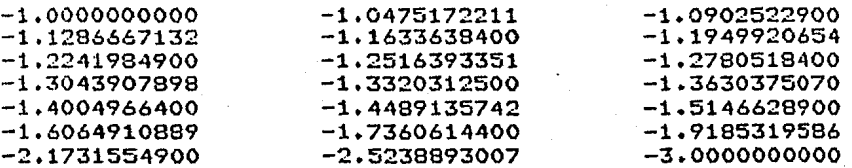

CRITERIO SELECCIONADO PARA DETERMINAR EL GRADO:

LA MATRIZ NO ES DIAGONAL DOMINANTE

LA MATRIZ ES SINGULAR PARA K= 9

EL GRADO ADECUADO ES: 8

SIGMA AL CUADRADO ES: .65834797785E-12

LOS COEFICIENTES SON(DE GRADO MENOR A MAYOR):

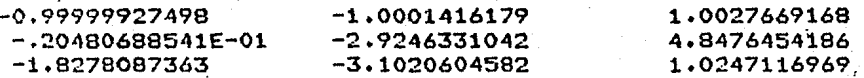

#### APENDICE III

100 BEGIN 200 FILE ENT(KIND=REMOTE); 300 FILE SAL(KIND=REMOTE); 400 INTEGER K.M.H.KA.NCI 500 **REAL DELTA?** 600 % LEE K(GRADO MAXIMO DEL POLINOMIO), M(NUMERO DE 700  $\boldsymbol{\mathsf{z}}$ PUNTOS) Y DELTA(CANTIDAD PARA DECIDIR CUANDO  $\boldsymbol{z}$ DETENER EL PROCESO). 800 900 READ(ENT, /, K, M, DELTA); 000 % SE EMPIEZA UN SEGUNDO BLOQUE PARA PODER TENER ARREGLOS  $100 \times$ VARIABLES. 200 **BEGIN** 300 ARRAY F,XE1:MI, CEO:KI, SIGMAEO:K+1I, ALFA,BETAEO:KI, 400 EC1:KJ; 1600 REAL PROCEDURE PRODIN(M,A,B); 700 COMMENT: ESTE PROCESO EFECTUA EL PRODUCTO INTERIOR O ESCALAR 800 DE DOS VECTORES. 900 000 F A R A M E T R O S D E ENTRADA: 100 DIMENSION DE LOS VECTORES A Y B. 200 M 300  $A \cdot B$ ARREGLOS UNIDIMENSIONALES CON LOS CUALES SE 400 REALIZA EL PRODUCTO INTERIOR. 500 D E 600 P A R A M E T R O SALIDA: 1700 1800 PRODIN CONTIENE EL PRODUCTO INTERIOR DE A Y B. 1900 000 INTEGER MF i100 ARRAY A,BE13; 200 BEGIN 300 INTEGER J; 1400 PRODIN:=0; FOR J:=1 STEP 1 UNTIL M DO **1500** FRODIN:=\*+ACJ3\*BCJI; 600 700 END FRODIN; 1800 900 PROCEDURE APOVCM(M,KA,DELTA,F,X,SIGMA,ALFA,BETA,C); 1000 COMMENT: ESTE PROCESO AJUSTA UN POLINOMIO ORTOGONAL A UN CON-JUNTO DE DATOS VIA MINIMOS CUADRADOS, UTILIZANDO LA 1100 1200 FORMULA DE RECURRENCIA DEL TERCER TERMINO. Y ENCUEN-6300 TRA EL GRADO ADECUADO DEL AJUSTE. 4400 4500 PARAMETROS D E E N T R A D A: **1600**
NUMERO DE PUNTOS DADOS. 14700 M GRADO MAXIMO DEL FOLINOMIO. 14800 к 14900 DELTA CANTIDAD PARA DECIDIR CUANDO SIGMALJ+13 -SIGNALUI ES DESPRECIABLE. 15000 15100  $\boldsymbol{\mathsf{x}}$ ARREGLO UNIDIMENSIONAL DE ABSCISAS DATOS.  $\mathbf{r}$ ARREGLO UNIDIMENSIONAL DE ORDENADAS DATOS. 15200 15300 15400 PARAMETROS D E SALIDA: 15500 GRADO DEL POLINOMIO ADECUADO. 15600 **KA** 15700 SIGMA ARREGLO UNIDIMENSIONAL DE LAS SIGMAS AL CUADRADO. ARREGLO UNIDIMENSIONAL CON LAS ALFAS. 15800 **ALFA** 15900 **BETA** ' ARREGLO UNIDIMENSIONAL CON LAS BETAS. ARREGLO UNIDIMENSIONAL DE LOS COEFICIENTES DEL 16000 C 16100 POLINOMIO. 16200 ÷ 16300 INTEGER M.KA; 16400 REAL DELTAI 16500 ARRAY F, XE11, SIGMA, ALFA, BETA, CE01; 16600 BEGIN 16700 INTEGER J; 16800 REAL WI, WII, WHH; ARRAY P.O.R.S.PE.FMPEL1:MJ 16900 17000 Z **DEFINE** -0-1 Y 00. 17100 FOR J:=1 STEP 1 UNTIL M DO 17200 **BEGIN** 17300  $PLJJ:=Of$  $QCDI=1$ 17400 17500 END; CALCULA 17600 %  $co.$ 17700  $WI := PRODIN(M, Q, F)$ 17800  $WII:=PRODIN(M,Q,Q)$ CEOJ:=WI/WII; 17900 18000 % CALCULA SIGMA O. FOR J:=1 STEP 1 UNTIL M DO 18100 18200 **BEGIN** 18300  $PELJJ:=CLOJ;$ 18400 FMPECJ1:=FCJ1-PECJ1; 18500 SIGMACO3:=\*+FMPECJ1\*FMPECJ1; 18600 **END?** 18700 SIGMADOI:=SIGMADOJ/(M-1); FOR J:=1 STEP 1 UNTIL M DO 18800 18900 \$CUJ\$\*CUJ\*REJJ\$ CALCULA ALFA 1.  $19000Z$ 2100 ALFACOJ:=PRODIN(M,S,Q)/WII;  $.9200 - Z$ DEFINE BETA O. 19300  $BETACO1:=O9$ 19400 % CALCULA 01. 19500 FOR J:=1 STEP 1 UNTIL M DO 19600 REJI:=(XEJJ-ALFAE0I); 19700 FOR K:=1 STEP 1 UNTIL M-3 DO 19800 % CALCULA CK.  $\ddot{\textbf{t}}$ 

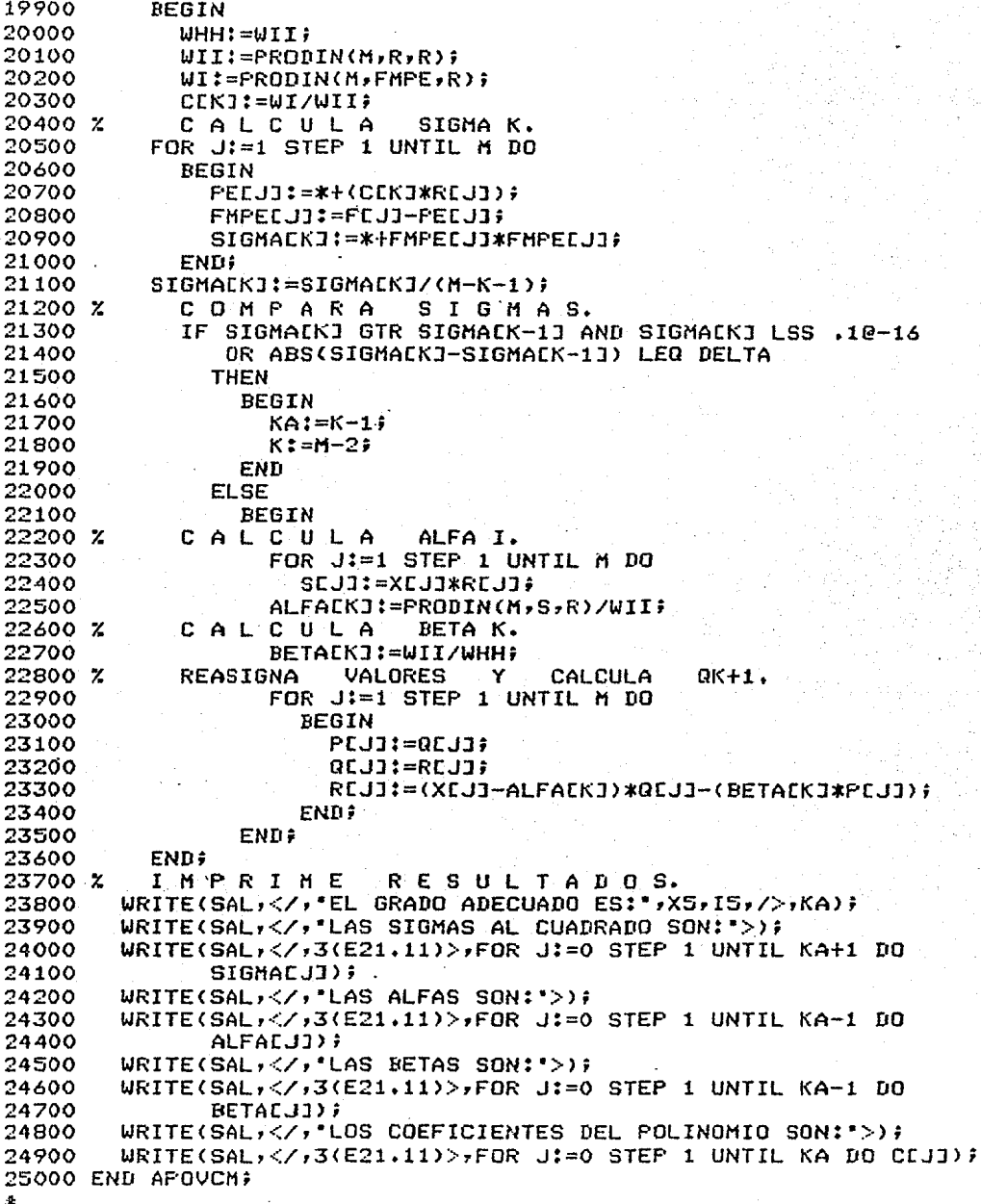

5200 PROCEDURE TRANSF(KA,ALFA,BETA,C); ES300 COMMENT: ESTE PROCESO TRANSFORMA EL POLINOMIO ORTOGONAL AJUS-25400 TAMO A LA BASE CANONICA, ESTO ES, A POTENCIAS DE X. 15500 :5600 **PARAMETROS** D E ENTRADA: 25700 15800 КA GRADO DEL FOLINOMIO ADECUADO. 15900 ALFA ARREGLO UNIDIMENSIONAL CON LAS ALFAS. 8000 **RETA** ARREGLO UNIDIMENSIONAL CON LAS BETAS. 6100 C ARREGLO UNIDIMENSIONAL CON LOS COEFICIENTES DEL 6200 FOLINOMIO ORTOGONAL. '6300 6400 INTEGER KAI 6500 ARRAY ALFA,BETA,CEOJ; 6600 **BEGIN** 6700 DOUBLE ARRAY P.O. POLXCOIKAJ, REO:KA+1J; 6800 INTEGER L.I; 6900 % INICIALIZA LAS VARIABLES. 7000 FOR L:= 0 STEP 1 UNTIL KA DO 17100 **BEGIN** 17200  $PCLJ:=0;$ 7300  $QCLJ:=O;$ 7400  $POLXELLJ := 0$ 7500 END; 7600  $PCO1:=1;$ 7700 QEOJ:=-ALFAEOJ; 7800  $QCIJ:=1;$ 7900 POLXCOJ:=CCOJ+CC1J\*QCOJ; 18000 POLXC1J:=CC1J; 8100 X REASIGNA VALORES Y TRANSFORMA EL POLINOMIO ORTOGONAL DE 8200 % GRADO I+1. 8300 FOR I:=1 STEP 1 UNTIL KA-1 DO 8400 **BEGIN** 8500  $RCO1:=O;$ 8600 FOR L:= 0 STEP 1 UNTIL I+1 DO 8700 **BEGIN.** 9800 RELI:=\*-(ALFAEIJ\*QELJ)-(BETAEIJ\*PELJ); 18900 POLXCLI:=\*+(CCI+1J\*RELJ); 9000:  $RCL+1J:=QCLJF$  $PCLJ:=QCLJ;$ 29100 19200  $QLL$ ]:=RCL]; 29300 END; 29400 END; 29500 WRITE(SAL,</,\* POLINOMIO EXPRESADO EN POTENCIAS DE X', 29600 '(DE GRADO MENOR A MAYOR):">>; 29700  $WRITE(SAL, <<, 3(E21, 11))$ , FOR L:=0 STEP 1 UNIIL KA DO 29800 **POLXELI);** 19900 END TRANSF; B0100 PROCEDURE HORNER(X,F,E,M,NC);

BO200 COMMENT: ESTE PROCESO EVALUA MEDIANTE LA REGLA DE HORNER.

 $-107-$ 

30300 PARAMETROS  $D E$ ENTRADA: 30400 30500 ARREGLO UNIDIMENSIONAL CON LAS ABSCISAS DATOS. 30600  $\boldsymbol{\mathsf{x}}$ ARREGLO UNIDIMENSIONAL CON LOS COEFICIENTES DEL 30700 Е 30800 POLINOMIO. 30900 Ħ. NUMERO DE PUNTOS.  $NC_{-}$ NUMERO DE COEFICIENTES. 31000 31100 PARAMETRO  $D E$ SALIDA: 31200 31300  $31400$ F ARREGLO UNIDIMENSIONAL CON LAS ORDENADAS DATOS. 31500 31500 ARRAY X, FE13, EE13; 31700 INTEGER M.NC: 31800 BEGIN 31900 INTEGER L, IF 32000 FOR L:=1 STEP 1 UNTIL M DO 32100 **BEGIN** 32200  $FLLJ:=ELIJ;$ FOR I:=2 STEP 1 UNTIL NC DO 32300 32400  $FCL1:= (FCL1*XCL1)*EEL11*$ 32500 END; 32600 END HORNER; DATOS. 32800 Z LEE. LOS. 32900. READ(ENT,/,FOR H:=1 STEP 1 UNTIL N DO XEH1); READ(ENT, /, FOR H:=1 STEP 1 UNTIL M DO F[H]); 33000 33100 % IMPRIME LOS DATOS. 33200 WRITE(SAL)</>'LAS ABSCISAS DATOS SON:'>); WRITE(SAL,<//3(E21.11)>>FOR H:=1 STEP 1 UNTIL M DO 33300 33400  $XCHJ$ ; WRITE(SAL,</, 'LAS ORDENADAS DATOS SON: '>); 33500  $WRITE(SAL,  FOR H1 = 1 STEP 1 UNTIL M IO$ 33600 33700 FIH<sub>1</sub>); APOVCH(M,KA,DELTA,F,X,SIGMA,ALFA,BETA,C); 33800 TRANSF(KA, ALFA, BETA, C); 33900 34000 END; 34100 END.

 $-108-$ 

EJEMPLO 1:

LAS ABSCISAS DATOS SON:

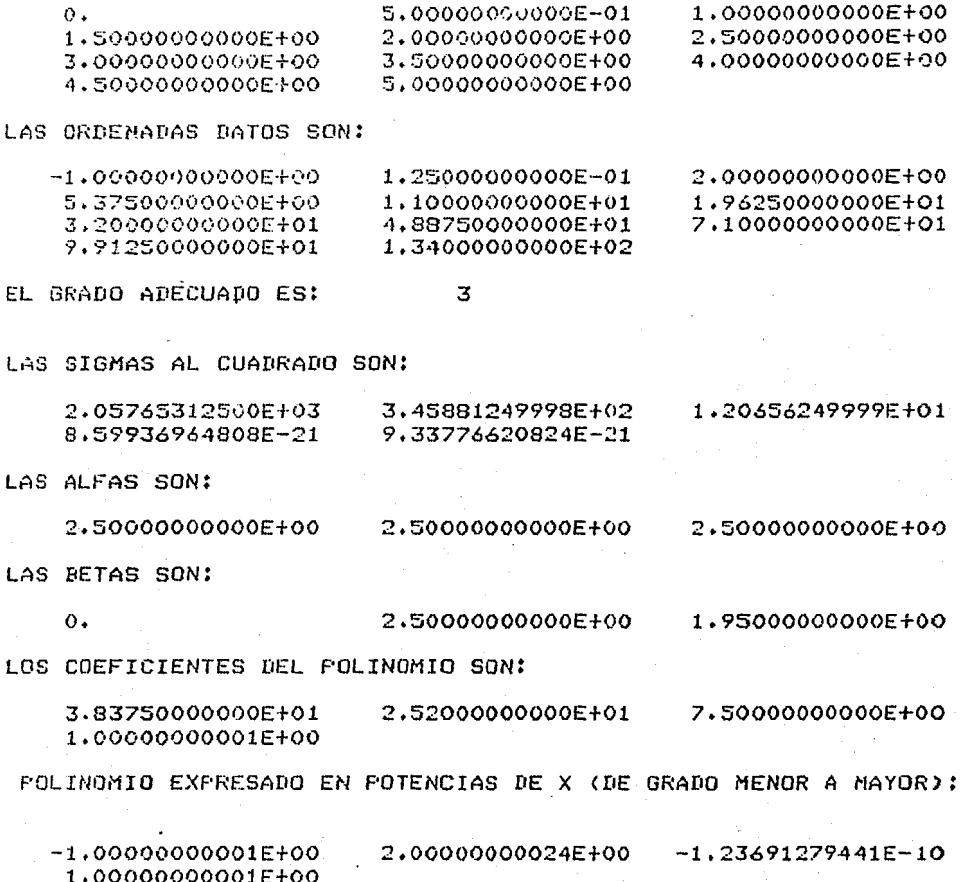

EJEMPLO 2:

## LAS ABSCISAS DATOS SON:

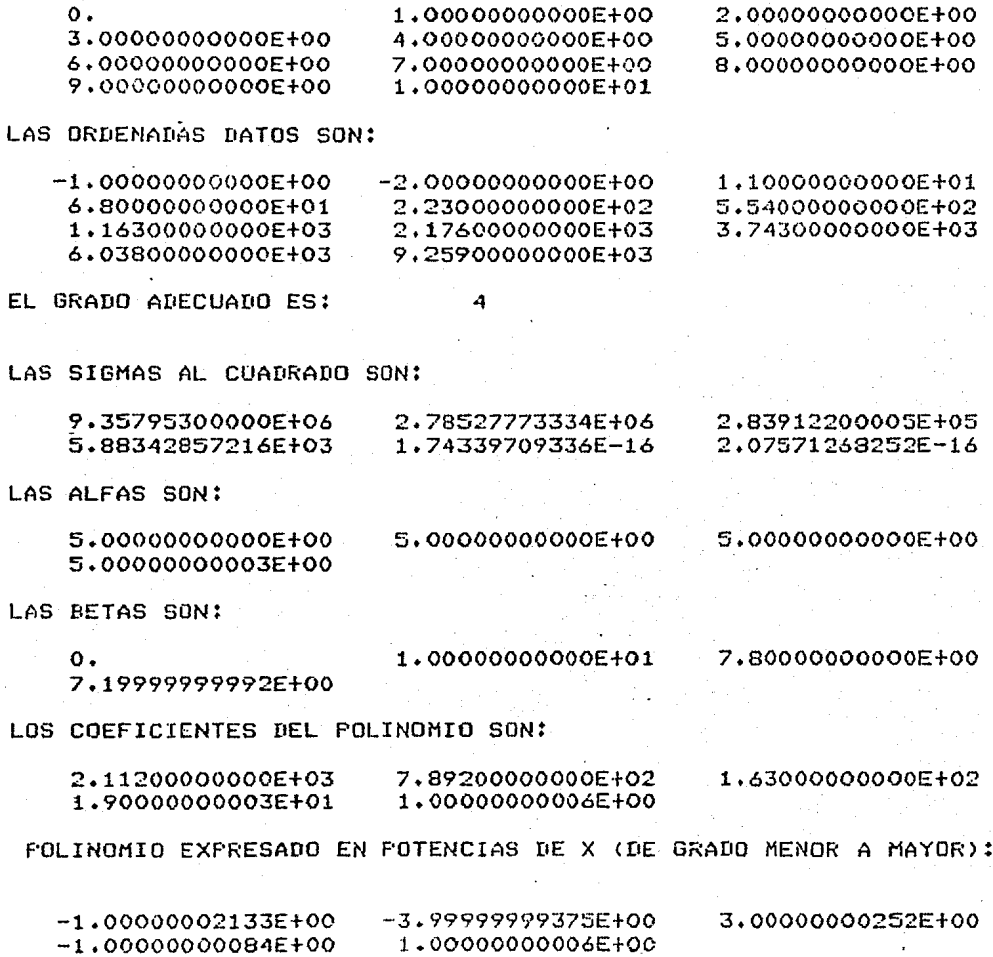

EJEMPLO 3: LAS ABSCISAS DATOS SON:  $\mathbf{o}$ . 1,0000000000F+00 2.0000000000E+00 3.0000000000E+00 4.00000000000E+00 5.0000000000E+00 6,00000000000F+00 7,0000000000F÷00 8.00000000000F+00 1.0000000000E+01 1,10000000000E+01 9.00000000000E+00 1.2000000000E+01 1,30000000000E+01 1,4000000000E+01 1.50000000000E+01 1,60000000000EF01 1.70000000000E+01 1.80000000000E+01 1.90000000000E÷01 2.0000000000E+01 LAS ORDENADAS DATOS SON: 1,00000000000E+00 6.00000000000E+00 6.30000000000E+01 3.64000000000E+02 1.3650000000CE+03 3.90600000000E+03 9.33100000000E+03 1.96080000000E+04 3.74490000000E+04 6.64300000000E+04 i.11111000000E÷05 1.77156000000E+05 5.79195000000E+05 2.71453000000E+05 4.02234000000E+05 8.13616000000E+05 1.11848100000E+06 1.50859800000E+06 2.00071900000E+06 2.61366000000E+06 3.36842100000E+06 FL GRADO ADECUADO ES: e; LAS SIGMAS AL CUADRADO SON: 9-40715860400E+11 3.26684768539E+11 4.91504262143E+10 2.59801744000E+09 2.75934285613E+07 8.88075168960E-12 9.18407316504E-12 LAS ALFAS SON: 1.00000000000E+01 1.00000000000E+01 1.00000000001E+01 9.9999999992E+00 9.99999999992E+00 LAS BETAS SON: 2.9133333331E+01  $\circ$ . 3.66666666666E+01 2.77714285718E+01 2.69841269844E÷01 LOS COEFICIENTES DEL POLINOMIO SON: 6.23960333336E+05 1.27957514286E+05 1.54031428573E+04 1.1615555555E+03 5.0999999994E+01 9.99999999816E-01 POLINOMIO EXPRESADO EN POTENCIAS DE X (DE GRADO MENOR A MAYOR):

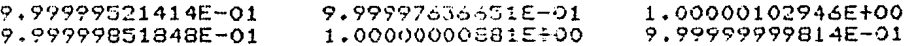

## EJEMPLO 4:

LAS ABSCISAS DATOS SON: '

-2.0000009-007EF00

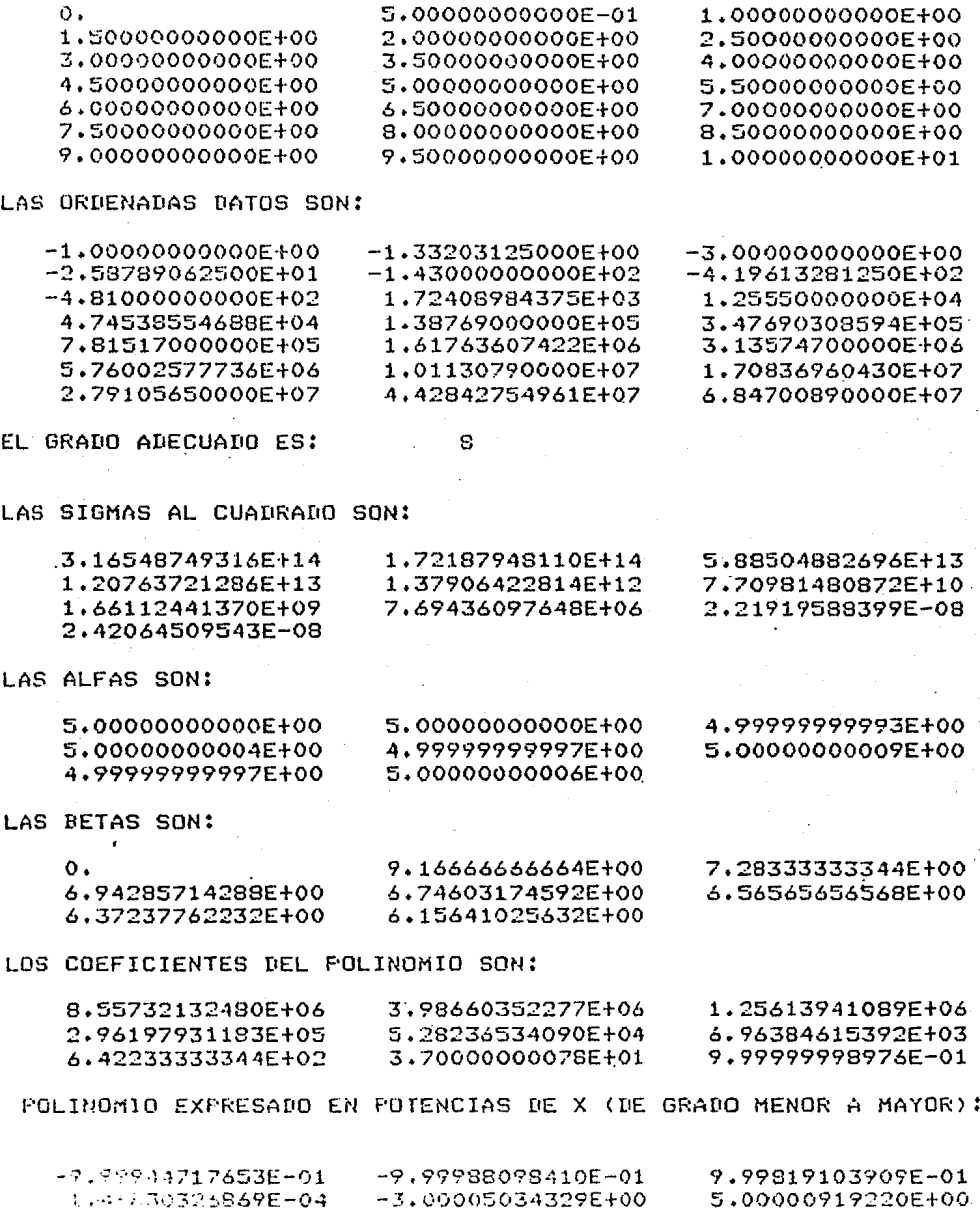

-2.99999995122E+00

9.99999998974E-01

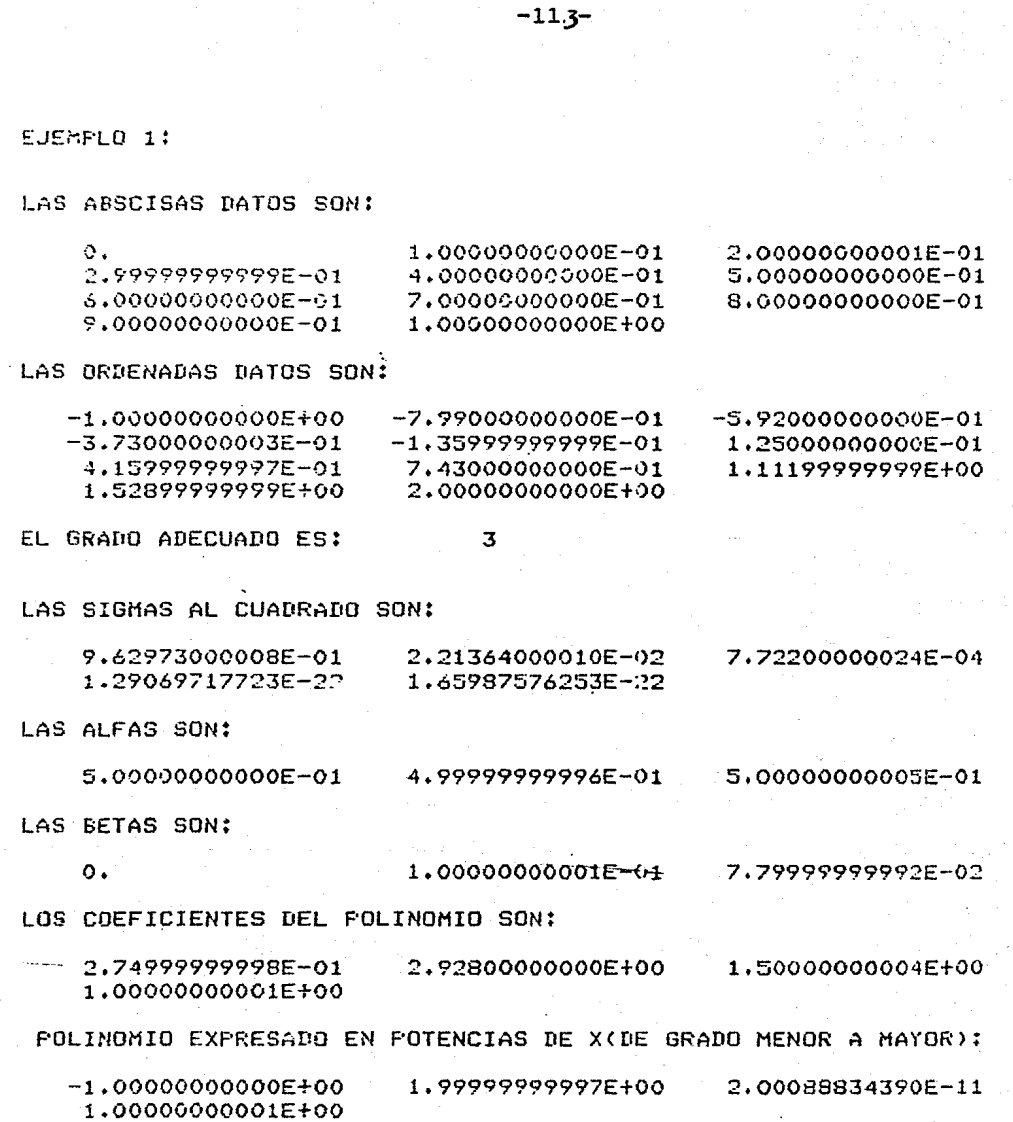

EJEMPLO 2:

 $\ddot{\phantom{a}}$ 

LAS ABSCISAS DATOS SON:

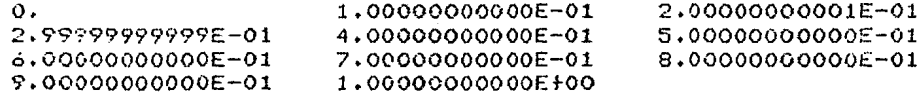

LAS ORDENADAS DATOS SON:

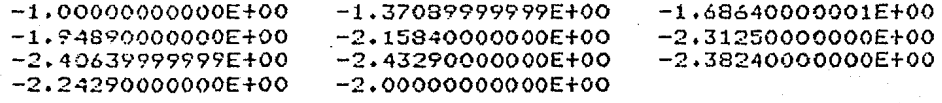

Δ

EL GRADO ADECUADO ES:

LAS SIGMAS AL CUADRADO SON:

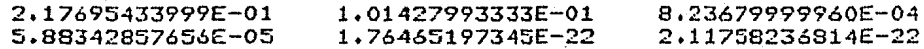

LAS ALFAS SON:

5.00000000005E-01 5.0000000000E-01 4.99999999996E-01 4.99999999985E-01

LAS BETAS SON:

1.00000000001E-01 7.79999999992E-02  $\mathbf{o}$ . 7.20000000000E-02

LOS COEFICIENTES DEL FOLINOMIO SON:

 $-1.99470000000E+00$  $-1.072000000000000000$ 3.25000000001E+00 9.99999999960E-01 1.00000000044E+00

POLINOMIO EXFRESADO EN POTENCIAS DE X(DE GRADO MENOR A MAYOR):

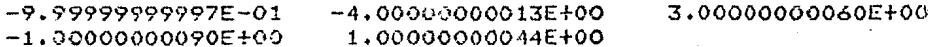

EJEMPLO 3:

LAS ABSCISAS DATOS SON:

1.00000000139E+00

1.00000000000F-01 5,0000000000F-02  $\mathbf{o}$ . 1.50000000000E-01 2.00000000001E-01 2,50000000000E-01  $2.99999999999E-01$ 3.50000000000E-01 4,00000000000E-01 4.4999999999F-01 5.00000000000F-01 5.50000000000E-01 5.00000000000E-01 6.50000000000E-01 7.00000000000E-01 7.5000000000E-01 8.00000000000E-01 8.50000000000E-01 9,00000000000E-01 9.50000000000F-01 1.00000000000E+00 LAS ORDENADAS DATOS SON: 1.00000000000E+00 1.05263156250E+00 1.11111000000E+00 1,17645718750E+00 1,24992000000E+00 1.33300781250E+00 1,65984000001E+00 1.42753000000E+00 1.53563343751E+00 1.96875000000E+00 1.80308406250E+00 2.16070968751E+00 2.38336000001E+00 2.64166031250E+00 2.94116999999E+00 3.28808593750E+00 3.68928000001E+00 4.15233656250E+00 4.68558999999E+00 5.29816218748E+00 6.0000000000E+00 5 EL GRADO ADECUADO ES: LAS SIGMAS AL CUADRADO SON: 2,89441207588E-01 2.22348331858E+00 1.86501012749E-02 4,75725223392E-04 1.69627170948E-22 2.69467076539E-06 1.82452409398E-22 LAS ALFAS SON: 5.0000000000E-01 4.9999999998E-01 5.00000000002E-01 4.99999999995E-01 5.00000000002E-01 LAS BETAS SON: 7.2833333328E-02  $\mathbf{o}$ . 9.1666666664E-02 6.94285714288E-02 6.74603174600E-02 LOS COEFICIENTES DEL FOLINOMIO SON: 2.50277708334E+00 4.49936696430E+00 6.06875000000E+00 3.50000000063E+00 1.00000000121E+00 5.80138888888E+00 POLINOMIO EXPRESADO EN FOTENCIAS DE X(DE GRADO MENOR A MAYOR): 9.9999999996E-01 9.9999999992E-01 9.99999999829E-01 9.9929997610E-01 1,00000000121E+00

-115–

#### EJEMPLO 4:

LAS ABSCISAS DATOS SON:

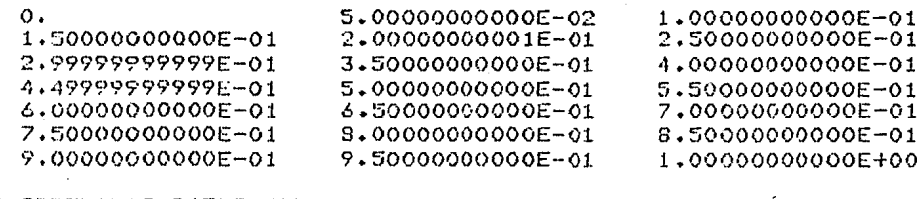

LAS ORDENADAS DATOS SON:

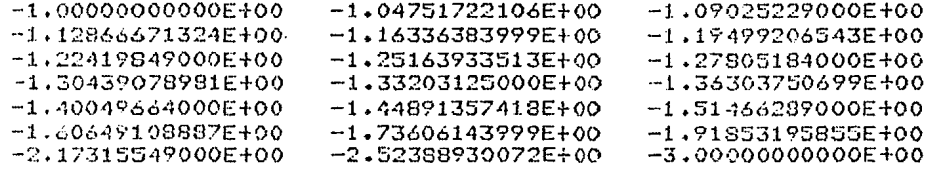

 $\overline{\mathbf{8}}$ 

FL SRADO ADECUADO ES:

LAS SIGMAS AL CUADRADO SON:

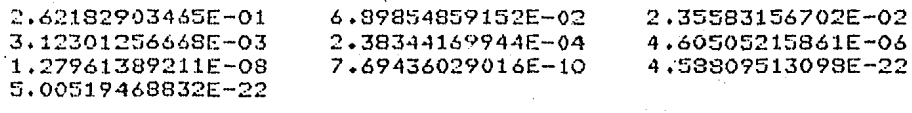

LAS ALFAS SON:

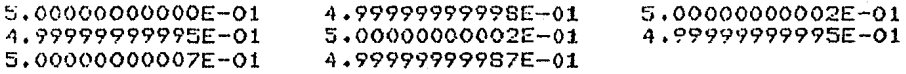

LAS BETAS SON:

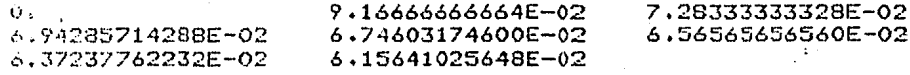

#### LOS COEFICIENTES DEL POLINOMIO SON:

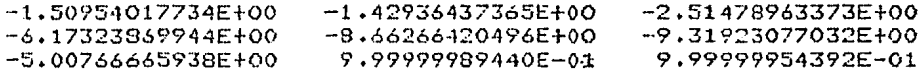

POLINOMIO EXPRESADO EN POTENCIAS DE XIDE GRADO MENOR A MAYOR):

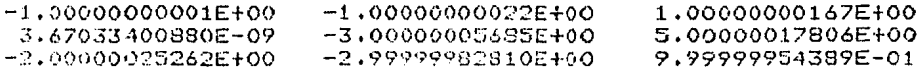

#### APENDICE IV

El objetivo del presente apéndice es el mostrar los resultatos de los apéndices I y III de una menera más completa, esto es, os resultados presentados aquí se obtienen a partir de los datos  $\{x_i, y_i\}$  con  $y_i = P(x_i) + E_i$  donde  $E_i$  (i = 1,..., m) se distribuen normalmente con media  $\mu = 0$  y varianza  $\sigma^2 = 10^{-9}$ .

Cabe aclarar, que una hipótesis central de nuestro trabajo es l que las observaciones  $y_i^-(i = 1, ..., m)$  tienen "errores de mediión" que se distribuyen normalmente. En base a esto, se incorpo-*6* el criterio para la determinaci6n del grado.

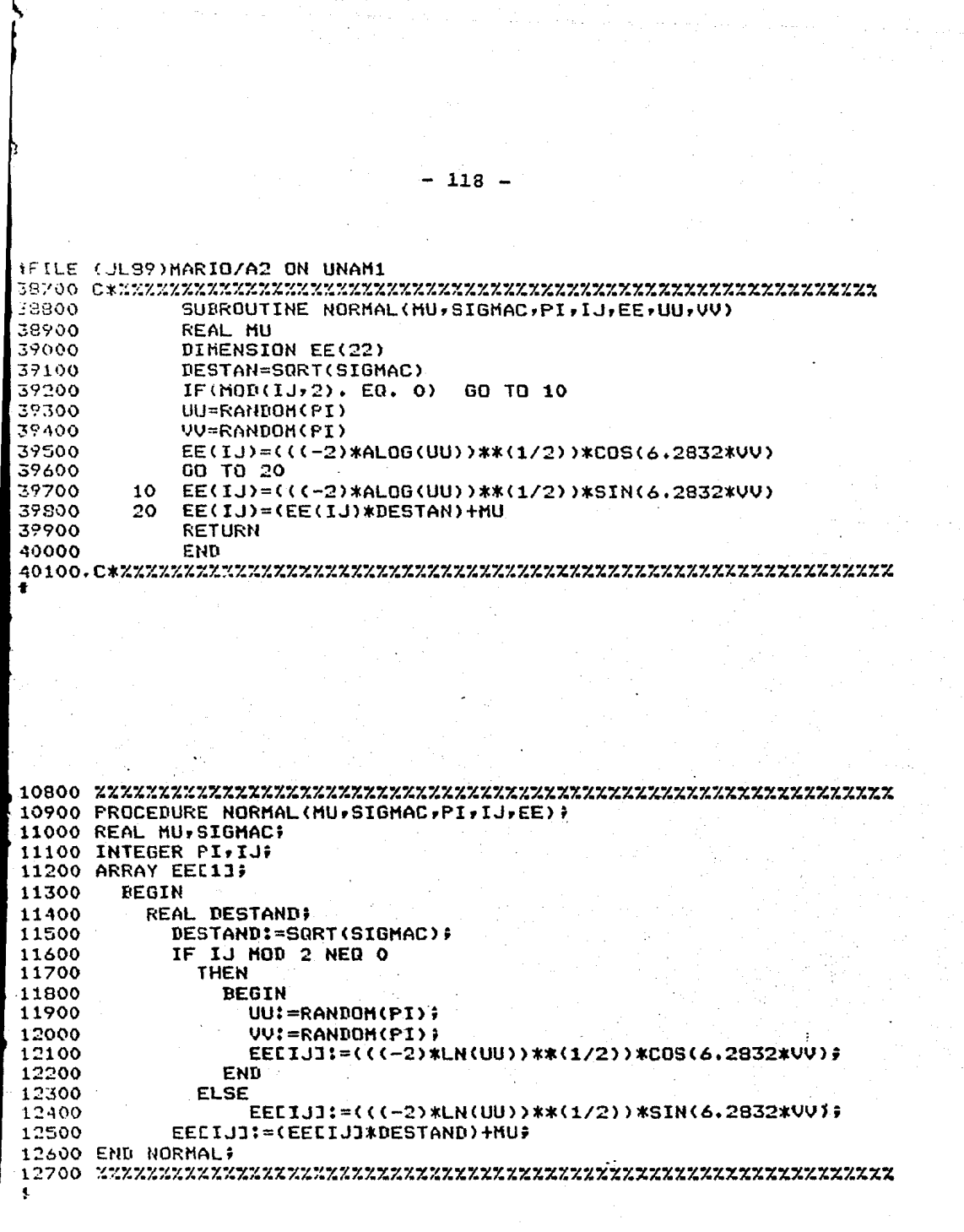

 $\sim$   $\sim$ 

 $\sim 10$ 

it in de staat de gewone van de gewone van de gewone van de gewone van de gewone van de gewone van de gewone v<br>Gewone van de gewone van de gewone van de gewone van de gewone van de gewone van de gewone van de gewone van d<br>

EJEMPLO 1: CON LAS ORDENADAS PERTURBADAS.

#### LAS ABSCISAS DATOS SON:

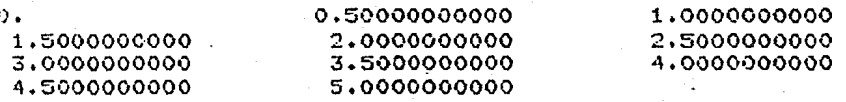

LAS ORDENADAS DATOS SON:

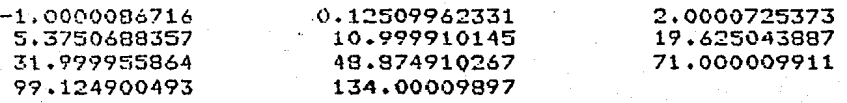

CRITERIO SELECCIONADO PARA DETERMINAR EL GRADO:

SIGMA I+1>SIGMA I

EL GRADO ADECUADO ES:  $\overline{\mathbf{3}}$ 

SIGMA AL CUADRADO ES: . . 44591881248E-08

LOS COEFICIENTES SON(DE GRADO MENOR A MAYOR):

 $-0.99998548202$ 2.0001321731  $-192543202871E-04$ 1.0000136851

EJEMPLO 2: CON LAS ORDENADAS PERTURBADAS.

LAS ABSCISAS DATOS SON:

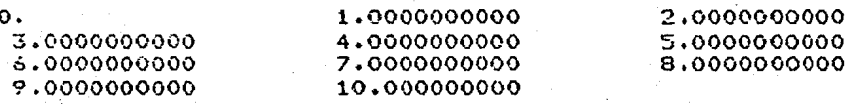

LAS ORDENADAS DATOS SON:

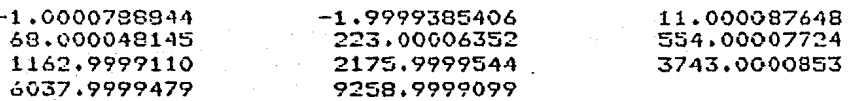

CRITERIO SELECCIONADO PARA DETERMINAR EL GRADO:

SIGMA I+1>SIGMA I

EL GRADO ADECUADO ES:

SIGMA AL CUADRADO ES: .38689404520E-08

LOS COEFICIENTES SON(DE GRADO MENOR A MAYOR) :

 $-1,0000801326$  $-0.99999860138$   $-3.9997886556$ 0.99999947437

 $\ddot{a}$ 

2.9999172997

EJEMPLO 3: CON LAS ORDENADAS PERTURBADAS.

## LAS ABSCISAS DATOS SON:

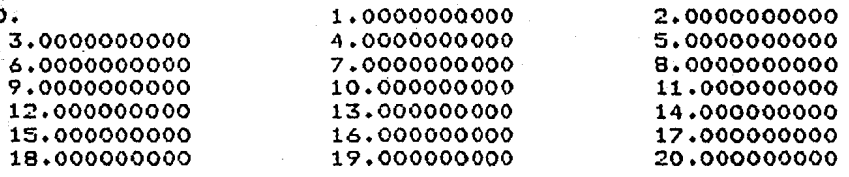

LAS ORDENADAS DATOS SON:

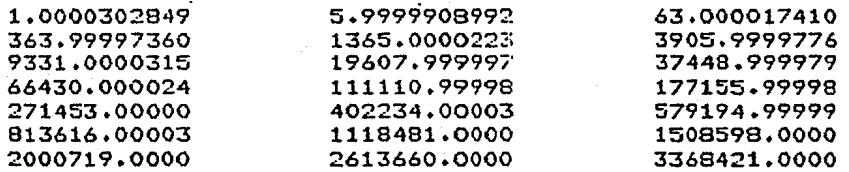

CRITERIO SELECCIONADO PARA DETERMINAR EL GRADO:

SIGMA I+1>SIGMA I

EL GRADO ADECUADO ES: 5

SIGMA AL CUADRADO ES:

+95439875690E-04

LOS COEFICIENTES SON(DE GRADO MENOR A MAYOR):

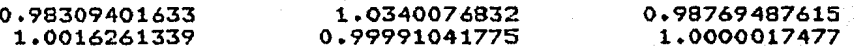

EJEMPLO 4: CON LAS ORDENADAS PERTURBADAS.

## LAS ABSCISAS DATOS SON:

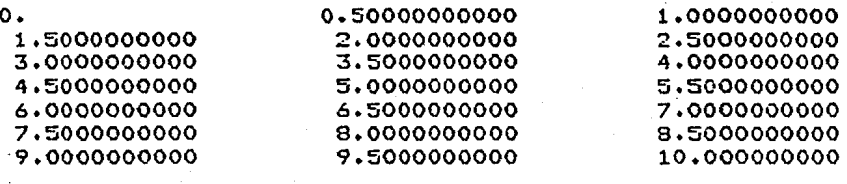

LAS ORDENADAS DATOS SON:

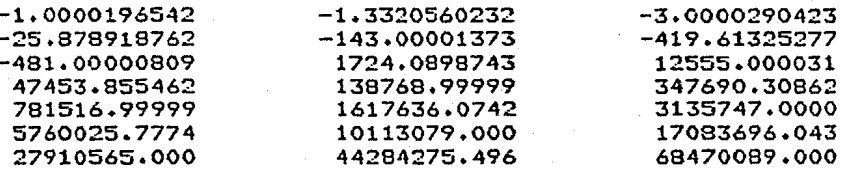

CRITERIO SELECCIONADO PARA DETERMINAR EL GRADO:

## SIGMA I+1>SIGMA I

EL GRADO ADECUADO ES: 8

SIGMA AL CUADRADO ES: 31.541634866

LOS COEFICIENTES SON(DE GRADO MENOR A MAYOR):

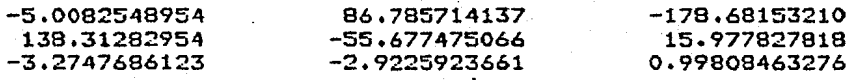

EJEMPLO 1: CON LAS ORDENADAS PERTURBADAS.

LAS ABSCISAS DATOS SON:

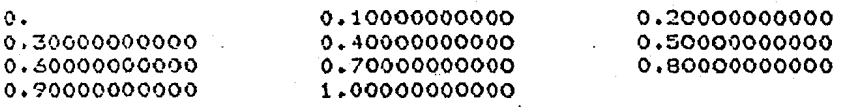

LAS ORDENADAS DATOS SON:

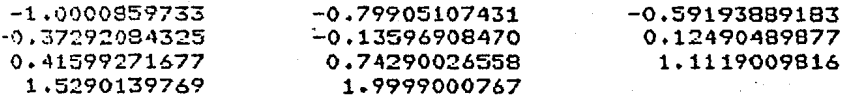

CRITERIO SELECCIONADO PARA DETERMINAR EL GRADO:

ISIGMA I - SIGMA I+11<= DELTA

EL GRADO ADECUADO ES:  $\overline{3}$ .

SIGMA AL CUADRADO ES: .37927331459E-08

LOS COEFICIENTES SONCDE GRADO MENOR A MAYOR):

 $-1.0000893123$ 2.0010018687  $-23915669455E-02$ 1.0014303268

## EJEMPLO 2: CON LAS ORDENADAS PERTURBADAS.

#### LAS ABSCISAS DATOS SON:

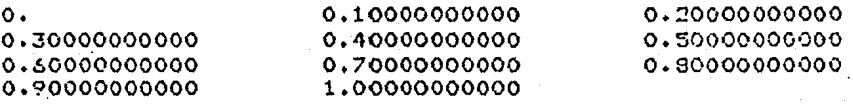

LAS ORDENADAS DATOS SON:

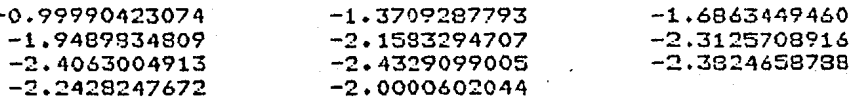

1.0010132488

CRITERIO SELECCIONADO PARA DETERMINAR EL GRADO:

SIGMA I+1>SIGMA I

 $-1.0029473951$ 

EL GRADO ADECUADO ES:  $\Delta$ SIGMA AL CUADRADO ES: .73835725728E-08 LOS COEFICIENTES SON(DE GRADO MENOR A MAYOR):  $-0.99991771136$  $-4.0008955956$ 

3.0027133940

EJEMPLO 3: CON LAS ORDENADAS PERTURBADAS.

## LAS ARSCISAS DATOS SON:

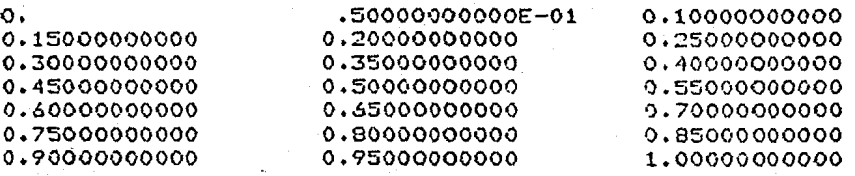

## LAS ORDENADAS DATOS SON:

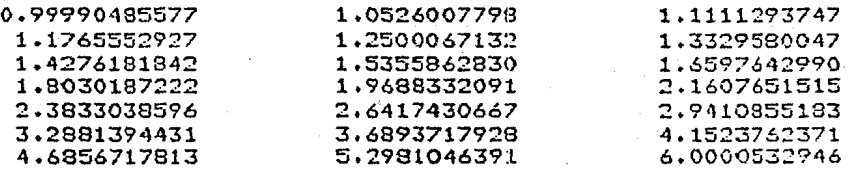

CRITERIO SELECCIONADO PARA DETERMINAR EL GRADO:

## SIGMA I+1>SIGMA I

EL GRADO ADECUADO ES: - 5

SIGMA AL CUADRADO ES: .47992885970E-08

LOS COEFICIENTES SON(DE GRADO MENOR A MAYOR):

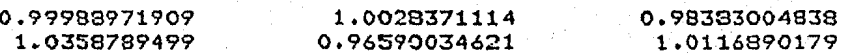

#### EJEMPLO 4: CON LAS ORDENADAS PERTURBADAS.

#### LAS ABSCISAS DATOS SON:

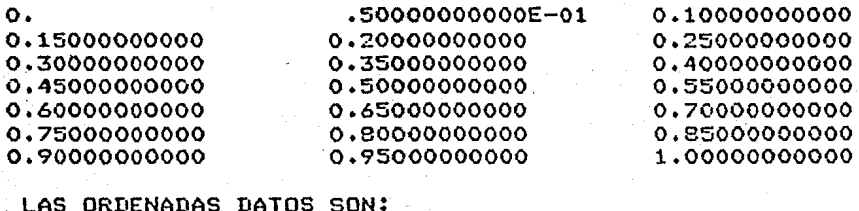

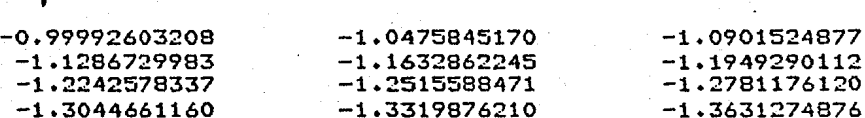

631274876  $-1.5147256208$  $-1.4004076886$  $-1.4488678834$  $-1.6065689660$  $-1.7360055772$  $-1.9186149004$  $-2.1732553497$  $-2,5238840061$  $-2.9999587242$ 

CRITERIO SELECCIONADO PARA DETERMINAR EL GRADO:

#### SIGMA I+1>SIGMA I

EL GRADO ADECUADO ES:  $\mathbf{s}$ 

.59175522339E-08 SIGMA AL CUADRADO ES:

LOS COEFICIENTES SON(DE GRADO MENOR A MAYOR):

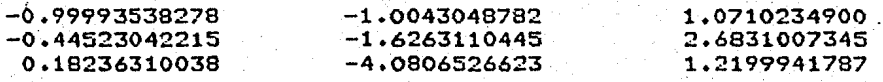

LAS ABSCISAS DATOS SON:  $\circ$ . 5.00000000000E-01 1.00000000000E+00  $\ddot{\cdot}$ 1.50000000000E+00 2.0000000000E+00 2,5000000000E+00 3.00000000000E+00 3.50000000000E+00 4,00000000000E+00 4.50000000000E+00 5.0000000000E+00 LAS ORDENADAS DATOS SON: -1.00018397099E+00 1.24940478506E-01 2,00002026076E+00 5.37510259202E+00 1.10000584106E+01 1.96249664491E+01 3.20001597329E+01 4.88749145863E+01 7.09999656248E+01 9.91249703296E+01  $-1.34000086714E + 02$ 3 EL GRADO ADECUADO ES: LAS SIGMAS AL CUADRADO SON: 2.05765470121E+03 3.45880105499E+02 1.20660768474E+01 5.09121933018E-09 5.66200518904E-09 LAS ALFAS SON: 2.50000000000E+00 2.50000000000E+00 2.50000000000E+00 LAS BETAS SON:  $\mathbf{o}$ . 2.50000000000E+00 1.95000000000E+00 LOS COEFICIENTES DEL POLINOMIO SON: 3.83750001098E+01 2.52000188042E+01 7.49998270048E+00 1.00001872421E+00 POLINOMIO EXPRESADO EN POTENCIAS DE X(DE GRADO MENOR A MAYOR):  $-1.00019603281E+00$ 2.00037305800E+00  $-1.57731104991E-04$ 1.00001872421E+00

 $127 -$ 

#### EJEMPLO 1: CON LAS ORDENADAS PERTURBADAS.

EJEMPLO 2: CON LAS ORDENADAS PERTURBADAS. LAS ABSCISAS DATOS SON:  $\mathbf{o}$ . 1.00000000000E+00 2.00000000000E+00 3.0000000000E+00 4.00000000000E+00 5.0000000000E+00 6.00000000000E+00 7.00000000000E+00 8.00000000000E+00 9.00000000000E+00 1.00000000000F+01 LAS ORDENADAS DATOS SON:  $-9.99949034814E-01$  $-1.999933704885+00$ 1.10000576142F+01 2.22999878400E+02 6,79999625224E+01 5.53999973504E+02 2.17600012261E+03 3.74300003506E+03 1.16300009232E+03 6,03799998336E+03 9.25899997992E+03 EL GRADO ADECUADO ES: LAS SIGMAS AL CUADRADO SON: 9.35795294904E+06 2.78527771625E+06 2.83912152206E+05 5.88342505888E+03 4.99235812408E-09 1.83776776342E-09 LAS ALFAS SON: 5.00000000000E+00 5.00000000000E+00 5.00000000000E+00 5.0000000003E+00 LAS BETAS SON: 7.8000000000E+00 1.00000000000E+01  $\mathbf{o}$ . 7.1999999992E+00 LOS COEFICIENTES DEL POLINOMIO SON: 2.11200001851E+03 7.89199997952E+02 1.63000000819E+02 1.89999984761E+01 9.99999701480E-01 POLINGHIO EXPRESADO EN POTENCIAS DE X(DE GRADO MENOR A HAYOR):

 $-4.00002276974E+00$ 2.99998636206E+00  $-9.99925615673E-01$  $-9.99995553473E-01$ 9.99999701478E-01

 $-129 -$ 

ž,

## EJEMPLO 3: CON LAS ORDENADAS PERTURBADAS.

## LAE ABSCISAS DATOS SON:

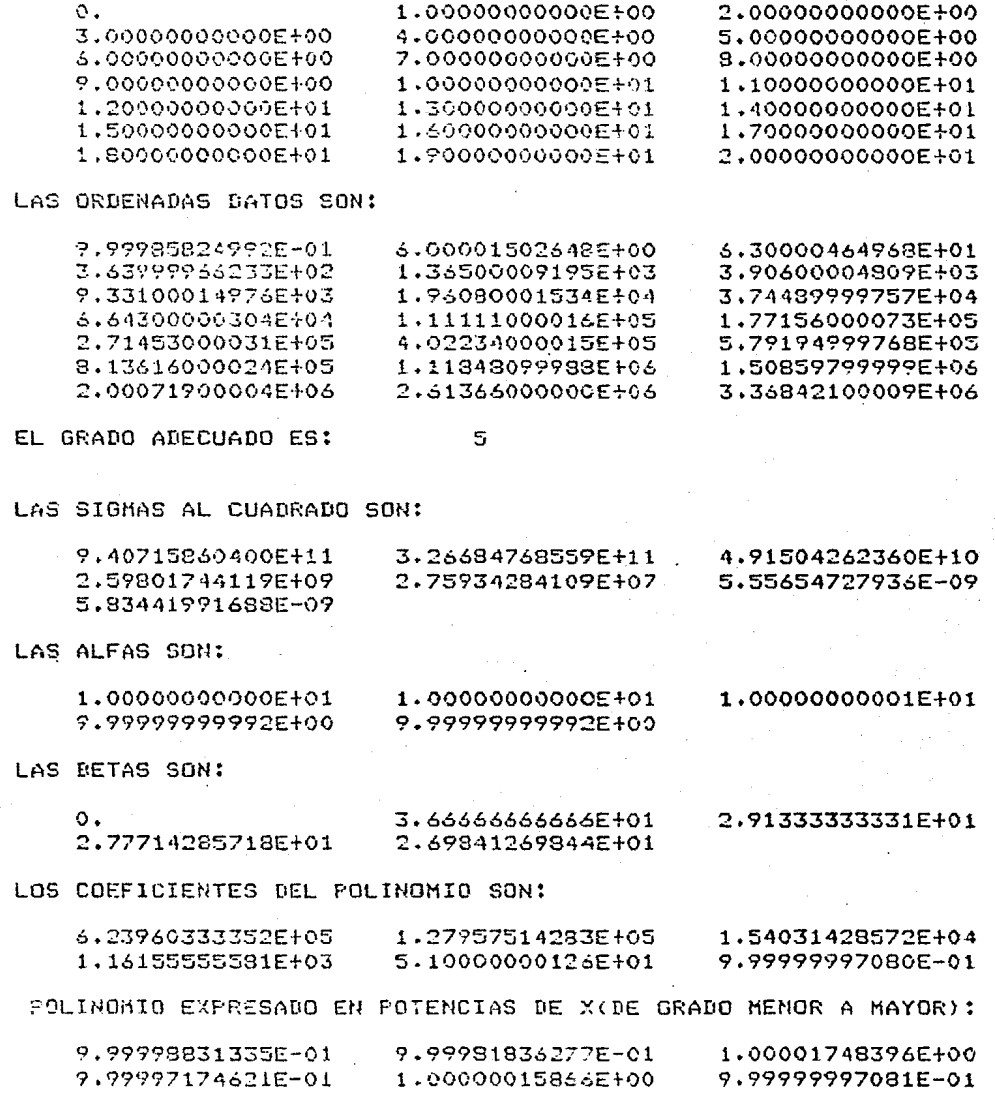

## EJEMPLO 4: CON LAS ORDENADAS PERTURBADAS.

## LAS ABSCISAS DATOS SON:

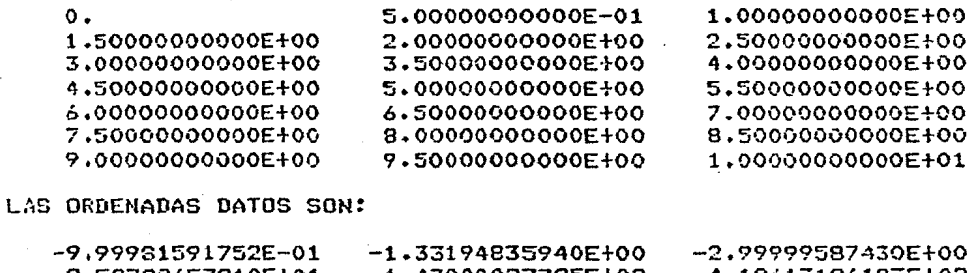

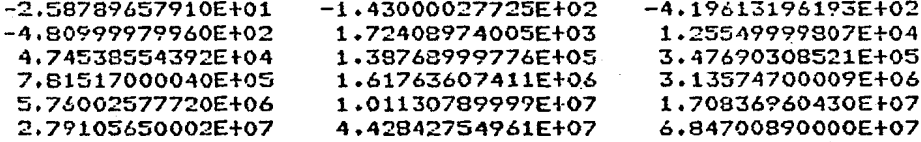

EL GRADO ADECUADO ES:

# $\mathbf{B}$

# LAS SIGNAS AL CUADRADO SON:

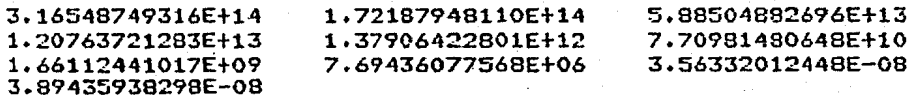

LAS ALFAS SON:

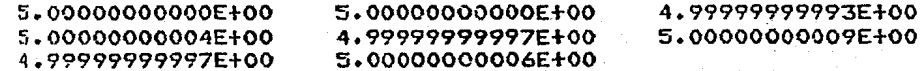

LAS BETAS SON:

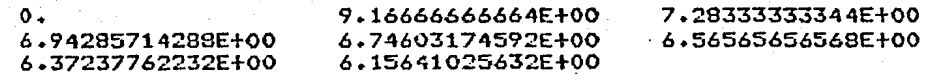

#### LOS COEFICIENTES DEL POLINONIO SCN:

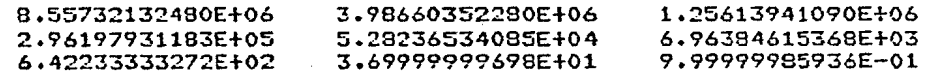

POLINOMIO EXPRESADO EN POTENCIAS DE X(DE GRADO MENOR A MAYOR):

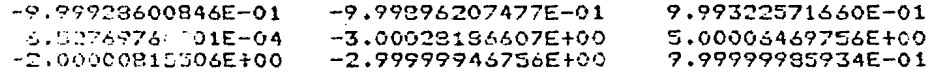

EJEMPLO 1: CON LAS ORDENADAS PERTURBADAS.

#### LAS ABSCISAS DATOS SON:

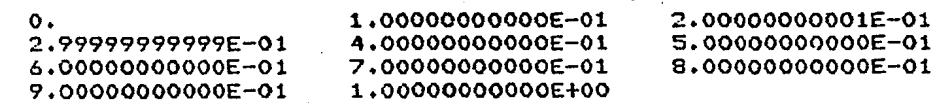

LAS ORDENADAS DATOS SON:

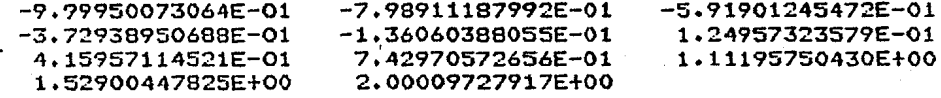

EL GRADO ADECUADO ES:

 $\overline{\mathbf{3}}$ 

LAS SIGMAS AL CUADRADO SON:

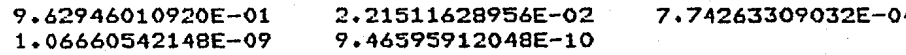

LAS ALFAS SON:

 $5.00000000000E-01$  4.9999999996E-01 5.00000000005E-01

LAS BETAS SON:

 $0<sup>2</sup>$ 

1.00000000001E-01 7.79999999992E-02

LOS COEFICIENTES DEL POLINOMIO SON:

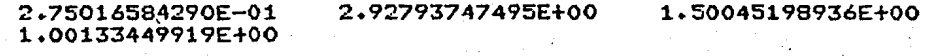

# POLINOMIO EXPRESADO EN POTENCIAS DE X(DE GRADO MENOR A MAYOR):

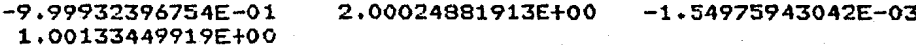

: EJEMPLO 2: CON LAS ORDENADAS PERTURBADAS.

LAS ABSCISAS DATOS SON:

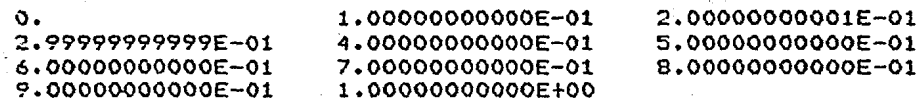

LAS ORDENADAS DATOS SON:

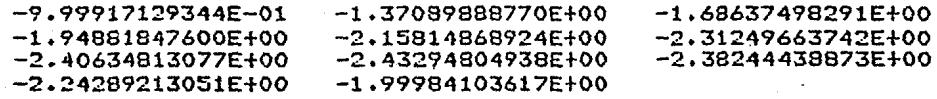

4

EL GRADO ADECUADO ES:

LAS SIGHAS AL CUADRADO SON:

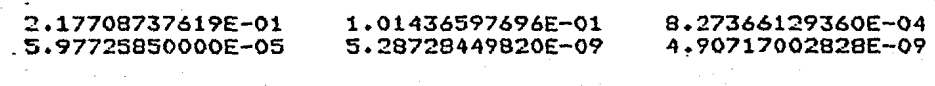

LAS ALFAS SON:

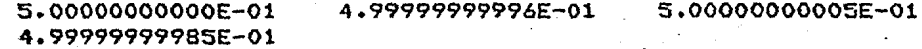

LAS BETAS SON:

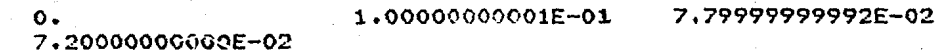

LOS COÉFICIENTES DEL POLINOMIO SU

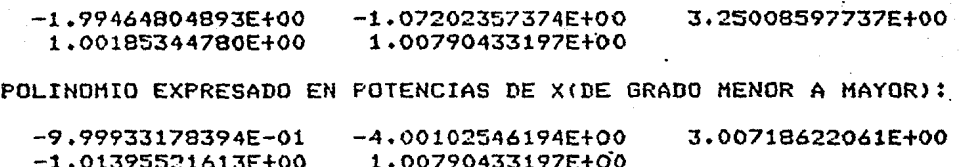

LAS ABSCISAS DATOS SON:

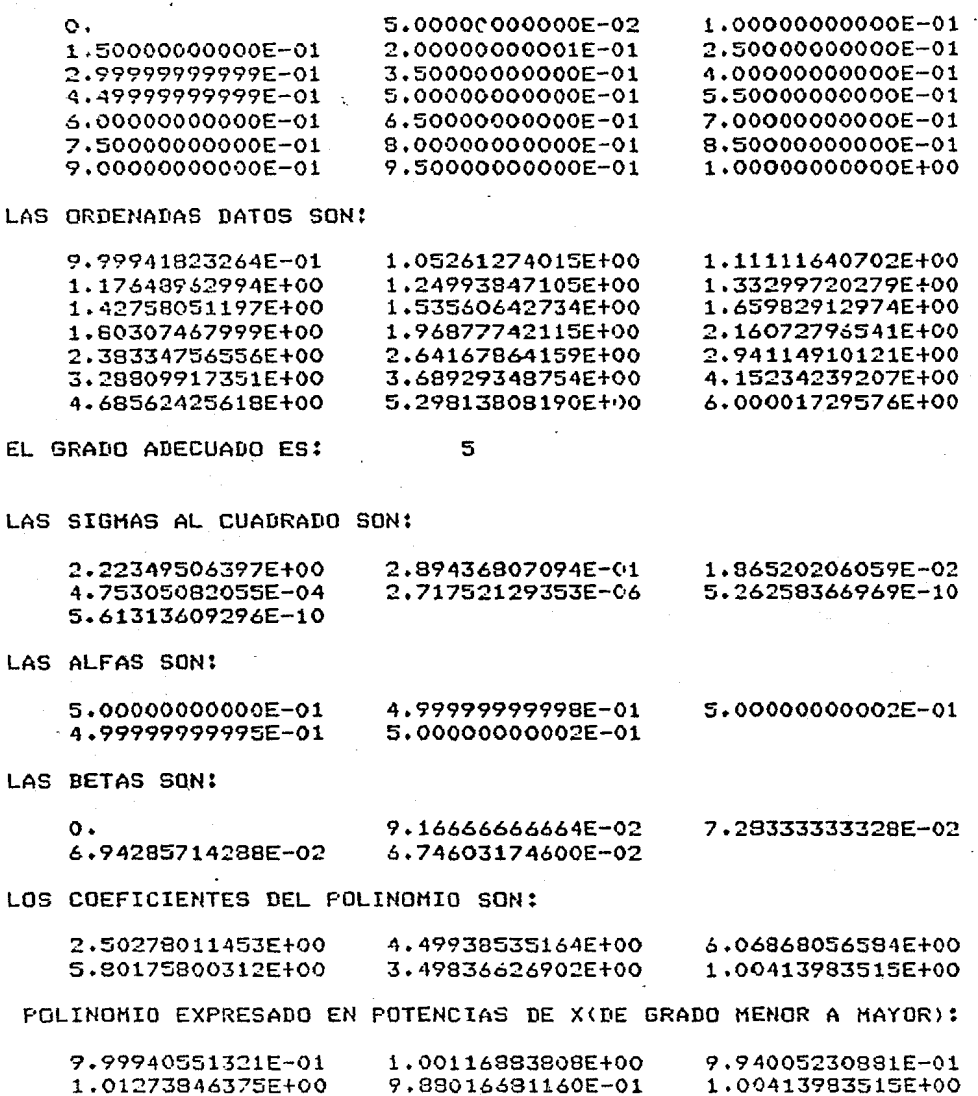

EJEMPLO 4: CON LAS ORDENADAS PERTURBADAS.

LAS ABSCISAS DATOS SON:

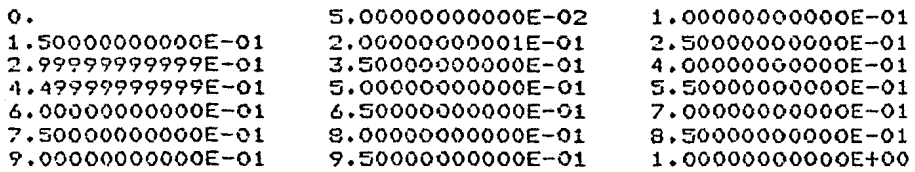

LAS ORDENADAS DATOS SON:  $\sim$ 

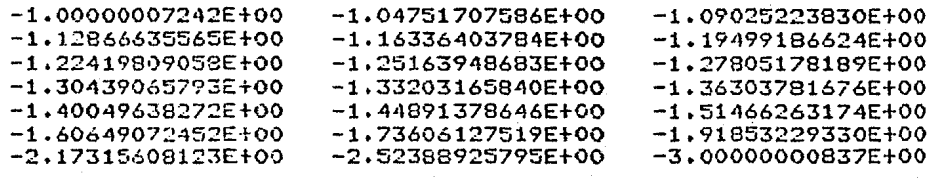

EL GRADO ADECUADO ES:

 $\overline{\mathbf{8}}$ 

LAS SIGMAS AL CUADRADO SON:

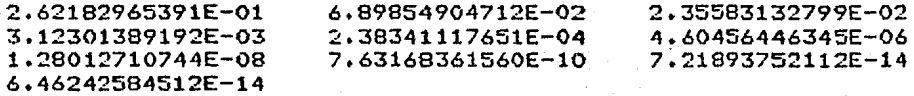

LAS ALFAS SON:

 $\sim$ 

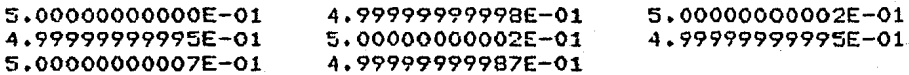

LAS BETAS SON:

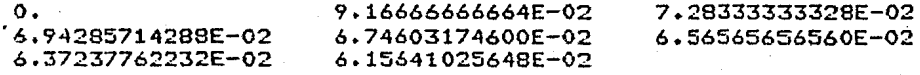

LOS COEFICIENTES DEL POLINOMIO SON:

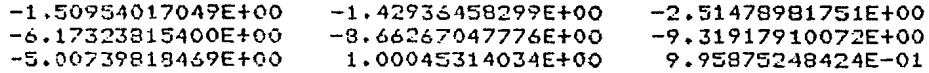

POLINGHIO EXPRESADO EN POTENCIAS DE XIDE GRADO MENOR A MAYOR):

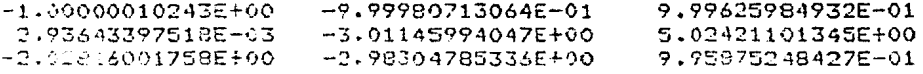